# **PLAN DIGITAL**

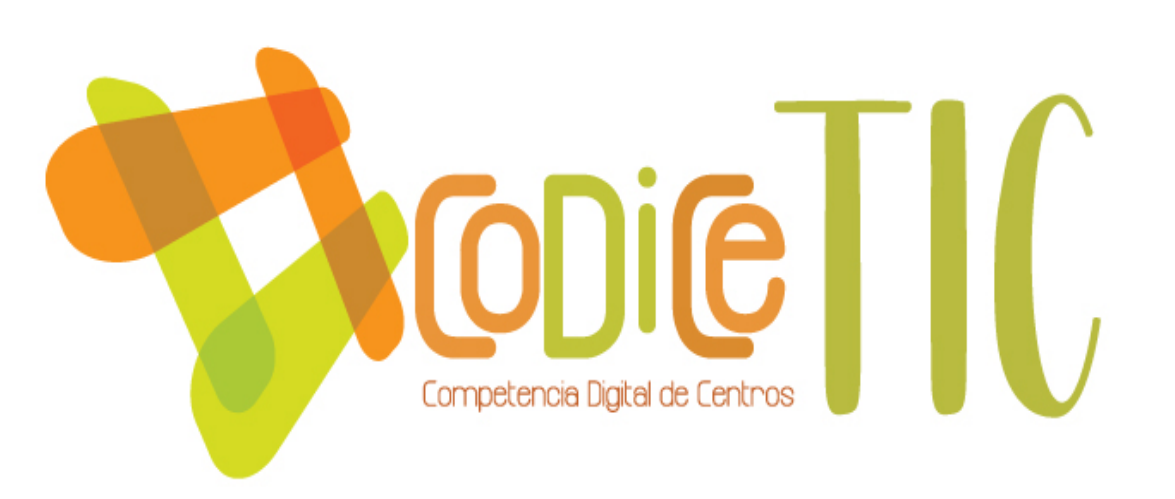

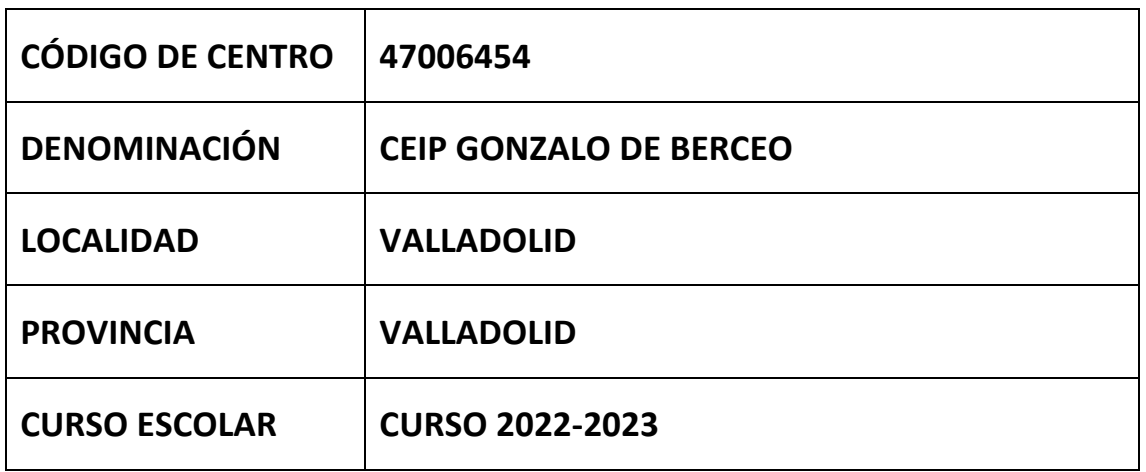

**Programa financiado por el Ministerio de Educación y Formación Profesional y el Mecanismo de Recuperación y Resiliencia (MRR).**

**Programa financiado por la Unión Europea en el marco de dicho Mecanismo.**

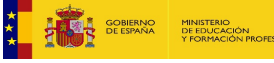

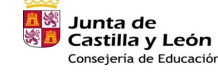

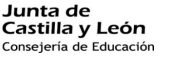

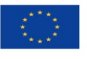

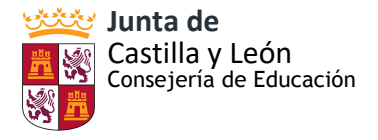

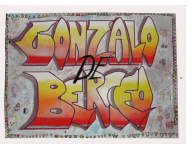

# PLAN DE INTEGRACIÓN DE LAS TIC EN EL CEIP GONZALO BERCEO

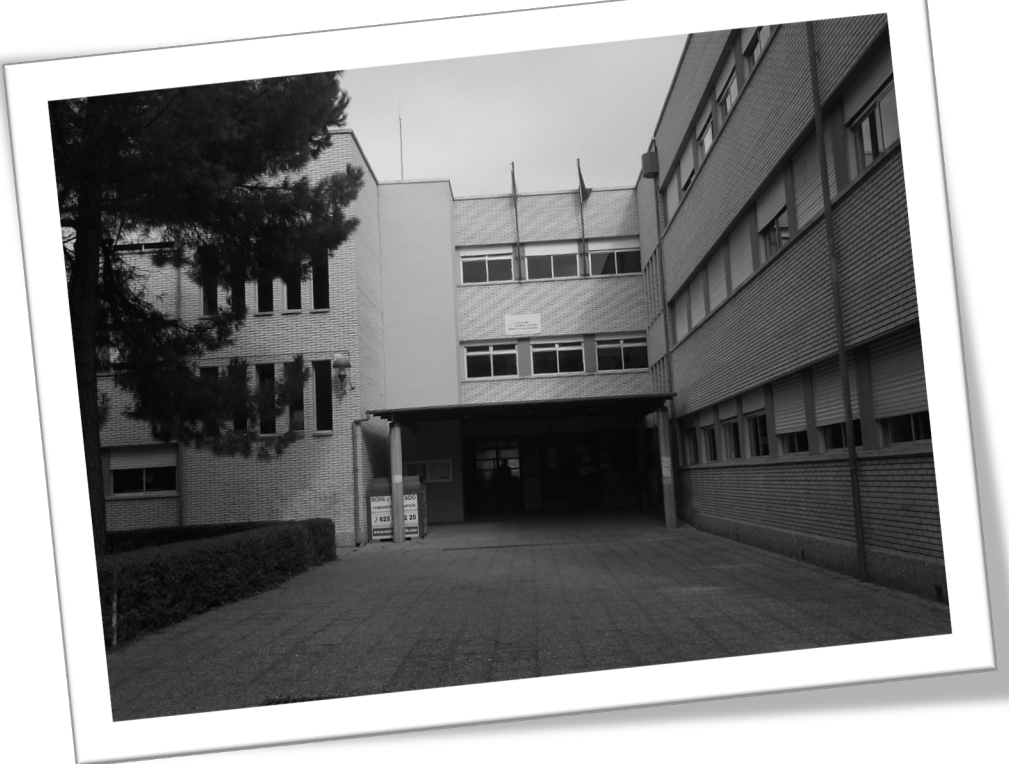

CIP GONZALO DE BERCEO – Valladolid. [47006454@educa.jcyl.es](mailto:47006454@educa.jcyl.es) http://ceipgonzalodeberceo.centros.educa.jcyl.es

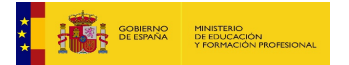

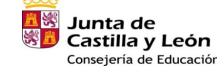

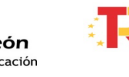

Plan de Recuperación. **Fran de Recuperación,<br>Transformación y Resiliencia SARS** some games

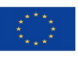

Financiado por la Unión Europea NextGenerationEU

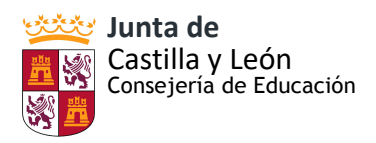

**INDICE**

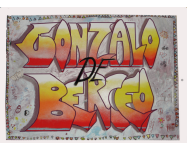

C.E.I.P. GONZALO DE BERCEO

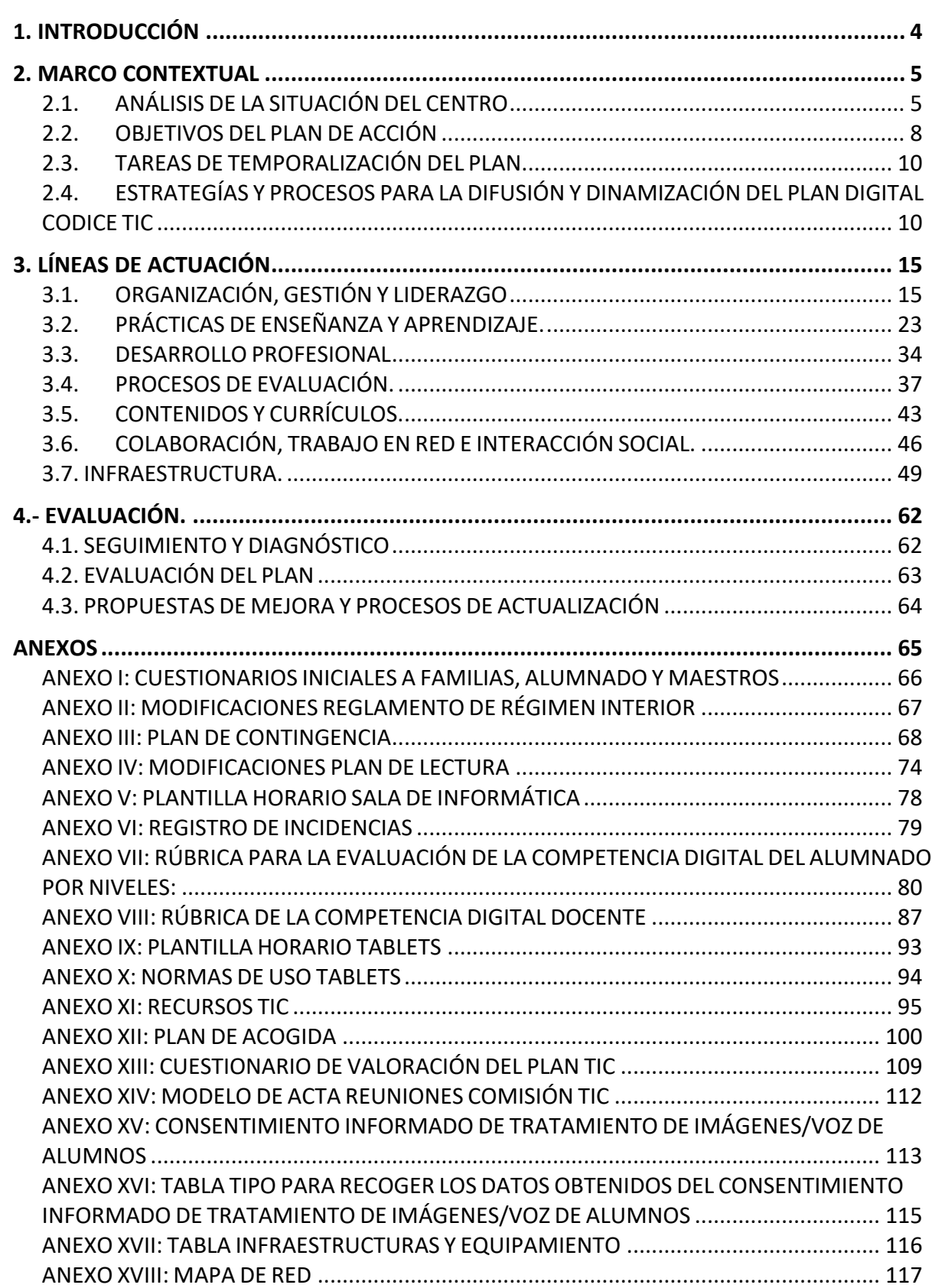

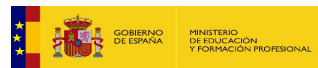

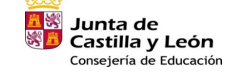

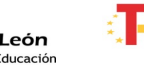

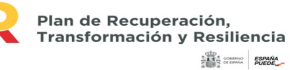

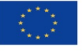

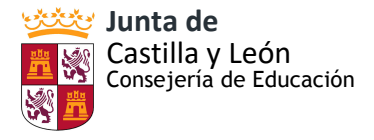

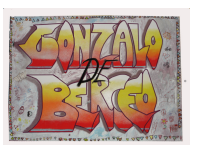

#### <span id="page-3-0"></span>**1. INTRODUCCIÓN**

Con este plan se pretende alcanzar la integración plena de la competencia digital en los ámbitos organizativos, didácticos y comunicativos del Centro.

Este PLAN TIC del CEIP GONZALO DE BERCEO se aplicará durante el curso académico 2022-2023. Este colegio es de línea 2 ( 6 unidades de E. Infantil y 12 de E. Primaria ). Contamos con servicios extraescolares como Comedor Escolar, Madrugadores, RELEO.

Situado en el barrio de la Rondilla de la capital vallisoletana – de nivel socioeconómico medio-bajo-. Buena tradición de participación y colaboración con las familias que aprecian el esfuerzo por participar en programas y proyectos educativos. Así, pese a que existen dificultades y excepciones conseguimos en los ámbitos tecnológicos una adecuada colaboración y comunicación.

El Plan de Integración Curricular de las TIC Promueve la utilización de las TIC, recoge las estrategias, las adaptaciones, la organización de los recursos y de los procesos de enseñanza- aprendizaje, adaptándolos a las características del alumnado del CEIP GONZALO DE BERCEO de Valladolid. Debemos como comunidad educativa capacitar a los niños/as en la búsqueda de información, manejo de los dispositivos y aprovechamiento integral en todos los aspectos relacionados con las Nuevas Tecnologías. En la búsqueda del desarrollo integral de nuestro alumnado, las TIC son una dimensión que no podemos olvidar, así tenemos entre nuestros objetivos fundamentales la innovación e investigación mediante la introducción y uso de las Nuevas Tecnologías en el aula.

Este PLAN TIC aborda la enumeración de los recursos y su mejora; la intervención en el aula, los aspectos organizativos, contemplando a toda la comunidad educativa del colegio. Determina la intervención en distintos niveles (aula, familia, centro) y cómo organizar distintos aspectos en aras a una mejor integración curricular de las TIC en la enseñanza en este centro. La intervención y en buena medida el compromiso con el objetivo de que todos los sectores colaboren en la consecución de los objetivos del propio Plan.

 Pretendemos ayudar que la integración de las TIC llegue a todos los alumnos y alumnas, por lo que habremos de posibilitar los recursos para ajustarnos a sus exigencias, y partir de los conocimientos que ya poseen – puesto que la presencia de las TIC en todos los ámbitos es innegable, los alumnos son nativos digitales y conviven con las TIC desde sus primeros años -. Si las NNTT están presentes en todos los ámbitos sociales, también deben estar dentro de la escuela, así contribuiremos a evitar futuras desventajas tanto laborales como personales.

 El centro viene aumentando los recursos tecnológicos y su aplicación en las aulas hasta ser uno de los ejes en torno al que gira nuestro Plan de Formación en el centro. Ya desde hace

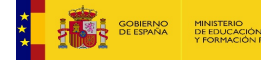

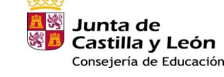

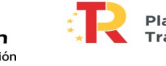

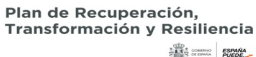

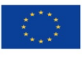

Financiado por la Unión Europea NextGenerationEU

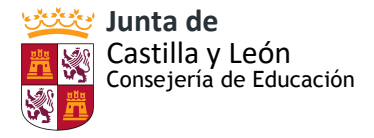

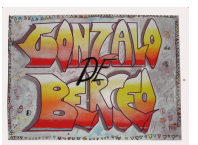

años en esfuerzos por participar en los programas institucionales, introducción de MOODLE o TEAMS, hasta los cursos de robótica, PIEs CREA, INGENIA o DIGICRAFT, etc.

Los riesgos no pueden hacer que rechacemos las TIC, sino que debemos extrae r lo positivo ya que forman parte de su educación integral. Los centros educativos debemos desarrollar en nuestros alumnos una conciencia crítica y un uso de las TIC con responsabilidad, seguridad y confianza.

#### <span id="page-4-0"></span>**2. MARCO CONTEXTUAL**

# <span id="page-4-1"></span> **2.1. ANÁLISIS DE LA SITUACIÓN DEL CENTRO**

Nos encontramos en el barrio de la Rondilla, en el norte de la ciudad de Valladolid. Somos un colegio público fundado hace 38 años. Contamos con línea 2, es decir, 12 unidades de E. Primaria y 6 de E. Infantil que totalizan alrededor de 340 alumnos/as.

Se trata de un alumnado diverso, dentro de un entorno sociocultural y económico medio-bajo, con un número importante de alumnado de Atención a la Diversidad y familias inmigrantes.

Es destacable el ambiente de convivencia que existe en nuestro colegio que durante los cinco últimos cursos también desarrolla el Proyecto de Educación Emocional y Educación Responsable.

Contamos con diversos espacios comunes como una biblioteca recién reformada, sala de audiovisuales, gimnasio y polideportivo, aula de música, aulas de informática en Educación Primaria y E. Infantil. Disponemos de servicios como comedor escolar o Madrugadores.

 La formación e intención de integración de las TIC en el aula es amplia y ya habitual: Participamos en planes y formación ya antiguos, como en *RED XXI* desde el inicio de ese programa, cursos de formación en NNTT, *PIEs*, *Aula Virtual* y ahora *MOODLE*.

En cualquier caso y dentro de las limitaciones técnicas que sufrimos en ocasiones, en el proceso de enseñanza- aprendizaje en nuestro Centro es habitual:

- El uso de las paneles digitales en el aula en todos los niveles.
- El uso de la sala de informática para diversas actividades.
- En Educación Infantil se desarrollan de forma programada talleres de informática y robótica.
- El uso de mini portátiles y tablets en proyectos de investigación y trabajo cooperativo.
- El uso de tablets por el alumnado de Atención a la Diversidad: Pedagogía Terapéutica, Audición y Lenguaje y Educación Compensatoria.
- La Biblioteca Escolar se gestiona con el PROGRAMA ABIES.
- Centro piloto MOODLE. Desde hace varios cursos, hemos ido implementando en la práctica dicha plataforma digital. Durante el periodo confinamiento, se utilizó la plataforma Moodle para llevar a cabo la docencia no presencial. Desde entonces se utilizan las herramientas 365 o TEAMS para la gestión del centro y como medio de

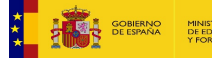

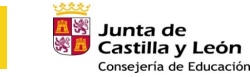

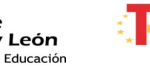

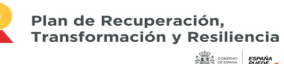

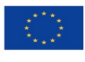

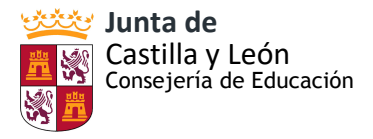

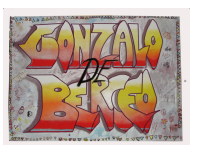

comunicación con el alumnado y familias: realizando videollamadas con los alumnos. Es decir la formación y aplicación de la plataforma MOODLE ha pasado ya de un grupo de maestros/as a la totalidad del claustro. Y, con MOODLE, usamos cotidianamente TEAMS para la comunicación tutor/a- alumno/a tutor/a/familias maestros entre nosotros, equipo directivo-docentes...

• Además de formarnos en esta nueva plataforma digital, también hemos extendido el uso de la plataforma STILUS, queremos a trabajar en OFFICE 365, y otras herramientas de la Junta de Castilla y León como ONE DRIVE

Otras herramientas utilizadas:

- Herramientas 365 como form-cuestionarios.
- Recursos educativos en Educacyl: CROL (Centro de Recursos OnLIne): Espacio web con recursos educativos organizados curricularmente y espacios temáticos diferenciados.
- Zonas de alumnos: Espacios específicos y diferenciados por etapas educativas con variados y numerosos recursos educativos.
- Creación y selección de materiales y recursos educativos online:
	- EduCaixa. Es la plataforma educativa de la Obra Social "la Caixa" que recopila todo tipo de herramientas y recursos educativos para ser utilizados dentro y fuera del aula.
	- Tiching. Es una red educativa escolar que recopila una gran variedad de recursos educativos agrupados por cursos, por palabras clave y/o por áreas temáticas.
	- Mundo Primaria. Es una buena fuente de recursos didácticos gratuitos y juegos infantiles educativos para niños de entre tres y doce años. Estos recursos están clasificados por áreas temáticas y edad, basándose en los currículos oficiales de cada curso.
	- "Worksheets" Generadores (ESL-Kids.com). Varios sencillos generadores de ejercicios y juegos de vocabulario imprimibles para la clase de inglés. Para generar hojas de caligrafía con las palabras elegidas, tarjetas de vocabulario, juegos de dados, la plantilla para elaborar un dado de imágenes, ejercicios tipo test y de ordenar las letras, tarjetas de bingo de dos tamaños, etc.
	- Canva es una herramienta web de diseño gráfico que ofrece un gran número de plantillas prediseñadas sobre las que podemos crear nuestros propios materiales: tablas, posters anuncios, tarjetas, infografías, documentos de muy diversa índole, etc.
	- Educaplay permite crear actividades educativas multimedia que se pueden integrar en plataformas de e-learning (como Moodle) o insertar en páginas web y blogs. Ofrece la posibilidad de desarrollar actividades con mapas, adivinanzas y diálogos así como test, crucigramas, dictados, sopas de letras, ejercicios de ordenación de palabras y de completado.
	- JollyPhonics: plataforma que alberga herramientas para trabajar el inglés.
	- Quizziz: Mediante esta página se logra personalizar un quiz atractivo para el

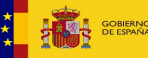

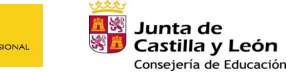

Plan de Recuperación Transformación y Resiliencia  $583$   $5000$   $5000$ 

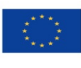

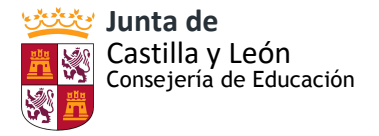

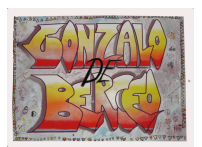

alumnado.

- KAHOOT: para hacer cuestionarios online con toda la clase simulando un concurso.
- Wordwall: herramienta para crear actividades interactivas.
- Smile And Learn ofrece listas de reproducción con vídeos que podemos usar tanto en el nivel de infantil/preescolar como en los primeros cursos de primaria.
- Liveworksheets. Recurso online muy cómodo y con muchísimos contenidos de repaso y refuerzo de todas las materias. Son fichas principalmente de actividades interactivas creadas por profesores y muy útiles en la etapa de primaria.
- Recursos para crear presentaciones interactivas:
	- Genially
	- Padlet

El Profesorado viene formándose y actualizándose en TICs en nuestro Centro de forma continua. De forma individual realiza múltiples cursos de formación de acuerdo a sus intereses o necesidades profesionales y es contemplado como objetivo en nuestros Planes de Formación. En los últimos cursos se han desarrollado Seminarios sobre uso de Tablets, uso de los PANELES DIGITALES, uso de THINKERCAD, PLAN TIC, PIEs educativos….

La línea de trabajo desarrolla en nuestro trabajo de compromiso con la calidad y la innovación educativa ha permitido que nos hayan seleccionados para desarrollar proyectos de Innovación Educativa: *Programa MATHISIS*, *CREA, INGENIA, DIGICRAFT* y *ProRob; dotados con medios para mejorar la tareas: tablets, miniportátiles, ordenadores de sobremesa, pantallas digitales y proyectores, paneles….*

Es importante destacar el uso de las distintas plataformas digitales de los programas que se han desarrollado en el Centro, como Proyecto e Twining, Educación Responsable, CREA, ProRob, Cfie,… plataformas de las editoriales Anaya, Edelvives lo que obliga a estar en constante actualización de conocimientos y competencias por parte del profesorado y de los alumnos. Implementando otros nuevos: SCRATCH, WeDo2.0….

En la planificación de las Actividades Complementarias y Extraescolares se contemplan talleres de robótica por la tarde, además de formación sobre uso responsable y riesgos en Internet ofrecido por el Plan director de la Policía y Ayuntamiento.

Desde el Colegio se planifican también actividades de formación para las familias en colaboración con la AMPA impartidos por diversas administraciones y organización essobre el uso de tecnologías, riesgos y responsabilidad legal.

Hemos participado en la HERRAMIENTA EUROPEA SELFIE. El informe resultante revela buena posición en liderazgo, infraestructuras y equipos y, desarrollo profesional. Siendo puntos a mejorar los relativos a la mayor capacitación digital de los alumnos/as y sus

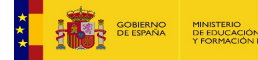

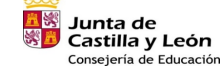

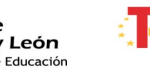

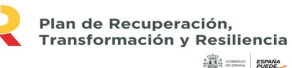

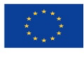

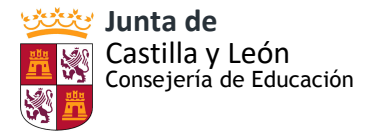

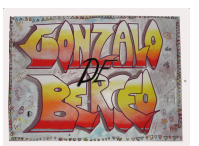

familias, la dedicación de mayor tiempo y, en las prácticas de evaluación. Durante los primeros meses del próximo año 2023 volveremos a aplicar está plataforma de autoevaluación

 Por lo tanto, la aplicación real en las aulas de las TICs es alta, los planes para introducirlas en las programaciones e incluso en los horarios de forma normalizada también. El entorno educativo favorece y agradece estas iniciativas y colabora en un alto porcentaje**.**

Hemos sido seleccionados en proyectos de innovación sobre TIC

- A) *PIE* Robótica como herramienta educativa *ProRob* curso 17/18.
- B) *PIE CREA* sobre impresión 3D el curso 17/18, 19/20 y 20/21.
- C) *PIE INGENIA* el curso 18 /19.
- D) *PIE DIGICRAF, proyecto de tres años de duración oficial.Este curos 22-23 estamos en el segundo año de aplicación.*
- E) **FormAPPS** curso 18/19
- F) **PROYECTO SNAPPET** durante el curso 18/19.
- G) Concluido el *PROYECTO ERASMUS+ "EDUCAMIGRANT"* con otros centros e instituciones de España, Italia y Turquía, durante el curso 17/18, durante el curso 18/19, se participó también en dos proyectos *ETWINNING:*
- H) *Estamos en el segundo año de formación de las LÍNEAS TIC, comenzando a aplicar herramientas de audio y video, y microspios digitales especialmente.*

A.- "EMOTIONAL DEVELPMENT WITH THE USE OF MOBILE DEVICES IN INCL USIVE EDUCATION" con otros centros italianos.

B.- Project *ELEKTRA* coordinado desde la Consejería de Educación de la JuntaCyL

- I) Participación del alumnado de 2º y 5º de Educación Primaria en el programa **SMILE and LEARN** 19/20 y 20/21.
- J) DIGICRAFT con dos itinerarios por edades para introducir actividades de realidad virtual, juegos de robótica, electrónica.... este curso ya en el segundo año de implantación

# <span id="page-7-0"></span>**2.2. OBJETIVOS DEL PLAN DE ACCIÓN**

# **2.2.1. OBJETIVOS DE DIMENSIÓN EDUCATIVA**

- Favorecer el trabajo, la motivación y la inclusión del alumnado con las TIC en las diferentes áreas del curriculum.
- Reforzar y ampliar conocimientos con las NNTT.
- Facilitar la comunicación de nuestros alumnos con otros compañeros.
- Introducir la competencia digital en todas las áreas curriculares, relacionando objetivos con contenidos y con los correspondientes estándares de aprendizaje.
- Fomentar el interés del alumnado por el manejo educativo del ordenador, Panel SMART, TABLET como medio de investigación y para elaborar proyectos individuales

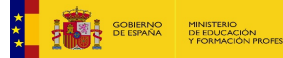

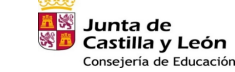

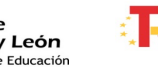

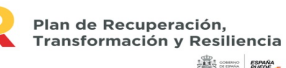

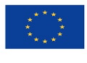

Financiado por la Unión Europea NextGenerationEU

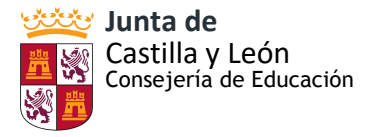

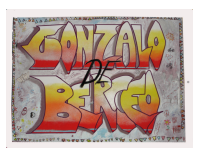

y colectivos.

- Determinar el nivel de capacitación en NNTT del profesorado
- Detectar las necesidades formativas del profesorado respecto a las TIC y su inclusión y proponer desde las mismas los cursos, seminarios y grupos de trabajo necesarios.
- Desarrollar proyectos de centro con objetivos y contenidos relacionados con las TIC.
- Crear un sistema sencillo y objetivo para evaluar la competencia digital.
- Desarrollar materiales digitales.

# **2.2.2. OBJETIVOS DE DIMENSIÓN ORGANIZATIVA**

- Establecer la introducción de las TIC como uno de los objetivos fundamentales de ambas etapas educativas del colegio y, por lo tanto, ser contemplado así en el PE y en la PGA
- Sistematizar el uso de las TIC en los procesos de gestión y documentación del centro.
- Contemplar la formación del profesorado en las TIC y su introducción en las aulas como un aspecto fundamental en los planes de formación del colegio.
- Asegurar el acceso de toda la comunidad educativa a las Nuevas Tecnologías
- Establecer horarios que asegure el uso de todo el alumnado de los recursos multimedia.
- Establecer un protocolo con las normas de acceso y uso a los diferentes equipamientos tecnológicos.
- Asegurar la comunicación digital del profesorado dentro y fuera del centro
- Aumentar y actualizar la dotación de medios tecnológicos y su introducción en las programaciones didácticas.
- Mantener y actualizar la web y twitter del colegio.
- Implementar el uso de la plataforma digital MOODLE, STILUS y TEAMS.
- Reforzar e incentivar el uso de las TIC por parte de las familias de nuestro alumnado.
- Facilitar la publicación y uso compartido de la información
- Establecer protocolos de uso y seguridad de los equipamientos
- Trabajar para minimizar y dar a conocer los riesgos del uso de las NNTT

# **2.2.3. OBJETIVOS DE DIMENSIÓN TECNOLÓGICA**

- Promover la utilización formal y responsable de diferentes dispositivos (ordenadores, PANELES DIGITALES SMART, tablets…)
- Mejorar la conectividad del centro (acceso a Internet, puntos de acceso, calidad de la señal Wi-Fi, cableado…).
- Incluir y organizar nuestros materiales y los conseguidos de otras plataformas, integrándolos en plataformas del centro para su uso posterior en niveles y materias.
- Planificar y secuenciar el uso de dispositivos y aplicaciones didácticas digitales para alumnos.
- Contemplar la formación del profesorado en las TIC y su introducción en las aulas como un aspecto fundamental en los planes de formación del colegio.

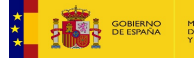

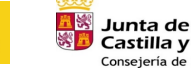

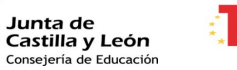

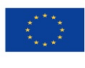

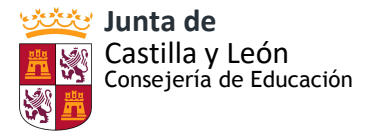

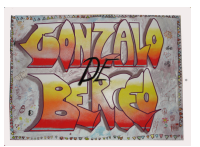

- Asegurar el acceso de toda la comunidad educativa a las Nuevas Tecnologías. Introducción a la competencia digital en todas las áreas curriculares.
- Trabajar para minimizar y dar a conocer los riesgos del uso de las NNTT
- Aumentar y actualizar la dotación de medios tecnológicos y su introducción en las programaciones didácticas.
- Detectar las necesidades formativas del profesorado respecto a las TIC y su inclusión, y proponer desde las mismas los cursos, seminarios y grupos de trabajo necesarios.

# <span id="page-9-0"></span>**2.3. TAREAS DE TEMPORALIZACIÓN DEL PLAN**

 La Director/a impulsará y coordinará todas las actuaciones. Ha de motivar al profesorado, familias y alumnos al uso de las TIC. Mantener comunicación con el responsable TIC del Centro. La Comisión TIC tiene reuniones mensuales, y obligatoriamente al principio uy final del curso para programación del mismo y evaluación y propuestas de mejora.

 El Plan Tic lleva aprobado y en funcionamiento desde 2018. Este curso 22 – 23 dentro del Claustro hemos cambiado el funcionamiento de la Comisión TIC para aumentar las reuniones y seguimiento y evaluación del Plan.

 El coordinador TIC y el equipo directivo protagonizan esta difusión al Claustro de profesores y evalúan el cumplimiento. En los primeros días del curso académico el Claustro, la CCP y la Comisión TIC, con la dirección del equipo directivo, repasan consensuan y garantizan la aplicación de las medidas a adoptar durante el curso académico en curso. En la programaciones didácticas de los niveles se incluirán los contenidos y metodologías que garanticen el trabajo de las respectivas competencias y la inclusión en las aulas de las NNTT.

Se garantiza la necesaria flexibilidad que es garantizada en las propuestas de mejora. Por ejemplo en la no prevista pero necesaria formación para el manejo de los recién llegados PANELES DIGITALES SMART, o la formación en las distintas PLATAFORMAS TIC de la Junta de CYL, o en las fechas para la impartición de los seminarios de seguridad digital.

# <span id="page-9-1"></span>**2.4. ESTRATEGÍAS Y PROCESOS PARA LA DIFUSIÓN Y DINAMIZACIÓN DEL PLAN DIGITAL CODICE TIC**

El Plan Digital una vez aprobado por el Consejo Escolar, se incorporó a los documentos institucionales de este colegio.

Se da a conocer a profesores y familias. Se envia vía correo electrónico a todos los maestros que compongan el claustro y se comparte en TEAMS para que sea leído y esté disponible para ellos. Se analiza y actualiza en y por la Comisión TIC desde los primeros días del curso escolar. Además, en la primera reunión del año de la Comisión de Coordinación Pedagógica el coordinador TIC explicará a los diferentes miembros de la Comisión qué es el Plan TIC y qué se pretende conseguir .

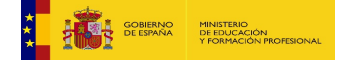

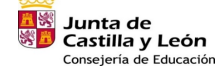

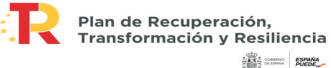

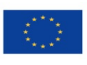

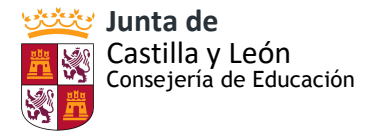

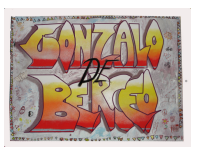

Se incorporará en la página web del centro y las familias también serán informadas en las diferentes reuniones generales de los respectivos tutores y tutoras con los padres y madres.

Para la elaboración del Plan TIC se han seguido varias fases denominadas "las 4 Ies": **Iniciación, implicación, implantación e integración.**

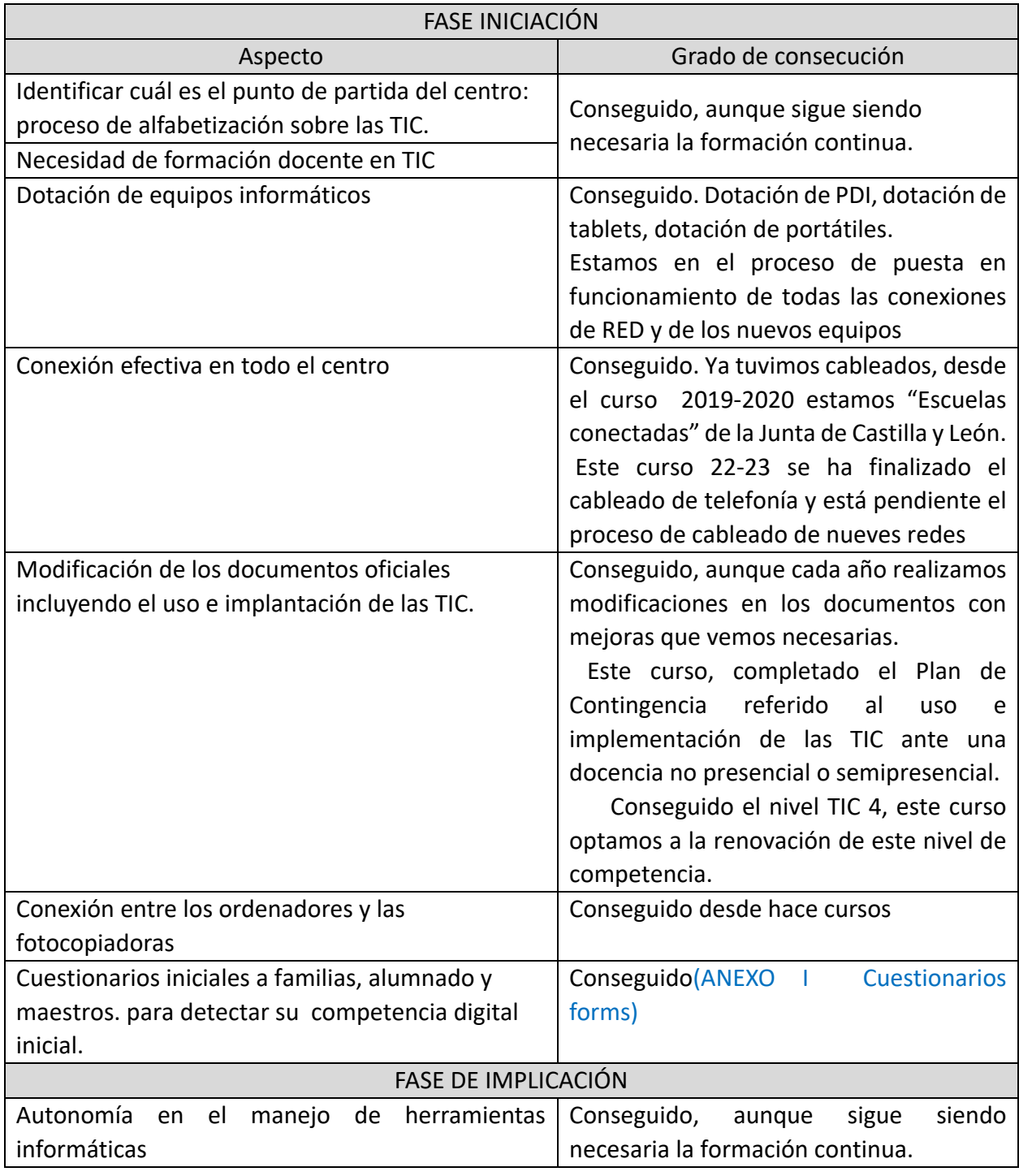

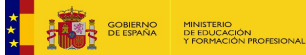

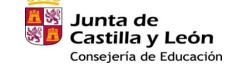

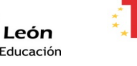

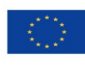

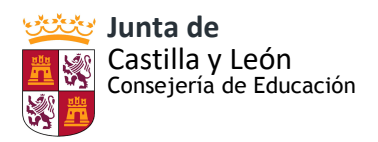

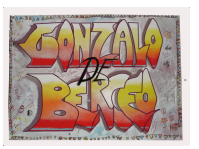

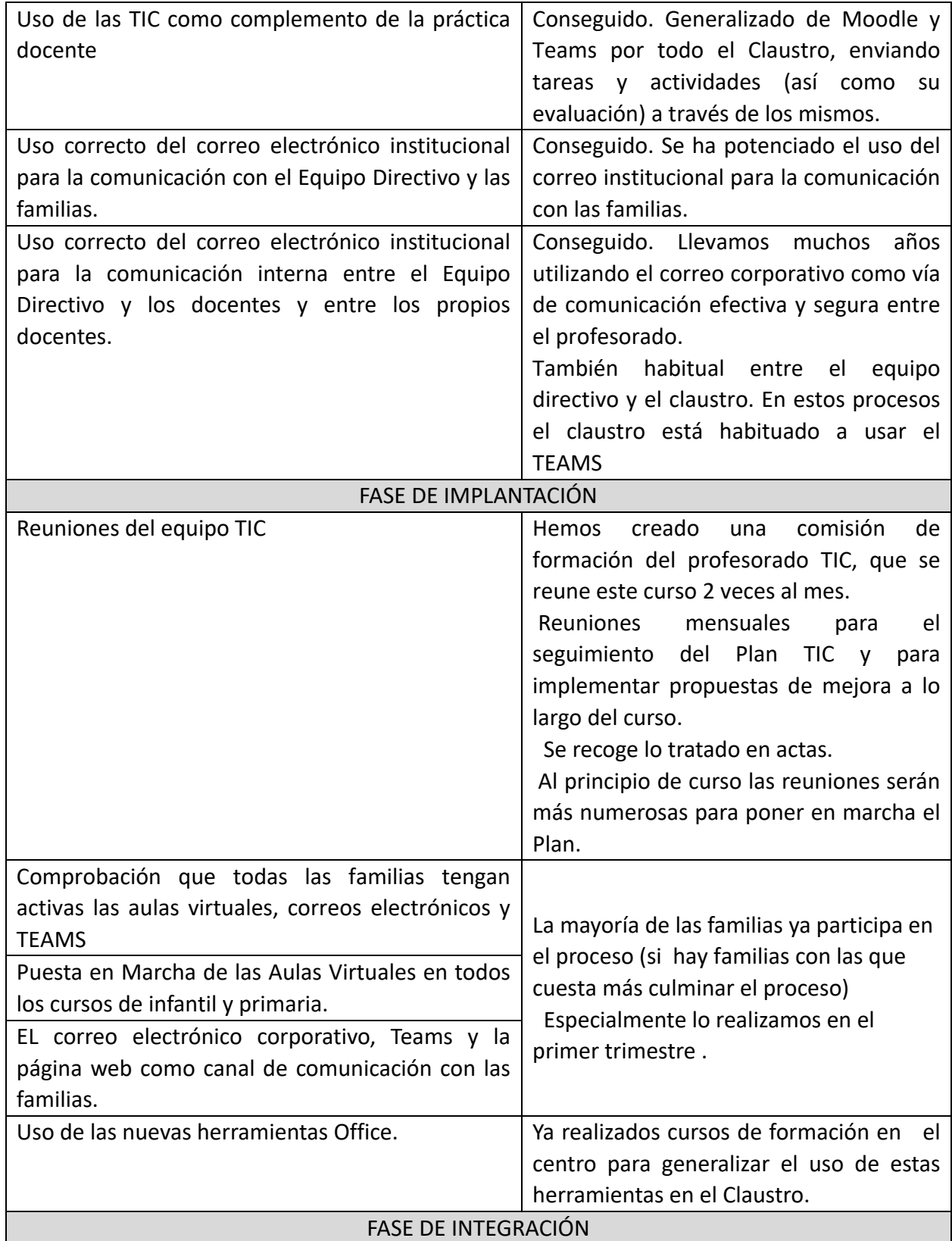

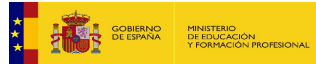

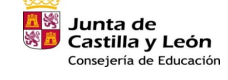

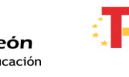

₹

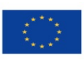

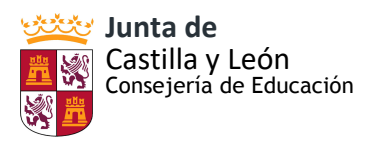

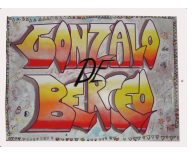

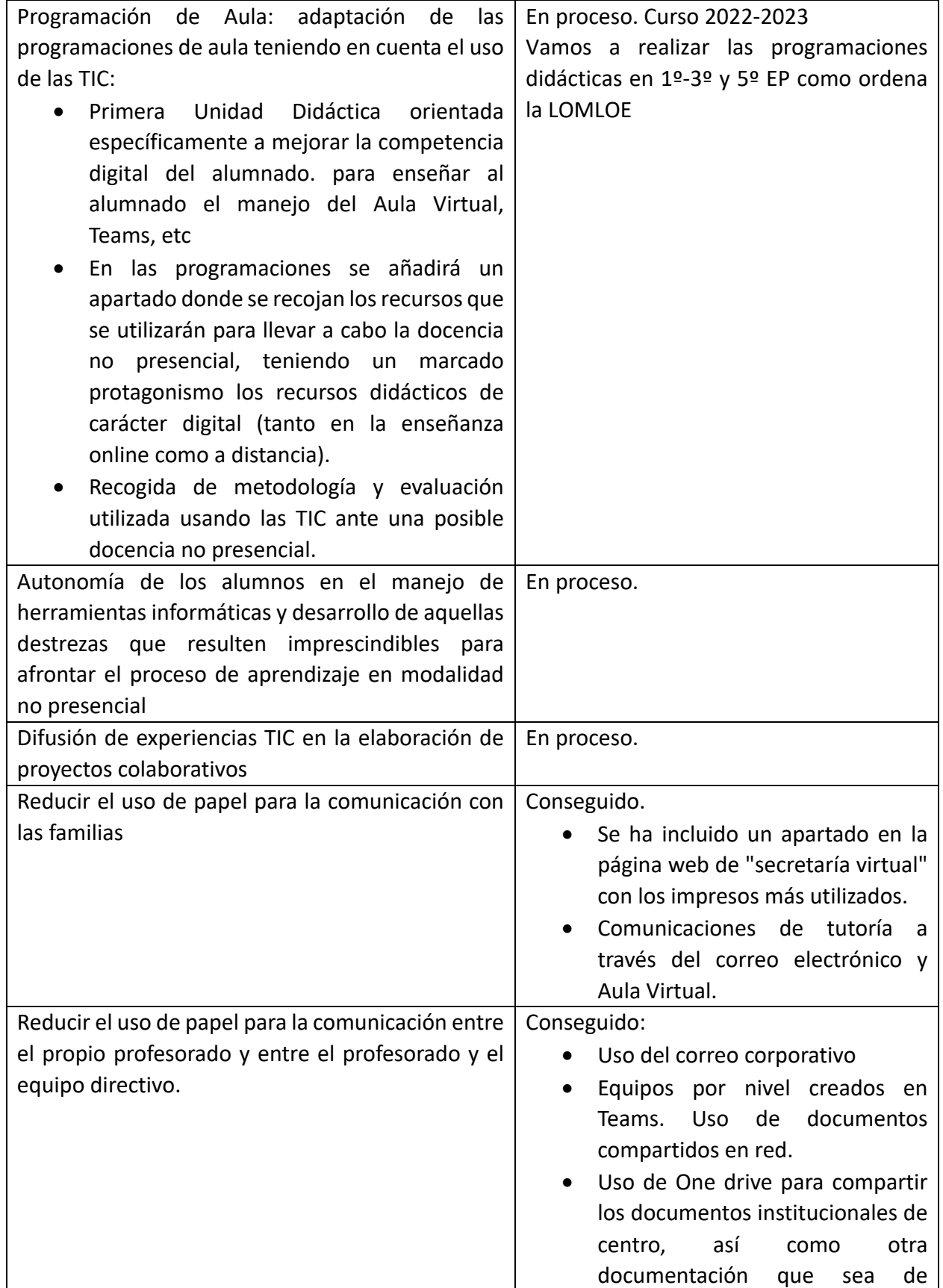

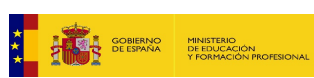

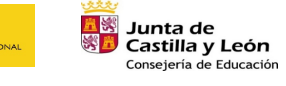

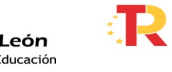

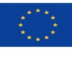

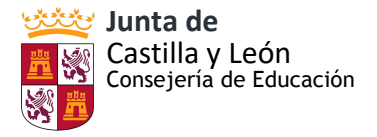

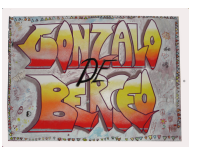

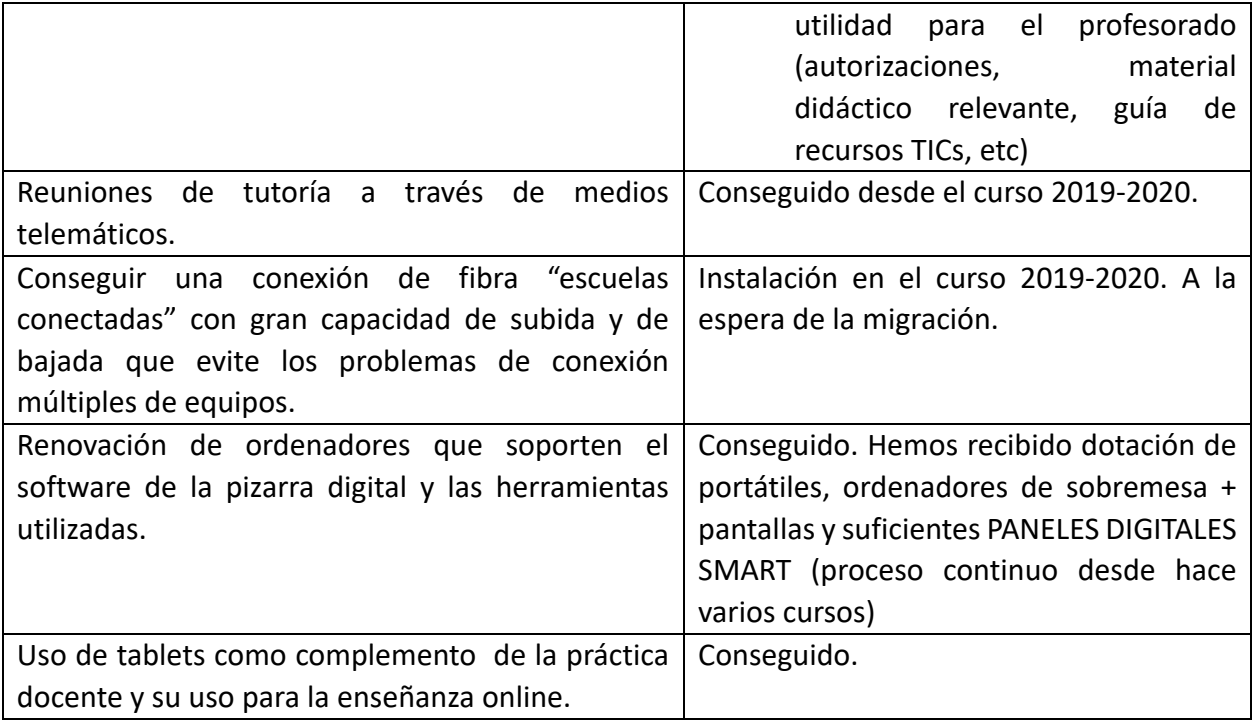

El coordinador TIC y el equipo directivo protagonizan esta difusión al Claustro de profesores:

- Creación comisión TIC dentro del claustro para formación, seguimiento, difusión y manejo.
- En los primeros días del curso académico, dedicaremos una sesión del Claustro a repasar, consensuar y garantizar la aplicación de las medidas a adoptar durante el curso académico en curso.
- En primera reunión de la Comisión de Coordinación Pedagógica se acordarán las medidas necesarias para el cumplimiento de lo acordado en el PLAN TIC y las medidas expuestas en el Claustro de profesores.
- Se envia electrónicamente para su conocimiento y disposición general. El Plan Tic se compartirá con el resto del Claustro en Teams para que sea un documento vivo al que puedan consultar y para poder recoger las propuestas de mejora.
- En la programaciones didácticas de los niveles se incluirán los contenidos y metodologías que garanticen el trabajo de las respectivas competencias y la inclusión en las aulas de las NNTT.
- En las primeras semanas del curso escolar se realizará la formación específica para incorporar al profesorado nuevo en el manejo de las TIC en nuestras aulas, información de recursos y programas….
- El equipo directivo, elaborará el calendario de manejo y seguridad de las aulas de informática, del uso de las tablets. Ya disponemos de protocolo para el uso de las tablets, así como para el aula de informática y el préstamos de ordenadores portátiles.

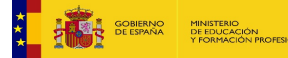

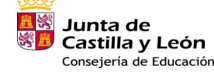

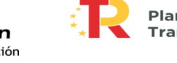

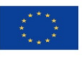

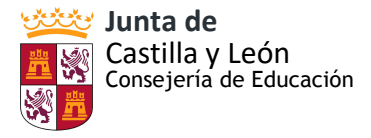

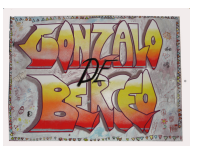

- El equipo directivo garantizará la continuidad de la formación en las NNTT como eje de la formación del centro.
- La Comisión TIC programará talleres y extensión de MOODLE de cara a la inclusión de las familias y mejorar la comunicación.

# <span id="page-14-0"></span>**3. LÍNEAS DE ACTUACIÓN**

# <span id="page-14-1"></span> **3.1. ORGANIZACIÓN, GESTIÓN Y LIDERAZGO**

El centro ha hecho de la inclusión de las TIC un objetivo y eje fundamental en el **Proyecto Educativo**, la **PGA**, el **Plan de Lectura**, el **Plan de Contingencia**, el **Plan de Formación del Profesorado** o el análisis de la **Memoria Anual**, planteando objetivos generales relacionados con el uso de las TIC para favorecer el trabajo en entornos colaborativos, tanto para el alumnado, como para los docentes y que quedan plasmados en los diferentes Planes de Formación que se implementan cada año, dotándose de recursos multimedia (PANELES DIGITALES SMART, tablets, ORDENADORES PORTÁTILES, nuevos ordenadores de sobremesa, Plataforma MOODLE, impresora 3D, aplicaciones de robótica), actualizando la Web del centro, manejando la Plataforma MOODLE, etc.

En las **Programaciones Didácticas** queda recogido, principalmente, en los aspectos que hacen referencia a la metodología de trabajo y la consecución de los objetivos de la Competencia Digital. Durante el 2022/2023 trabajamos en la adaptación de la Programaciones Didácticas, ante la nueva normativa que se está implantando.

Respecto a metodología didáctica, se articularán recursos que permitan la impartición de los contenidos tanto de forma presencial como a distancia y se priorizarán aquellas que favorezcan el desarrollo de la competencia de aprender a aprender.

También tendrán un marcado protagonismo los recursos didácticos de carácter digital que permitan el trabajo autónomo de los alumnos, tanto en la enseñanza presencial como a distancia.

Ya elaboramos en el curso 2020/2021, el **Plan de Contingencia** donde se recogen los elementos de carácter tecnológicos que se utilizaron ante los diferentes escenarios que fueron apareciendo a lo largo del curso. Con los medios a utilizar, los materiales didácticos, las herramientas de comunicación entre centros, alumnado y familias en estos escenarios, así como la formación específica del profesorado y el alumnado.

También contemplamos identificar a aquellos alumnos que no dispongan de los recursos digitales suficientes para afrontar un proceso de enseñanza en modalidad a distancia y qué medidas se articularán para compensar estas necesidades.

A medida que se han ido integrando las nuevas tecnologías en la vida de la Comunidad Educativa, el centro se ha visto obligado a reflexionar y actualizar el **Reglamento de Régimen Interior** para contemplar las posibles incidencias que pudiesen derivarse de un

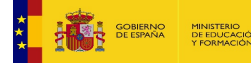

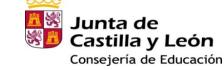

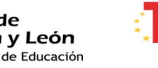

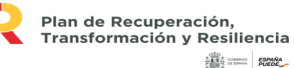

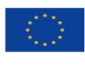

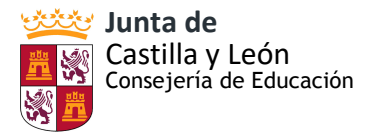

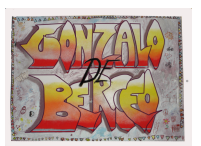

uso inadecuado de las nuevas tecnologías. Por ello se incluyen apartados referidos a sanciones por el mal uso de los dispositivos electrónicos, todo ello recogido en:

- Punto 5 sobre Normas de Convivencia; en el 5.9 que enumera las Conductas contrarias a las normas de convivencia en el centro, así como las medidas correctoras.
- Punto 6.3 sobre el Uso de las dependencias y materiales comunes. Normas de funcionamiento del Aula de Informática; Normas de uso de aparatos electrónicos y/o dispositivos digitales.
- Punto 6.15 Uso de los dispositivos móviles, tablets y otros aparatos electrónicos. En este punto se recogen las normas para el correcto uso y funcionamiento del dispositivo, así como unas recomendaciones de uso.
- Punto sobre el Tratamiento de datos de Imagen-Voz de los menores.
- Artículo 49 del Decreto 51/2007. Conducta: suplantación de personalidad en actos de la vida docente y mundo virtual y la falsificación o sustracción de documentos y material académico.

**La comisión TIC** de nuestro centro está conformado por : - Director – Jefa de Estudios – Secretaria –Responsable de medios audiovisuales - Responsable de formación del centro - Otros maestros (maestro/a de infantil y uno/a de cada internivel preferentemente).

Se encarga de los aspectos relacionado con las TIC en nuestro centro:

- Colaborar en el diseño del Plan TIC, su implementación, evaluación.
- Gestionar el mantenimiento de los recursos TIC del centro.
- Difundir entre los miembros de la comunidad educativa todas aquellas noticias, cursos de formación, concursos, proyectos, etc. relacionados con las TIC.
- Sugerir actividades TIC para trabajar los aspectos curriculares en cada curso.

• Gestionar los momentos de uso y aprovechamiento de los diferentes recursos con los que cuenta el centro en materia TIC con la finalidad de optimizar su utilización.

- Controlar y tramitar las posibles incidencias y trasladarlas a la empresa que se encarga del mantenimiento. Proponer modelos para el registro de las incidencias que se producen en el uso de los dispositivos TIC.
- Formarse en la utilización de programas que supongan la creación de materiales didácticos propios para uso de todo el profesorado.
- Informar al profesorado de su ciclo/nivel de las actividades diseñadas y las propuestas didácticas decididas y motivarles para conseguir la participación activa de todo el internivel.
- Fomentar que el profesorado que necesite adquirir o mejorar su competencia digital sea tutorizado o ayudado por otro compañero o compañera.
- Mantener en funcionamiento y constate actualización la página web y la dirección twitter del centro.
- Velar por la seguridad de los equipos y redes informáticas.

Funciones de los miembros de la Comisión TIC:

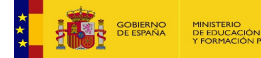

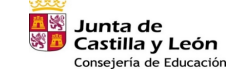

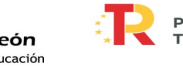

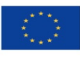

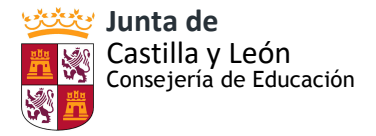

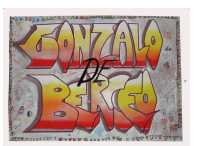

## **A.- Director:**

- Supervisa el cumplimiento de las normas relativas a la seguridad.
- Preside y coordina las reuniones de la Comisión TIC
- Custodia y cambia las claves de WIFI y otros programas.
- Junto con el responsable de medios audiovisuales, se encarga de cambiar las clavesde acceso a la página Web, WIFI…. Una vez al menos en cada curso escolar.
- Elabora junto al resto del Equipo Directivo el Plan de Contingencia y las medidas ante una docencia telemática.
- Gestión de la página web.

# **B.-Secretaría:**

- Actualiza y coordina el reparto de tiempos, publicación de normas de uso de las salas de informática y otros espacios compartidos.
- Coordina la comunicación de incidencias en los equipos al responsable de medios audiovisuales y a la empresa de mantenimiento.
- Gestión del programa Colegios.
- Gestión y actualización junto con la directora de la página web del centro.

# **C.- Jefa de Estudios:**

- Coordina la enseñanza telemática y la puesta en marcha de las Aulas Virtuales.
- Supervisa el cumplimiento del buen uso de las nuevas tecnologías por parte del alumnado recogido en el RRI y en el Plan de convicencia.

#### **D-Responsable de medios audiovisuales:**

- Relación con la empresa encargada del mantenimiento de los equipos constata el estado de funcionamiento.
- Coordina el reciclaje de los equipos estropeados u obsoletos, el estado de los antivirus y sistemas de seguridad.
- Junto con el director, se encarga de cambiar las claves de acceso a la páginaWeb, WIFI….Una vez al menos en cada curso escolar
- Coordina la Comisión TIC

# **E.-Responsable de formación del centro:**

- Coordina la recogida y análisis de necesidades formativas, capacitación informática del profesorado, posibilidades de ponencia al resto del Claustro de los maestros/as
- Coordina con los coordinadores de internivel el estado de los enlaces y programas.

Los tutores y coordinadores se responsabilizan del uso de los respectivos equipos.

Iniciativas de gestión:

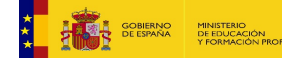

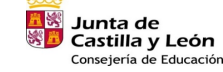

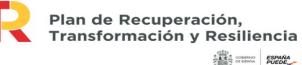

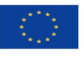

Financiado por la Unión Europea NextGenerationEU

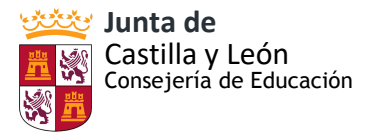

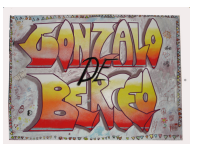

## A) Estructuras y órganos de gestión del contexto tecnológico educativo:

El funcionamiento del centro está definido por las actuaciones que se programan en el inicio de curso en la PGA y que surgen de las propuestas de mejora que realiza el Claustro y el Consejo escolar en el curso anterior. Es el Equipo Directivo es quien las gestiona y las dinamiza a través de la Comisión de Coordinación Pedagógica que se reúne de forma mensual, aquí se decide entre las diversas actuaciones a desarrollar para conseguir los objetivos propuestos y, relacionados con el PLAN TIC.

 La comisión TIC se reúne regularmente en la comisión del Claustro creada, junto al equipo directivo también para la puesta en práctica del Plan y evaluación a lo largo del curso.

 Durante el primer trimestre, las reuniones serán más numerosas ya que se debe hacer una revisión y actualización del Plan, así como dedicar un tiempo a su difusión y puesta en marcha.

#### B) En relación con los documentos institucionales:

En los Documentos institucionales del CEIP Gonzalo de Berceo, se puede apreciar como el uso de las TICs ha sido y es una preocupación en nuestra práctica docente. Las Tics se encuentran perfectamente integradas en nuestra práctica docente y en la formación interna del Claustro.

 Está interiorizado por nuestros alumnos, que contemplan las Tics como un elemento más en su proceso de aprendizaje.

 El centro ha hecho de la inclusión de las TIC un objetivo y eje fundamental en los objetivos del *Proyecto Educativo*, de la **PGA**, *Programaciones Didácticas*, en el *Plan de Contingencia,*  en el *Plan de Formación del Profesorado* o en el análisis de la *Memoria Anual*, planteando objetivos relacionados con ellas, dotándose de recursos multimedia, creando la Web del centro, manejando la Plataforma MOODLE, etc.

 Es decir, nuestro *Proyecto Educativo* se ve impregnado de las tecnologías de la información y comunicación.

 Durante el curso 2018-2019 se actualizó el *Reglamento de Régimen Interior*, añadiendo el punto "6.15 Uso de dispositivos móviles, tablets y otros aparatos electrónicos" tanto para establecer unas normas para el correcto uso y funcionamiento de los DISPOSITIVOS DIGITALES que usaremos en nuestro centro, como recomendaciones de uso. Desde hace dos cursos se vienen haciendo mejoras en estos aspectos. (ANEXO II Modificaciones RRI)

A comienzo del curso 2020/2021, se elaboró el *Plan de Contingencia* donde se recogen los elementos de carácter tecnológicos que se utilizarán ante los diferentes escenarios que nos podemos encontrar a lo largo del curso. También especifica los medios a utilizar, los materiales didácticos, las herramientas de comunicación entre centros, alumnado y familias en estos escenarios, así como la formación del profesorado y el alumnado. El Plan también recoge cómo se identificará a aquellos alumnos que no dispongan de los recursos digitales suficientes. (ANEXO III Plan de Contingencia. Apartados: Aspectos generales, punto 2.3 Estrategias para el desarrollo de la acción tutorial y tabla con las actuaciones para detectar y mejorar la competencia digital)

Los docentes del centro participamos en el *Plan de Formación* con varios cursos

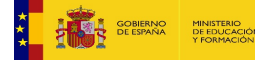

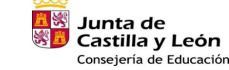

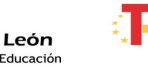

Plan de Recuperación Transformación y Resiliencia **SARS** some games

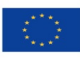

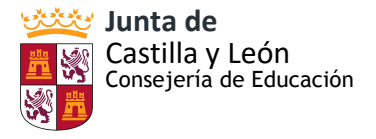

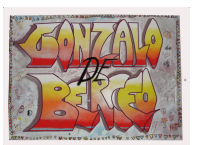

*"Herramientas para la educación a distancia"*, que versa sobre las herramientas 365 y Moodle, así como el uso y manejo de otras herramientas y recursos digitales muy interesantes en una docencia online. Y un segundo seminario en continuación al curso anterior:*"Recursos de educación emocional alojados en Moodle".*

Ya en cursos anteriores:

- Curso 2019/2020: formación en *MOODLE*y*página WEB*. Plan de formación de centro: *"Trabajo basado en proyectos utilizando TIC" y "Recursos de educación emocional alojados en Moodle"*.
- Participación en Programas de Innovación Educativa: impresión 3D, robótica, introducción a tablets.
- Proyecto RED XXI.
- Formación en el uso de pizarras digitales.
- Proyecto E-twinning con otros centros e instituciones de nuestra Comunidad, de Italia y de Turquía.
- Participación en PIEs: CREA, INGENIA, DIGICRAFT

 Desde el curso pasado, además de continuar con la implantación del PIE DIGICRAFT, participamos en varias líneas de formación de CODICE TIC.

Respecto al *Plan de Convivencia* y con la implementación del *Plan Director* de la Policía Nacional se trabaja en la prevención de situaciones conflictivas provocadas por un mal uso de los dispositivos digitales. Se realizan talleres con los alumnos sobre el uso seguro de las redes sociales y de los dispositivos. Además, el centro promueve la participación de familias y alumnos en jornadas de Confianza y Seguridad Digital promovidas por la Administración Educativa a través de "CYL Digital".

Al igual que en RRI, se ha añadido dentro del *Plan de Convivencia* un decálogo de buen uso de los DISPOSITIVOS DIGITALES que usaremos en nuestro centro, como las nuevas posibles faltas que se pueden generar con su incumplimiento.

Como novedad, el *Plan de Lectura* incluye actividades y recursos para motivar el gusto por la lectura con el uso de dispositivos digitales. (ANEXO IV Modificaciones Plan de Lectura)

Relación de documentos:

- Proyecto Educativo de Centro
- Programación General Anual
- Plan de Formación del Profesorado
- Memoria Anual
- Reglamento de Régimen Interior
- Plan de Convivencia
- Plan de lectura
- Plan de Contingencia

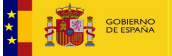

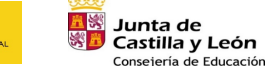

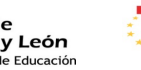

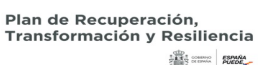

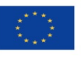

Financiado por la Unión Europea NextGenerationEU

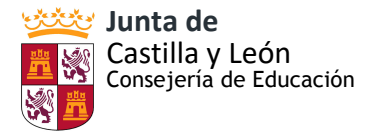

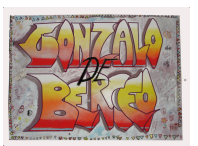

C) Organización de gestión de infraestructuras, recursos tecnológicos-didácticos, redes, servicios, acceso, uso y responsabilidades.

Las herramientas que utiliza el centro para la gestión del mismo son: el portal de la junta y sus aplicaciones relacionadas, Stylus, Correo, One Drive, calendario. También utiliza el programa Colegios y el programa de Gestión Económica (GECE) y otras herramientas como OneDrive, Sociescuela, banca online, factura electrónica, firma digital...

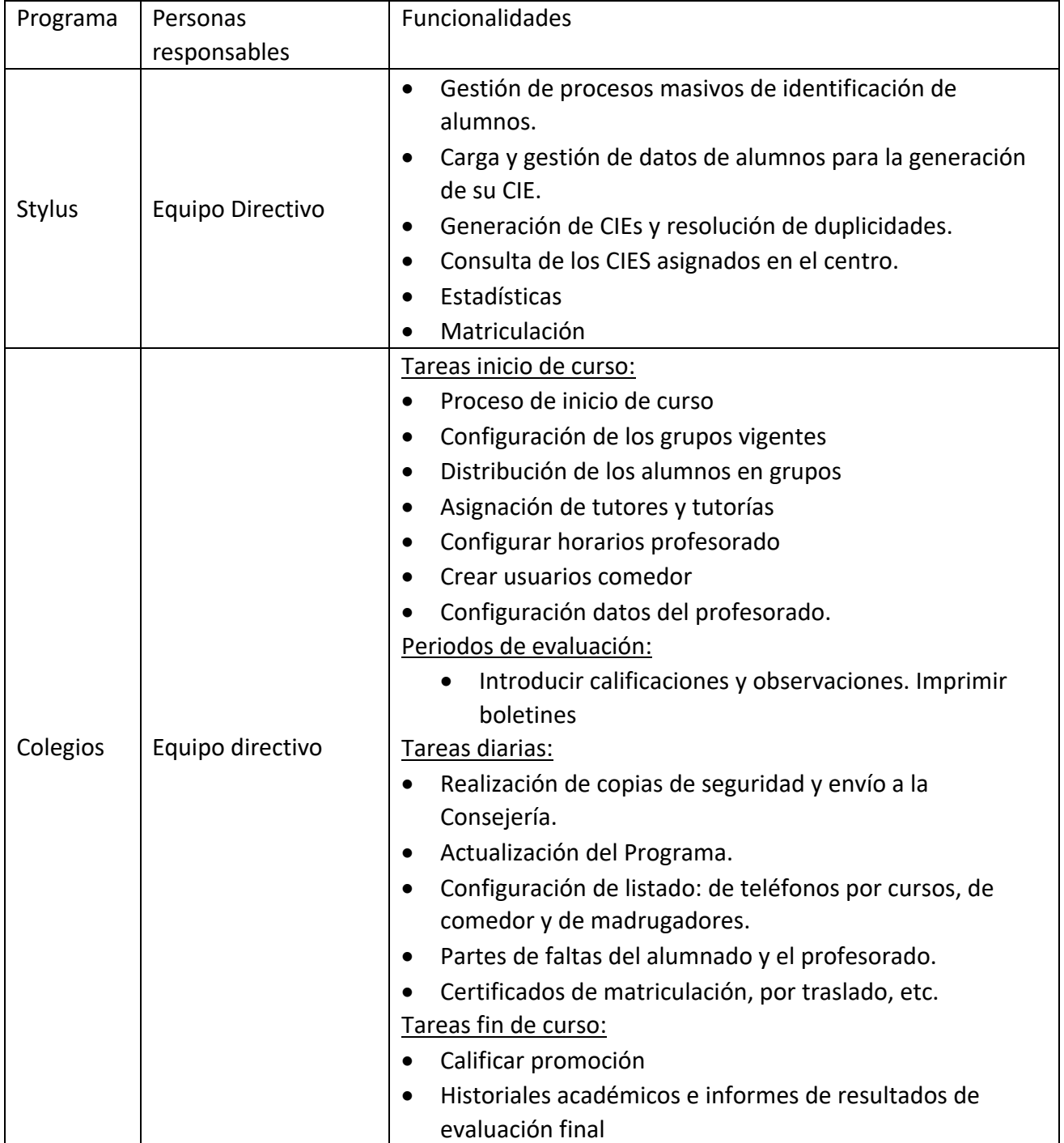

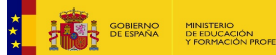

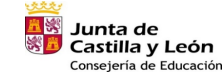

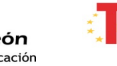

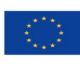

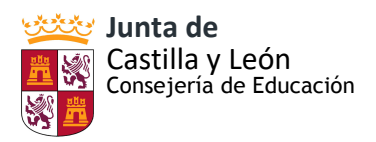

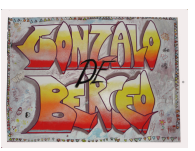

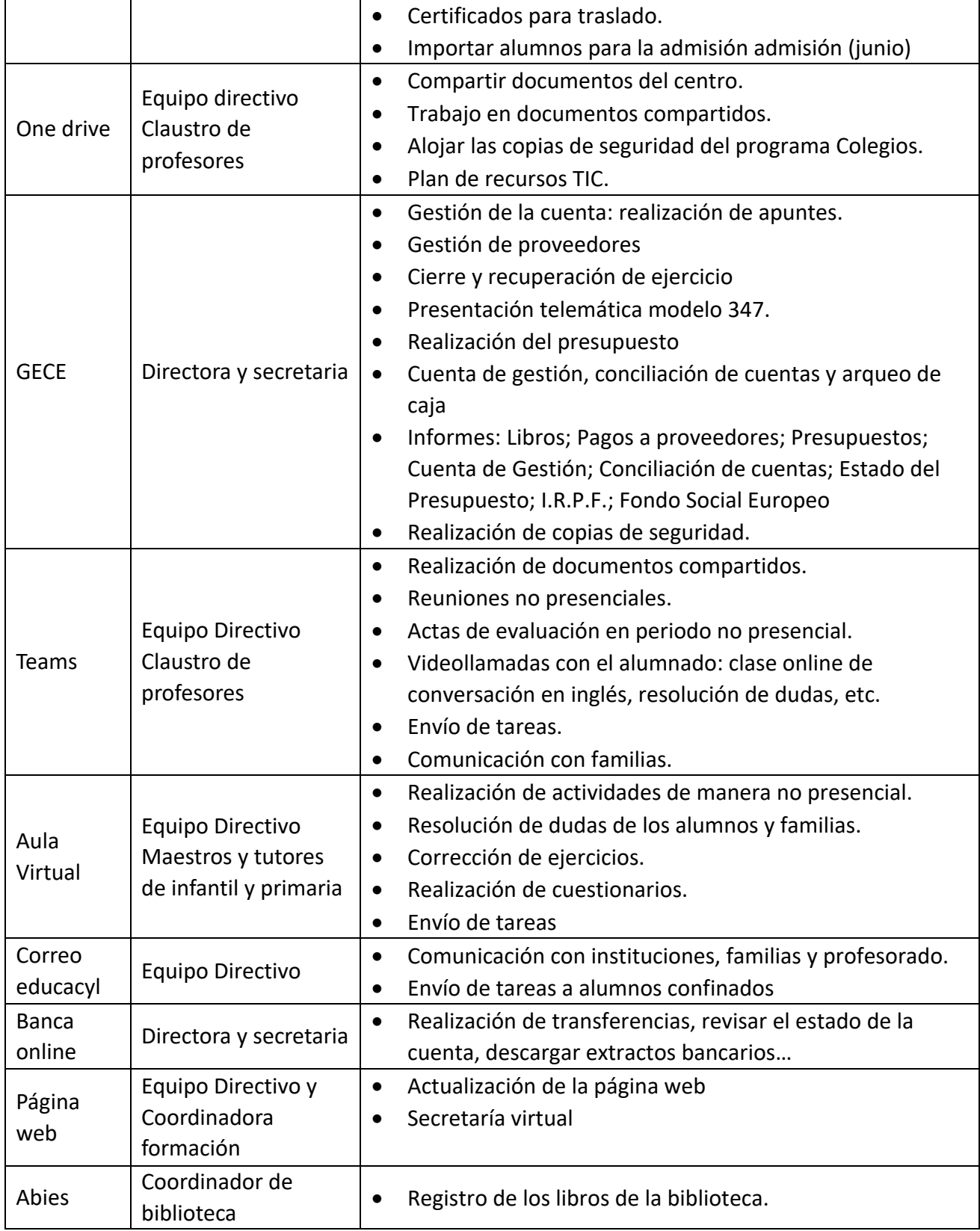

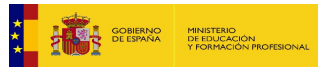

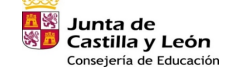

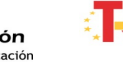

₹

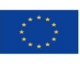

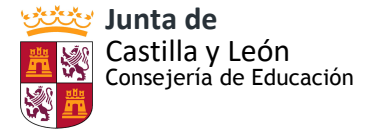

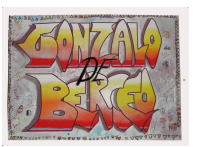

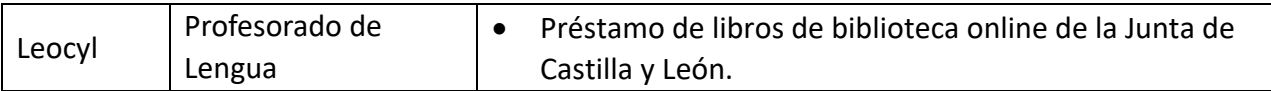

Los ordenadores para la gestión del centro están protegidos con una contraseña de inicio lo que impide el acceso al uso de los programas propios de gestión a personas ajenas al equipo directivo. Los ordenadores de la sala de docentes también tienen control de acceso, impidiendo el acceso a los ordenadores a cualquier usuario ajeno al centro. Para el registro de biblioteca se utiliza "Abies".

Para mayor protección de los datos se realizan copias de seguridad del programa Colegios; el programa Gece está protegido por una contraseña que solo conoce el Equipo Directivo; y el acceso a Stylus está limitado para las personas del Equipo Directivo, además, algunas aplicaciones dependen de la autorización que realice el Equipo Directivo a determinados docentes del Claustro. Las copias de seguridad se alojarán en la carpeta de OneDrive.

Todas las aulas son 2.0., disponen de ordenador, Panel digital Smart. Además en el aula de audiovisuales, en el aula de Música, en el vestíbulo de E. Infantil y en el aula que dedicamos este curso a desdobles incluidos en nuestro Proyecto de Autonomía.

En la base de datos de la DP para la verificación del software, contábamos con 64 ordenadores, distribuidos en: Secretaria, aulas de internivel y sala de profesores. Aulas y salas de informática. Podemos concluir que todos los espacios están correctamente dotados. A los que hay que añadir, como decíamos antes, 18 CPU y 24 monitores. A los que hay que añadir tablets, 38 ordenadores portátiles, ...

Contamos con página la web instalada en el servidor oficial de la Consejería de Educación que ofrece información sobre documentación y actividades que se desarrollan en el Centro, lo que facilita la comunicación con las familias y el entorno.

En los últimos cursos, hemos optado por utilizar Twitter @GonzalodeBerceo. para facilitar la información en RRSS. De su actualización y difusión se encarga la comisión TIC.

Desde hace varios cursos se trabaja con tablets. Primero con el alumnado de Atención a la Diversidad y programas de robótica como *MATHISIS*. En el curso 18 – 19 comenzó a extenderse a otros niveles tras la adquisición de 13 tablets más con la pretensión de normalizar su uso en el resto de aulas y posibilitar la inclusión educativa. (En el anexo VIII se pueden ver sus normas de uso).

La Comisión TIC a principio de curso elabora normas concretas (a parte de lo establecido en el RRI) para su uso ( en su momento añadiendo medidas excepcionales por la pandemia Covid) y la plantilla donde deberán apuntarse los maestros que las utilicen. El documento creado con las normas se ha compartido con el Claustro a través de One Drive y

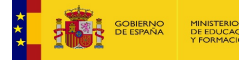

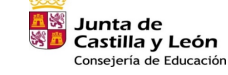

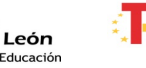

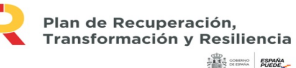

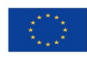

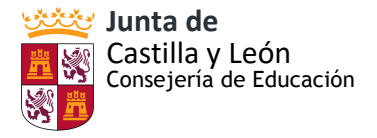

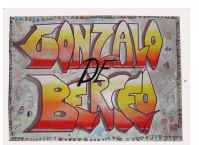

los propios maestros dentro de su aula las recordarán al alumnado antes de utilizar los dispositivos. La hoja de registro para el acceso a las tablets se encuentra la sala de Informática I. (ANEXO IX: Plantilla horario para el uso de las tablets. ANEXO X: Documento: Normas de uso de las tablets.)

D) Actuaciones concretas y propuestas de mejora e innovación en relación con: *1ª.- ACCIÓN:* Aumento de la operatividad de la Comisión TIC.

ESTRATEGIA DE DESARROLLO: Fijar en PGA reuniones. Publicitar conclusiones en Claustro y pagina WEB. Crear Comisión TIC dentro del Claustro paralela a la oficial para aspetgos concretos de NNTT y actualizar PLAN TIC

*2ª.- ACCIÓN:* Introducción en el PE del centro el objetivo fundamental del desarrollo del trabajo curricular con las TICs. Aprobación de principios metodológicos compartidos por el Claustro para mejorar el tratamiento curricular de las TICs.

ESTRATEGIA DE DESARROLLO: Información a las familias, profesores y alumnos/as. Debate en interniveles y Claustro y aprobación en Consejo Escolar. Plan TIC documento compartido en Teams. Debate en interniveles.

*3ª ACCIÓN:* Actualización de todos los equipos del centro.

ESTRATEGIA DE DESARROLLO: Solicitar la renovación a las instituciones oficiales, Junta Y Dirección Provincial. Estrategia de desarrollo . Periódicamente hacer escritos dirigidos a todos estos estamentos y entidades para solicitar unos equipos actualizados para el centro.

 *4ª ACCIÓN:* Puesta en funcionamiento y dar operatividad a los nuevos equipos informáticos y a los nuevos PANELES DIGITALES SMART.

 ESTRATEGIA DE DESARROLLO: instalación de los paneles y equipos – conexión - formación sobre el manejo, posibilidades didácticos al profesorado – incusión en el Plan TIC y en las programaciones didácticas.

# <span id="page-22-0"></span> **3.2. PRÁCTICAS DE ENSEÑANZA Y APRENDIZAJE.**

 Como ya hemos desarrollado en puntos anteriores, cada aula de grupo/clase dispone de un equipo conectado a la red y un panel Smart, tanto en Educación Infantil como en Educación Primaria. También en el aula de música y en el aula de inglés.

Los alumnos pueden conectarse a la red a través de Wifi, con las Tablets y miniportátiles del centro.

Las TIC se han convertido en un eje transversal de toda acción formativa donde casi siempre tendrán una triple función: como instrumento facilitador los procesos de aprendizaje (fuente de información, canal de comunicación entre formadores y estudiantes, recurso didáctico...), como herramienta y entorno de aprendizaje motivador para el proceso de la información y como medio de acceso al aprendizaje.

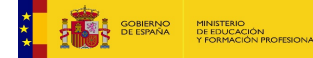

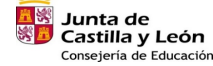

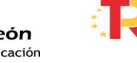

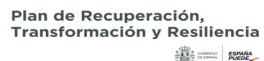

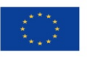

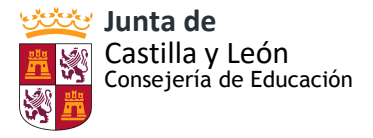

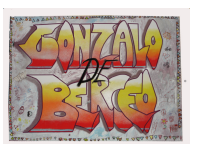

#### A) Integración curricular de las TIC

 Las verdaderas posibilidades y aportaciones didácticas de las TIC no están determinadas por las características intrínsecas del medio, sino que dependen del uso que se haga de ellas y de las concepciones de enseñanza y aprendizaje a partir de las cuales se propone su utilización.

"Los rápidos progresos de las tecnologías de la información y la comunicación modifican la forma de elaboración, adquisición y transmisión de conocimientos" (UNESCO, 1998). Desde el centro escolar debemos hacer frente a los retos que suponen las nuevas oportunidades que abren las tecnologías. Mejoran la manera de producir, organizar, difundir y acceder al conocimiento. Debemos garantizar un acceso equitativo a estas tecnologías en todos los niveles de enseñanza.

Todas las programaciones del centro de ambas etapas y de todos los cursos cuentan con la inclusión de las TIC y contemplan el desarrollo de la competencia digital.

 Para conocer el punto de partida de nuestros alumnos, a principio de curso, la Comisón TIC elaboró unos formularios que deberá rellenar todo el alumnado de primaria para que el profesorado conozca su competencia digital inicial.

 También los interniveles han elaborado a principio de curso (20-21) unas rúbricas de evaluación para poder ir evaluando el progreso de sus alumnos en torno a su competencia digital. Debemos crear alumnos competentes tecnológica, científica y digitalmente, ello sólo se consigue si se interrelacionan las diversas áreas de conocimiento.

#### B) Criterios metodológicos y didácticos compartidos de centros.

Cabero (1999), ha utilizado términos como medios auxiliares, recursos didácticos, medios audiovisuales, ayudas didácticas, materiales, nuevas tecnologías, entre otros. Y manifiesta que, para concebir a los medios con un fin didáctico o como elementos curriculares, deben funcionar dentro de un contexto educativo en relación directa y estrecha con otros componentes.

Los medios han pasado de ser concebidos como elementos anexos al currículo hasta "asociarlos con objetivos, contenidos, estrategias instruccionales, atendiendo a su finalidad práctica de mejora del proceso educativo" (Cabero et al., 1999: 112). Por lo que deben entenderse como parte activa e integral. De esta manera, las estrategias determinan su integración en el contexto de aplicación.

La integración de las TIC ha de ser, además, una labor de conjunto. No puede depender de la voluntad de profesores de forma individual. Por otro lado, se considera pertinente que se posean competencias y habilidades previas, tanto en docentes como en estudiantes, para implementar y utilizar recursos TIC, o que de su uso se puedan fortalecer dichas competencias y generar procesos de enseñanza y de aprendizaje duraderos y que redunden en los resultados académicos y satisfacción personal.

 Las TIC deben considerarse elementos mediadores y didácticos que favorecen la comunicación, la enseñanza y los aprendizajes y no únicamente desde el aspecto técnico o tecnológico. Seleccionar el mejor recurso, la mejor estrategia de enseñanza y los materiales didácticos, es tarea del docente, de su iniciativa y de sus competencias para lograr su incorporación y apropiación. Es importante tener en cuenta todo el contexto, tanto curricular

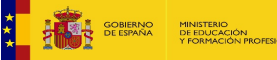

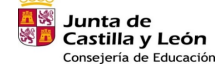

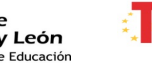

Plan de Recuperación Transformación y Resiliencia **SARS** some games

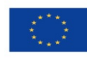

Financiado por la Unión Europea NextGenerationEU

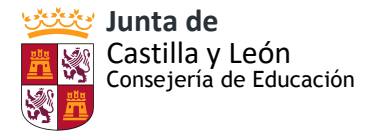

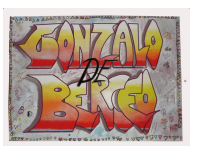

como sociocultural, que se implican en dicha selección. Como estos aspectos dependen del docente, se deberá empezar a cambiar actitudes, desde la forma de enseñar (metodología y estrategias) y la forma en que aprenden los estudiantes. Las TIC deben considerarse un aliado, un "amigo" del proceso formativo.

 En el proceso de elaboración de las programaciones didácticas estableceremos criterios para el desarrollo de competencias digitales en el alumnado. Respetando los principios metodológicos de actividad del niño/a, aprendizaje cooperativo, creativo y crítico.

Estrategias de integración de las TIC en el aula:

- *Activa,* donde el alumno es partícipe de su propio aprendizaje e individualizada para atender las necesidades y características de nuestro alumnado.
- *Con continuidad* entre cursos y niveles para *asegurar la progresividad*.
- *Significativa*, partiendo desde los conocimientos e intereses de los niños/as, y adaptada al ritmo propio
- *Programada y relacionada* con el resto de materias, actividades y programas del centro.

 El número de ordenadores marca el trabajo con ellos: el número ideal de alumnos por ordenador es de 1 ó 2. Estar en parejas permite trabajar otros aspectos importantes.

 En el funcionamiento conviene tener presente que el profesor controle y dirija la clase y vigile el cumplimiento de las normas de uso aprobadas. También, facilitar la autonomía de los alumnos a la hora de usar los ordenadores; ellos los ponen en marcha, entran en el programa, salen y apagan el ordenador. ... Y potenciar la participación y cooperación de todos.

El uso de la TIC nos ofrece la posibilidad de mejorar la atención a los alumnos con necesidades como ya se viene haciendo en el aula de PT y en el de AL, por ejemplo con el uso de la *impresora 3D.*

En infantil, pretendemos iniciar a nuestro alumnado en el desarrollo de habilidades, capacidades y competencias clave a través de la resolución de pequeños retos de aprendizaje diarios mediante el uso de la *robótica y la programación.*

Los alumnos de Infantil basan gran parte de su aprendizaje en ver los resultados de sus acciones de forma inconsciente, por ello la robótica educativa permite que éstos vean un resultado inmediato. Por ejemplo, con acciones que le ordenan a un robot, un estímulo muy rápido que fomenta su motivación y permite que no se aburra. Además, gracias a la naturaleza curiosa de los niños de estas edades, desarrollan su creatividad de forma que en el momento en el que adquieren un concepto básico tienden a explorar más alternativas e imponerse a sí mismos nuevos objetivos. Durante este proceso, se ha de incorporar el aprendizaje de otros conceptos básicos como comenzar a diferenciar direcciones (arriba, abajo, derecha o izquierda) o términos matemáticos muy básicos. Además, gracias a esta motivación consiguen potenciar su concentración y mejorar su psicomotricidad. La ventaja de la robótica educativa es que con sus robots y herramientas con aspecto de juguete, permite que éstos lo perciban como una actividad lúdica y divertida.

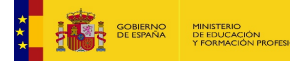

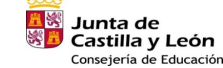

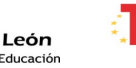

Plan de Recuperación Transformación y Resiliencia  $583$   $5000$   $5000$ 

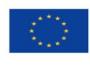

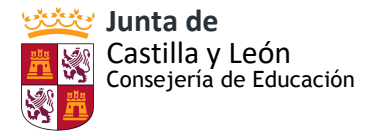

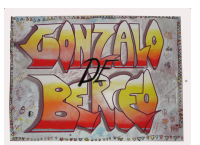

Guerrero (2014) señala la importancia de una serie de condiciones que deben seguirse para asegurar que con el uso de las herramientas digitales en las diferentes tareas de clase aportan esa ayuda para que el proceso de enseñanza-aprendizaje del alumnado sea favorable, dichos aspectos que debemos tener en cuenta son:

- Adecuación de las exigencias al *nivel del desarrollo del alumno* y de sus capacidades personales.
- Adecuación de los contenidos a los *conocimientos previos* de los alumnos como iniciadores en la construcción de los nuevos aprendizajes.
- Adecuación de los materiales para que se permitan la *manipulación, descubrimiento y la transformación creativa*.
- Adecuación de las tareas por medio de trabajos cooperativos para *afianzar las relaciones sociales* dentro del aula.

Se establecerá el juego como elemento de introducción de los alumnos en el conocimiento y aplicación de las TIC, de manera natural y grupal, de esta manera nos aseguramos una buena predisposición de los alumnos hacía los contenidos.

Dentro del Plan de Formación de Centro, en el 2019-2020, el Claustro estuvo muy involucrado en el curso *Trabajo basado en proyectos utilizando TIC*, este tipo de metodología activa, favorece tanto el trabajo autónomo como el de equipo, propiciando una buena comunicación entre maestros, acceso a diversas fuentes de información, aplicaciones, utilización de diferentes recursos, espacios, etc.

Los alumnos trabajan en pequeños grupos, para favorecer la gestión de los posibles conflictos que surjan entre los alumnos y que todos se responsabilicen de la consecución de los objetivos previstos. De esta manera, la responsabilidad asumida por todos los miembros del grupo ayuda a que la motivación por llevar a cabo la tarea sea elevada y adquieran un compromiso real y fuerte con sus aprendizajes así como con el de sus compañeros.

Favorece la posibilidad de interrelacionar distintas materias o disciplinas académicas. Para intentar solucionar un problema los alumnos recurrir a conocimientos de distintas asignaturas ya adquiridos, lo que ayuda a que los estudiantes integren en un todo coherente sus aprendizajes.

Para el registro de incidencias y comunicación entre maestros acerca de este uso de dispositivos, se establece una hoja para registrar cualquier anomalía que se produzca para que el informático encargado del mantenimiento de los equipos pueda saber qué ha fallado e intentar solucionarlo. (Anexo VI. Registro de incidencias)

 Desde el curso 2020/2021 el centro pretende que todos los niveles utilicen Office 365, Teams y el Aula Virtual para trabajar los diferentes contenidos de las áreas de manera colaborativa. En el segundo internivel ya está consolidado desde el curso 2019/2020. También utilizan Forms, Kahoot y Plickers para la evaluación de las actividades. Presentarles los contenidos de este modo a los alumnos implica una mayor motivación ante el

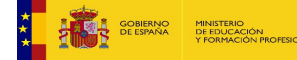

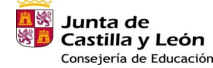

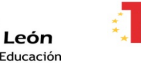

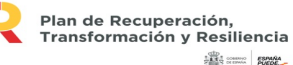

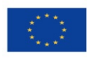

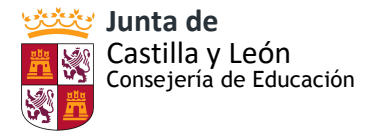

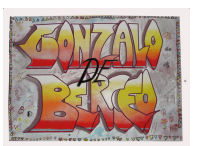

aprendizaje. Teniendo en cuenta esto, podemos decir que los espacios y tiempos reales son los que tienen en el colegio y los virtuales son los que tienen a través de estas aplicaciones o herramientas.

 Desde hace ya varios cursos se usan las NNTT en los procesos de inclusión educativa. No sólo los medios informáticos, sino que el profesorado de PT, AL y EC del centro son pioneros en el uso y aprendizaje de TICs como elementos de robótica, uso de la impresora ·D …

# C) Organización y dinámicas de grupo:

Se establecerá un horario mensual de uso del aula de Informática, y también para el préstamo de tablets y de ordenadores portátiles. Se realizará un reparto equitativo. El horario estará siempre visible en la puerta del aula de informática.

Hemos repartido los equipos entre el segundo piso y el bajo para poner aquí un armaria y poder cargarlos de forma más rápida, cómoda y segura.

El uso de los dispositivos digitales del centro, tanto de tablets, miniportátiles como del aula de informática, ha de regirse por unas normas establecidas en nuestro RRI, como pueden verse en el Anexo II; cumpliéndose la máxima de hacer un uso responsable de los dispositivos, cuidando el material. Cada docente se encargará de cargar los dispositivos que haya usado para que en la siguiente sesión estén en perfecto uso.

Hay algunos maestros que continúan también con *ClassDojo*. ClassDojo es una plataforma de gestión del aula que utilizan varios maestros en el centro, en la que participan docentes, padres y estudiantes. **ClassDojo es una plataforma online** en la que un usuario "maestro", puede crear diferentes aulas. Si por ejemplo eres el profesor de matemáticas y tienes a tu cargo tres clases, puedes tener un aula 'virtual' en ClassDojo para cada una de ellas y cada una con su respectivo listado de estudiantes participantes. También está disponible para dispositivos iOS y Android.

# D) Criterios de centro sobre competencia digital

La Orden ECD/65/2015enero, por la que se describen las relaciones entre las competencias, los contenidos y los criterios de evaluación de la educación primaria, nos dice que: La competencia digital es aquella que implica el uso creativo, crítico y seguro de las tecnologías de la información y la comunicación para alcanzar los objetivos relacionados con el trabajo, la empleabilidad, el aprendizaje, el uso del tiempo libre, la inclusión y participación en la sociedad.

 Durante el curso 2020-2021, se han realizado unos cuestionarios iniciales con la herramienta de office 365 "form" para comprobar los recursos con los que cuentan tanto las familias como el profesorado, la competencia digital inicial de los diferentes sectores que conforman la comunidad educativa de nuestro centro y las dificultades encontradas durante el periodo de docencia online desarrollado del curso pasado. También se pueden encontrar en el ANEXO I del Plan.

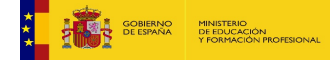

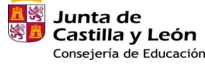

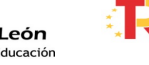

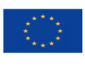

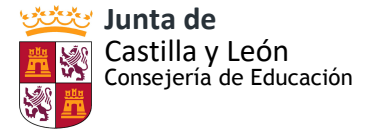

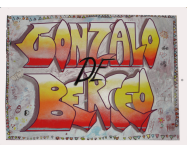

- Cuestionario inicial para las familias: enlace
- Cuestionario inicial para los maestros: [enlace](https://forms.office.com/Pages/ResponsePage.aspx?id=7iKSZuXVOUWYfqMBWrbfMWHAm1Ossb9DvTkoQzpgehhUMEFQNUlQSERCU0xKSzdKN1dSWllTVU1EMy4u)
- Cuestionario inicial para los alumnos del 2º internivel: [enlace](https://forms.office.com/Pages/ResponsePage.aspx?id=7iKSZuXVOUWYfqMBWrbfMWHAm1Ossb9DvTkoQzpgehhUMkZOTUQwOVdBSlIzSkUzOFVPUkgzS1pFTi4u)

Para el desarrollo de la Competencia digital, al igual que sucede con el resto de competencias, los alumnos siguen la programación de aula establecida en el nivel correspondiente. En el Plan de Contingencia quedan recogidas alguna de las medidas establecidas para el desarrollo, seguimiento y evaluación de la competencia digital de los alumnos.

En nuestro centro, tenemos una rúbrica de evaluación secuenciando la Comde petencia Digital en los diferentes niveles. (En el ANEXO VII: Rúbrica, secuenciación de la competencia digital por niveles).

A final de curso, en nuestro centro se realiza un informe individualizado de las competencias de cada alumno por parte de todos los maestros que les imparten clase. Se cumplimentan dos informes diferentes, uno para los alumnos del primer internivel y otro para los del segundo internivel. Estos son los ítems evaluados sobre la competencia digital en ambos interniveles.

Primer internivel:

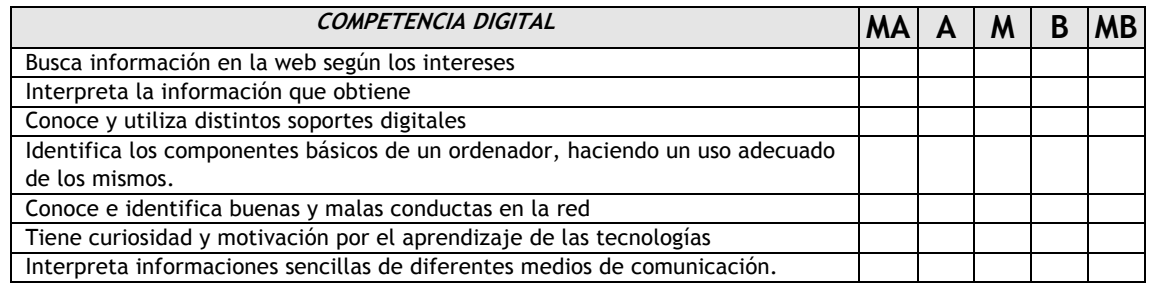

#### Segundo internivel

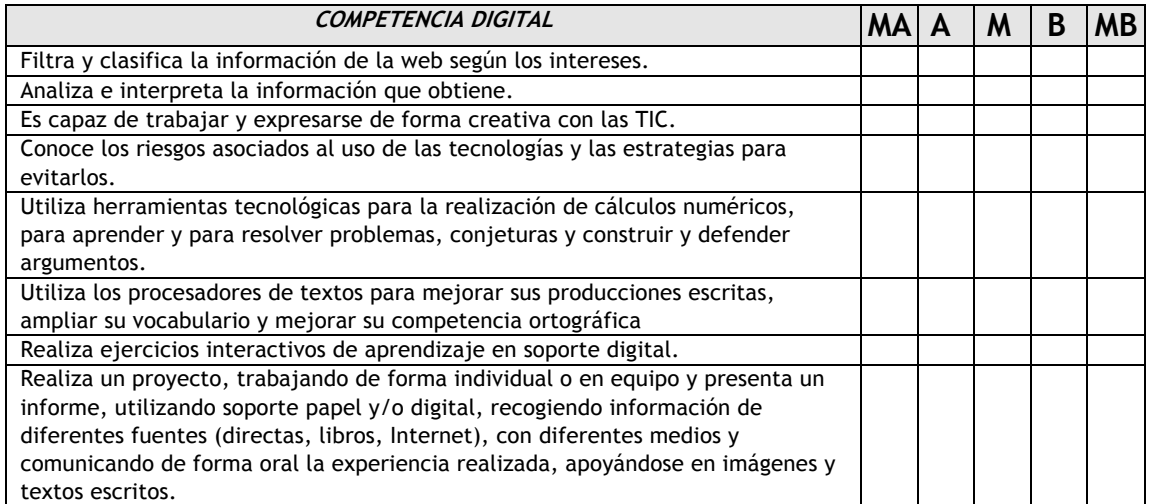

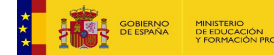

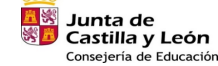

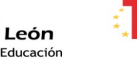

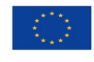

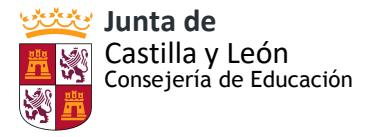

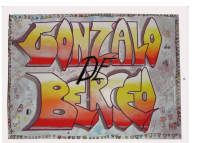

#### *MA: Muy alto A: Alto M: Medio B: Bajo MB: Muy bajo*

Para Educación infantil, también se ha elaborado unos ítems relacionados con la competencia digital para evaluar a final de curso:

#### 1º de Educación infantil:

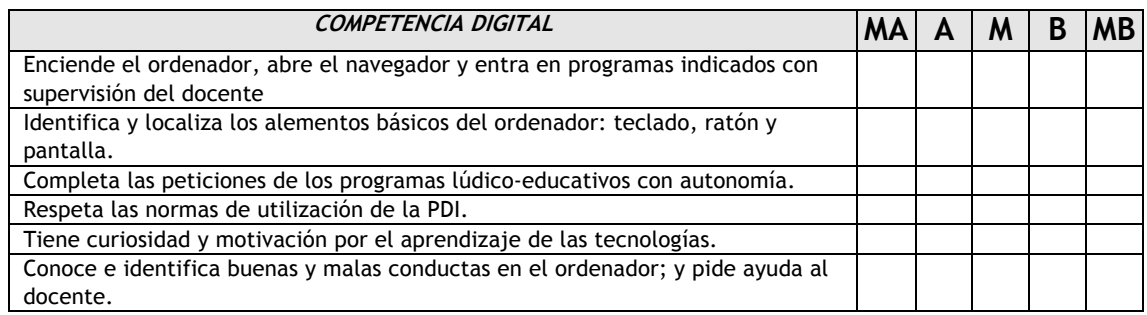

#### 2º de Educación Infantil

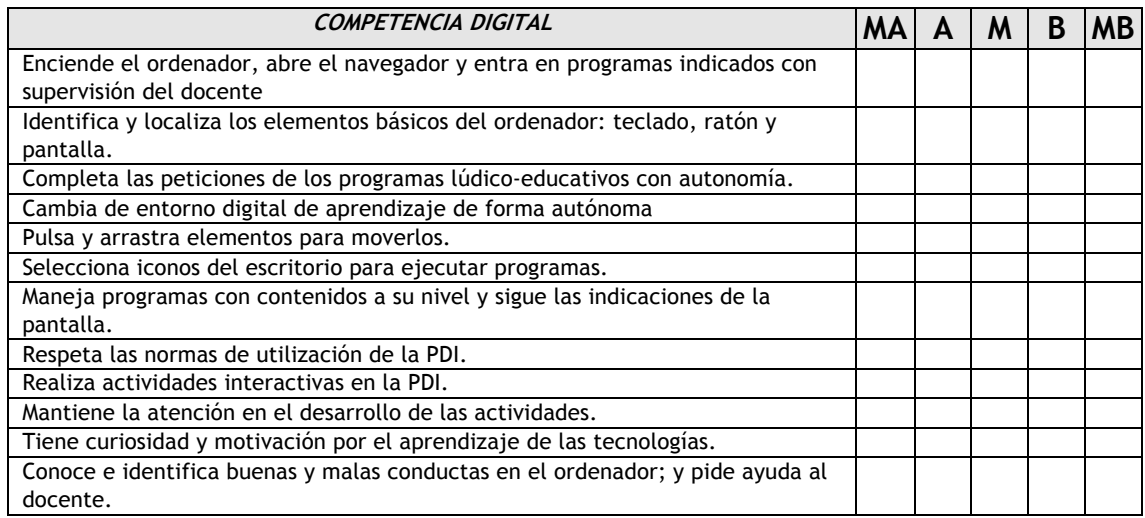

#### 3º de Educación Infantil

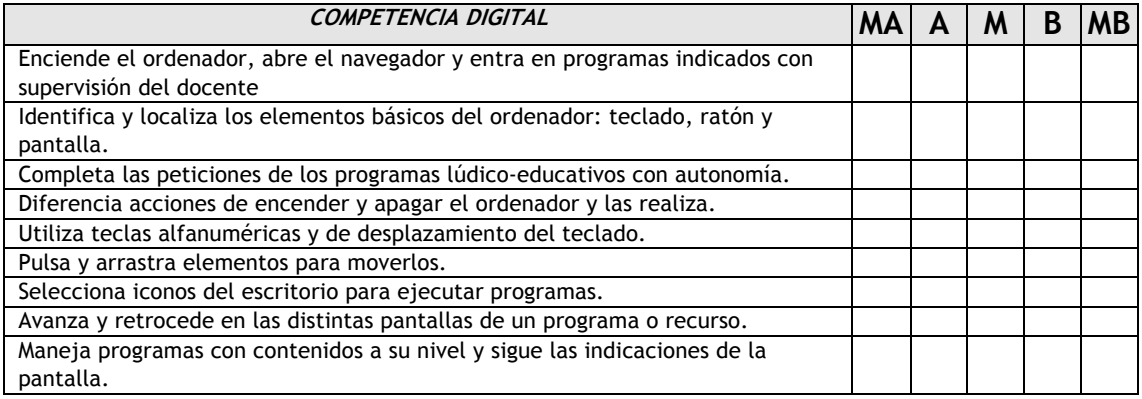

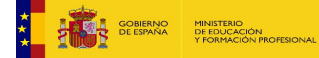

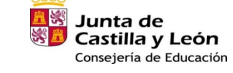

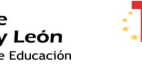

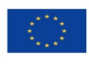

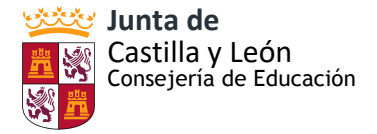

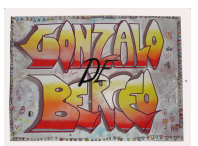

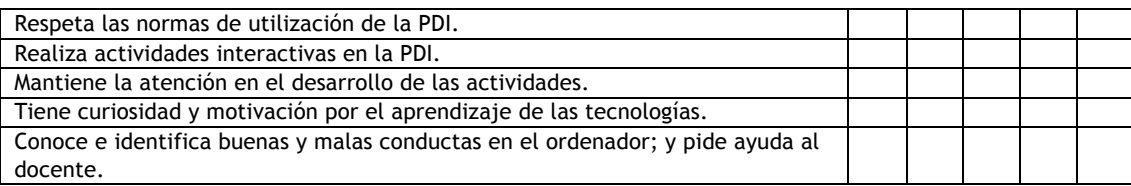

Para finalizar, el Equipo TIC del centro, también ha elaborado una rúbrica para la evaluación de la competencia digital docente. Para su elaboración, se han tenido en cuenta 4 dimensiones:

1.Didáctica, curricular y metodológica.

2.Planificación, organización y gestión de espacios y recursos tecnológicos digitales.

3.Relacional, ética y seguridad.

4.Personal y profesional.

Y se han definido 3 niveles de desarrollo de la competencia:

1. Principiante: utiliza las tecnologías digitales como facilitadoras y elementos de mejora del proceso de EA.

2. Medio: utiliza las tecnologías digitales para la mejora del proceso de EA de forma flexible y adaptada al contexto educativo.

3. Experto: utiliza las tecnologías digitales de forma eficiente e investiga sobre su uso para mejorar los procesos de enseñanza aprendizaje y su acción docente.

La rúbrica completa se encuentra en el ANEXO VIII. Rúbrica de la Competencia Digital Docente.

#### E) Establecer un plan a la hora de seleccionar recursos

Para la selección de recursos, se utiliza en primer lugar la transmisión por parte de los docentes que acuden a la formación: de los PIEs, de las herramientas CODICE TIC, de los PANELES DIGITALES, de la impresora 3D ... y otros cursos donde se enseña el manejo herramientas TIC.

 También se da la posibilidad de que cualquier miembro del claustro pueda compartir sus conocimientos con el resto de compañeros y poder así conocer todos, mucho mejor las nuevas herramientas disponibles.

Plan de actuación:

- En los interniveles se seleccionan y priorizan las necesidades.
- Los coordinadores decidirán con la Comisión TIC dichas prioridades, uso y normas.
- Al final de cada curso se revisan y evalúan las necesidades de recursos, funcionamiento, elementos a reparar y/o sustituir....
- Reciclaje: Los equipos en desuso se llevarán al punto limpio o se llamará a una empresa para su retirada. Durante el curso 2020/2021 se han retirado varios equipo estropeados a través de una empresa: RAEE. La Dirección Provincial nos puso en

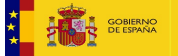

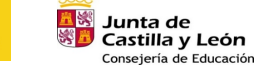

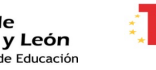

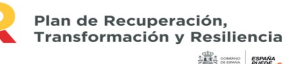

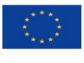

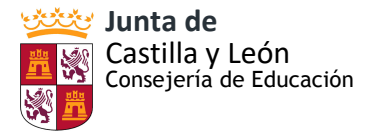

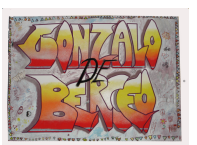

contacto con dicha empresa.

- F) Organización de los recursos del colegio
- Recursos materiales:

Disponemos de ordenador, Panel digital Smart en todas las aulas, tanto de Infantil como de Primaria, además de en la sala de audiovisuales y en el aula dedicada a desdobles (proyecto de autonomía del centro).Además disponemos de miniportátiles y de 2 aulas de informática (Infantil y Primaria), ordenadores en Secretaria y para uso del profesorado en sala de profesores, salas de interniveles, Sala de audiovisuales, Bibliotecas, etc.

Disponemos de 14 tablets de uso para todo el centro.Los equipos son operativos tanto en Secretaría como en todas las aulas, en las aulas de informática, biblioteca y sala de profesores.

El uso de las tablets en las aulas puede traer consigo un gran número de ventajas y oportunidades interesantes para mejorar la calidad educativa de un centro escolar.

#### ALGUNAS VENTAJAS

- Posibilidad de acceso al material en todo momento.
- Mayor implicación de los alumnos a través de actividades interactivas.
- Promueve el trabajo cooperativo.
- Captan la atención del alumnado, favorecemos la motivación en la comprensión de los temas, incluso mejorando la memoria visual.
- Permiten al profesor la programación de clases más interactivas.
- Facilitan una mayor flexibilidad en el aula, favoreciendo un aprendizaje más personalizado a las necesidades de cada alumno.
- Mejoran las competencias referidas a la búsqueda de información o el manejo de las TIC. de los estudiantes.
- Ofrecen posibilidades muy interesantes para el alumnado con necesidades especiales para los cuales se pueden programar contenidos totalmente personalizados en los formatos que necesiten.
- Nos permite una mayor personalización de la educación, ya que no todos los alumnos van al mismo ritmo.

#### Para qué las utilizamos:

Aumentar la interacción con el alumnado y aumentar su motivación: utilizando estos dispositivos, nada más empezar, captamos su atención. Hemos utilizado las tablets para el uso de diversas plataformas educativas o aplicaciones como plikers, kahoot, quizziz, etc donde tenemos una interacción directa con el alumnado en todo momento. Estas herramientas nos ofrecen una participación activa al mismo tiempo de todos nuestros alumnos y así como un feedback inmediato.

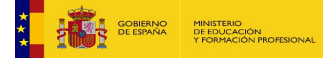

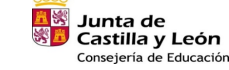

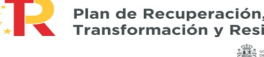

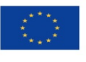

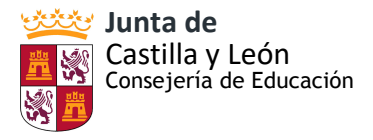

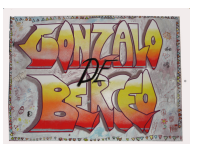

Manejo y práctica de algunas herramientas: durante este curso 2020/2021 se está trabajando mucho con las tablets para fomentar la autonomía de los alumnos en el manejo de ciertas herramientas informáticas como Moodle, Teams, One Drive… y el desarrollo de aquellas destrezas que el profesorado ve imprescindibles para afrontar el proceso de aprendizaje en una modalidad telemática.

Realización de proyectos: las tablets nos facilitan la realización de proyectos dentro del aula ya que son fuente inagotable de información multimedia e interactiva y posibilita la relación de los contenidos curriculares con la realidad. También nos ayudan a la mejora determinadas competencias de nuestro alumnado, sobre todo las referidas a la búsqueda de información o el manejo de las TIC. Y es una herramienta Es una herramienta que favorece el desarrollo de la autonomía personal.

Para crear: relacionado con la realización de proyectos, no podemos olvidar las herramientas de diseño para creación de dibujos, infografías, como [Canva,](https://play.google.com/store/apps/details?id=com.canva.editor&referrer=utm_source%3Dgoogle%26utm_medium%3Dorganic%26utm_term%3Dcanva+design&pcampaignid=APPU_1_3mF9Wq_DLdLUwQKuoIGQDw) vídeos [\(Touchcast](https://www.touchcast.com/studio)  [Studio\)](https://www.touchcast.com/studio) etc. Gracias a ellas hemos podido dar una nueva perspectiva a los proyectos y trabajos realizados, las clases y las presentaciones, ayudándonos también en el trabajo cooperativo y de equipo.

Evaluación: Hay herramientas con las que se puede controlar de una manera concreta y mucho más precisa a cada alumno para así poder adaptarnos a sus necesidades.

Adaptación multiplataforma: gracias a que muchos programas de creación de contenidos han sido adaptados de los ordenadores a las tablets, es posible editar y visualizar textos, imágenes y vídeos con los mismos programas. Un buen ejemplo de esto es el [paquete](https://products.office.com/en-us/mobile/office)  [office](https://products.office.com/en-us/mobile/office) y los reproductores de vídeo como [vlc.](https://play.google.com/store/apps/details?id=org.videolan.vlc&hl=es&referrer=utm_source%3Dgoogle%26utm_medium%3Dorganic%26utm_term%3Dreproductor+video&pcampaignid=APPU_1_fWB9WvuwFMXDwQLL3p-YDQ)

Accesibilidad: para personas con discapacidades es un adelanto el poder acceder de forma táctil y mucho más intuitiva y simplificada a actividades que antes se hacían por ordenador. Las tablets son muy utilizadas por las maestras de PT y AL que disponen de una Tablet para su uso en el aula. Por ejemplo utilizan aplicaciones de lectura como Google [TalkBack.](https://play.google.com/store/apps/details?id=com.google.android.marvin.talkback&hl=es&referrer=utm_source%3Dgoogle%26utm_medium%3Dorganic%26utm_term%3Dtalkback&pcampaignid=APPU_1_FWJ9WvrsDdDDwQKC8L8Q) introducir una mayor flexibilidad en el aula y favorecer el aprendizaje personalizado. La utilización de la Tablet es también un factor importante de motivación para ellos.

Recursos didácticos: (ANEXO XI: Documento recursos educativos TIC)

Se ha recogido en un único documento una lista con distintos recursos educativos TIC para su utilización por el profesorado como complemento y apoyo en su práctica docente. Este documento, se actualiza por la Comisión Tic y se comparte con el resto del profesorado a través de One Drive. Aquí recogemos alguno de ellos.

• Recursos del *portal de Educación de Castilla y León.*El Portal de Educación cuenta con varios espacios dedicados a los alumnos con información específica, recursos educativos diferenciados por etapas y por áreas curriculares y con servicios (correo y disco duro virtual) incluidos en un escritorio virtual. Zona de Primaria:

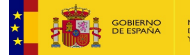

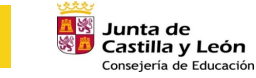

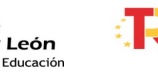

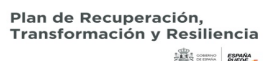

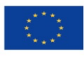

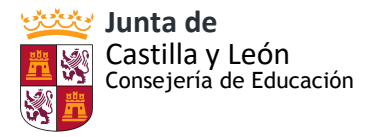

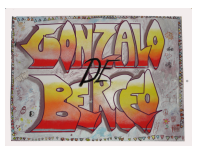

Espacio para los alumnos de E. Primaria con contenidos curriculares, numerosas actividades by the property of the set of the set online http://www.educa.jcyl.es/educacyl/cm/zonaalumnos?ocale=es\_ES&textOnly=false

- Recursos de Matemáticas. Recursos de Lengua. Recursos de Idiomas .
- Recursos de Conocimiento del medio Recursos de Plástica Recursos de Música Recursos dedicados a días escolares y monográficos Recursos de Castilla y león

*http://www.ccyl.es/export/sites/ccyl/educativa/divulgacion/libros/primaria.html*

- Recursos de *Divergaceta* que son recursos educativos y lúdicos para trabajar en el aula, en pizarra digital, en el minipc o con materiales para descargar e imprimir.
- Materiales multimedia. En el Portal de Educación (Profesorado Innovación Educativa) puedes encontrar recursos multimedia elaborados por profesores que tienen como objetivo ofrecer soluciones creativas de apoyo al desarrollo curricular a la vez que facilitan la competencia digital. En su elaboración convergen la tecnología y la invención creativa. http://www.educa.jcyl.es/educacyl/cm/profesorado/tkContent?pgse ed=1272099976925&idContent=106583&locale=es\_ES&textOnly=false
- Otros portales de recursos educativos *AGREGA*: repositorio de contenidos resultadodel Programa "Internet en el Aula" http://www.proyectoagrega.es/default/Inicio
- *Educ@conTic*:repositorio de contenidos de Red.es
- http://www.educacontic.es/catalogo-tic/all/7
- *Educared:* portal de educación de la Fundación
- Telefónicahttp://www.educared.org/global/educared/
- *Wikisaber*: portal de recursos, cuenta con la colaboración de instituciones de prestigio como LondonGridforLearning, la Universidad de Salamanca, la Fundación Pastor de Estudios Clásicos o la Fundación Germán Sánchez Ruipérezhttp://www.wikisaber.es/Wikisaber/SobreWikiSaber.aspx?c=1
- Accesoa los distintos servidores educativos de las ComunidadesAutónomashttp://www.ite.educacion.es/w3/ccaa/index.html
- Apps
- Recursos organizativos

Contratado con la empresa BUSTER COMPUTER SYSTEM el mantenimiento y reposición de los equipos informáticos, aulas 2.0., etc.

En este contrato también las funciones de:

- Mantenimiento en buen uso de los equipos informáticos y de la Red (existe formulario en Secretaria en el que los tutores relacionan los problemas de funcionamiento)
- Reciclado de los equipos deteriorados u obsoletos en coordinación con el responsable de medios audiovisuales (miembro de la Comisión TIC
- Mantenimiento actualizado de los sistemas antivirus y de seguridad de los equipos

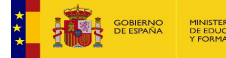

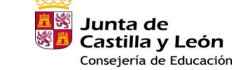

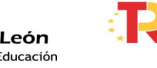

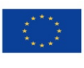

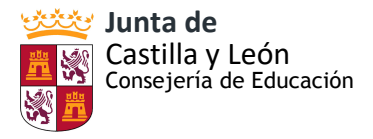

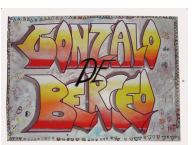

Cada curso son explicadas en el primer claustro, y publicadas, las normas de uso de las salas de informática (encendido, apagado, uso de altavoces...) y horario de uso de ordenadores y tablets, procedimiento, coordinado desde Secretaría.

Los datos sensibles, en especial atendiendo a la protección de datos y claves de WIFI y otros programas y aplicaciones, sólo se custodiarán en los ordenadores del Director/a y de la secretaria/o, ubicados en el despacho de Secretaría. Ambos deberán disponer de las diferentes claves de acceso.

- Recursos humanos

Como se detalla más arriba, la comisión TIC de nuestro centro está conformado por : - director – Secretaría –Responsable de medios audiovisuales – Responsable de formación del centro y un miembro de cada ciclo.

Se ha constituido la Comisión TIC de formación interna del Claustro compuesta por el equipo directivo, coordinador de NNTT y varios maestros/as de los diferentes ciclos didácticos.

G) Actuaciones concretas propuestas de mejora e innovación en relación con: *1ª.- ACCIÓN:* Desarrollo de estrategias para la creación de recursos audiovisuales. ESTRATEGIA DE DESARROLLO: Formación del profesorado en competencias de montajes audiovisuales.

*2ª.- ACCIÓN:* Facilitar el uso de los dispositivos del centro a los docentes y alumnos. ESTRATEGIA DE DESARROLLO: Tener previsto un calendario/plantilla del uso de los dispositivos del centro.

*3ª.- ACCIÓN:* Enseñar a entrar en el portal de educación de la Junta y a utilizar todas las herramientas ofrecidas por la Junta

ESTRATEGIA DE DESARROLLO: Sacar credenciales a todo el alumnado. Utilizar las herramientas Office.

*4ª ACCIÓN:* Mejora de la competencia digital del alumnado.

ESTRATEGIA DE DESARROLLO: formación y acuerdos mencionados en las anteriores acciones. Llevar al alumnado este curso más sistemáticamente la introducción curricular de contenidos TIC; puesta en práctica de los instrumentos de evaluación aprobados.

 *6ª ACCIÓN*: Establecer criterios comunes en las programaciones didácticas que se están elaborando para el desarrollo de la competencia digital del alumnado.

 ESTRATEGIA DE DESARROLLO: El equipo directivo garantiza la puesta en práctica junto con el Claustro.

# <span id="page-33-0"></span> **3.3. DESARROLLO PROFESIONAL**

A) Creación Comisión TIC del Claustro

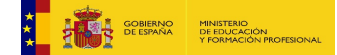

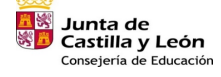

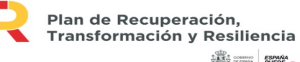

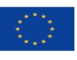

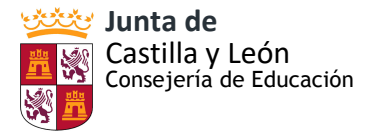

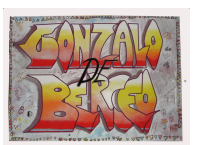

Ya se ha reunido la Comisión TIC incluyendo entre los puntos del orden de día el análisis de las encuestas pasadas al profesorado, y de ellas extraer necesidades formativas en TIC para discutir posteriormente en los interniveles y llegar analizadas de nuevo a esta Comisión TIC y a la Comisión de Coordinación Pedagógica.

Contemplaremos prioritariamente en estas necesidades los objetivos incluidos en el Plan TIC.

La Comisión TIC prioriza las necesidades formativas a contemplar en el curso escolar y la actualización del propio Plan TIC.

B) Competencia y habilidades TIC del profesorado y de distintos perfiles profesionales del centro. Detección de necesidades formativas

El equipo docente de nuestro centro tiene un nivel medio en cuanto a la competencia digital y el desempeño que cada uno de los docentes hace de estas herramientas.

El profesorado utiliza el correo de la junta para las comunicaciones oficiales y el resto de medios a nuestra disposición.

Continuamos con la formación en la PLATAFORMA MOODLE y las herramientas 365 llegando al alumnado y puesta en práctica de varios cursos. También con el manejo de la página WEB; extensión del PIE CREA y DIGICRAFT. Formación HERRAMIENTAS TIC y PANELES INTERACTIVOS SMART.

C) Actuaciones, trayectorias formativas y estrategias de acogida actuales del centro en lo relativo a las competencias digitales y profesionales relativas a las TIC en el centro.

 Buena parte del equipo docente, especialmente entre el profesorado definitivo viene formándose en la introducción en el aula de las TIC, y ha contado con este aspecto en los planes de formación. Así como lo viene introduciendo como objetivo de centro en la P.G.A. desde hace varios cursos.

El nivel del profesorado es adecuado, capaz de gestionar los recursos enumerados, como se concluye con la encuesta diseñada al efecto por el centro. Si bien, también es evidente la necesidad de formación en nuevos aspectos TIC (robótica, impresión 3D ....) y el uso de las diferentes plataformas digitales de los correspondientes programas que se están desarrollando en el Centro.

 Destaca: Robótica, profesorado de Atención a la Diversidad. Extendida este curso a otros. Formación en el manejo de la página Web y AULA VIRTUAL. Si bien a retomar este aspecto tras la jubilación de los responsables del centro y de estos programas concretos. Hemos mostrado nuestra intención de incorporarnos a MOODLE. Proyecto de utilizar STILUS en un grupo de trabajo Proyectos de Innovación Pedagógica PIE CREA, PIE INGENIA y PIE DIGICRAFT.

 Se viene completando con la previsión de autoformar, con sesiones prácticas, al profesorado que se incorpora al centro y tiene problemas de manejo de las PDI t HERRAMIENTAS TIC, etc. a través de los compañeros/as de nivel o internivel o de un técnico de la empresa de mantenimiento.

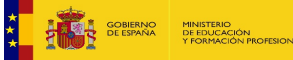

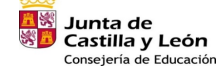

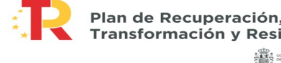

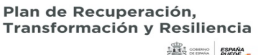

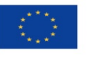

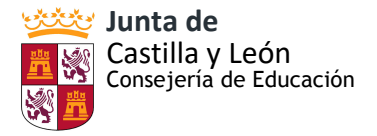

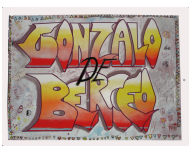

Como decimos ya hemos llevado a cabo:

- Formación en MOODLE
- Formación en el manejo de la página WEB del colegio
- Formación ROBÓTICA
- Formación en PIE CREA
- Formación PIE INGENIA
- Formación PIE DIGICRAFT
- Formación uso y aplicaciones educativas de tablets
- Mejora de la encuesta para recoger las capacitaciones en TIC del profesorado del centro, estableciendo niveles de manejo y capacitaciones.

# D) Plan de acogida del profesorado nuevo en el colegio

Este curso 2022 – 23 lo más novedoso es la creación y funcionamiento de la COMISIÓN TIC dentro del claustro para coordinar las actuaciones en NNTT y actualizar el PLAN TIC del colegio.

 Además, como venimos señalando más arriba, el nuevo profesorado que se incorpora al CEIP GONZALO DE BERCEO debe conocer las posibilidades de utilización de las TIC en sus clases, así como estar en disposición de dar a conocer sus necesidades formativas en estos aspectos, como también el resto del profesorado conocer las posibilidades que este nuevo profesorado conoce y puede aportar al resto de compañeros del claustro.

Incluimos en las sesiones del Claustro de los primeros días de septiembre, junto con el resto de normas de organización del colegio, el repaso y discusión de las normas de uso de los dispositivos TIC para todo el profesorado, incidiendo especialmente en las directrices recogidas en el Plan TIC respecto a la difusión y conocimiento del propio Plan entre el alumnado.

En las primeras reuniones de los respectivos interniveles se pasará la encuesta que ya tenemos elaborada para recabar los datos necesarios, como email, conocimientos… añadiendo en ella apartados donde recoger sus sugerencias de formación y posibilidades de que este nuevo profesorado forme a otros compañeros en los aspectos que ya domine.

Igualmente incluiremos en las 3 primeras reuniones de internivel en septiembre de cada nuevo curso el intercambio de información sobre TIC entre los componentes de los respectivos interniveles.

En la sesión, ya establecida, de presentación de las instalaciones del colegio al nuevo profesorado, se incorporará el responsable de NNTT para incluir los medios tecnológicos con los que contamos y entregarle el Plan de Acogida (ANEXO XII: Plan de Acogida TIC) que recoge las acciones que se realizarán los días previos al inicio de curso, así como información relevante para los maestros/as de nueva incorporación, aplicaciones y programas utilizados dentro de las aulas, organización del aula de informática y el uso de las tablets, herramientas

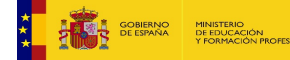

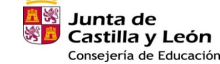

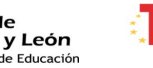

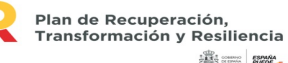

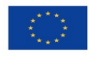
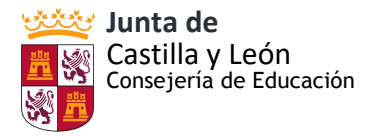

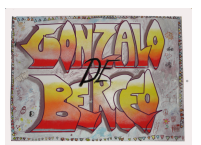

utilizadas en la docencia telemática y comunicación con las familias y varios tutoriales de lo descrito anteriormente.

Antes del comienzo de las actividades lectivas, los coordinadores de internivel, apoyados por los miembros de la Comisión TIC, organizarán sesiones de formación e información al nuevo profesorado con las dudas que surjan tras recibir el Plan de Acogida TIC.

 Existe ya en el centro la previsión de autoformar, con sesiones prácticas, al profesorado que se incorpora al centro y tiene problemas de manejo de las PDI, miniportátiles de RED XXI, el diseño en el programa TINKERCAD de diseño en 3D, uso de conexión ordenador-impresora, programas para la docencia telemática, etc. a través de los compañeros/as de nivel o internivel o de un técnico de la empresa de mantenimiento.

 El Plan de Acogida TIC también recoge un apartado de evaluación del propio plan con una encuesta sobre las actividades de acogida y grado de adaptación al centro del profesorado de nueva incorporación, entregándoselo al concluir el curso o en el momento que el profesor acabe su incorporación al centro. En ese momento, se le solicitará que rellene un cuestionario de evaluación sobre la incidencia de los procesos de acogida que recoge el presente plan. Durante el tercer trimestre del curso se aplicará el cuestionario a aquellos profesores que se han incorporado al centro por primera vez durante este curso académico.

E) Actuaciones concretas, propuestas de mejora e innovación:

*1ª.- ACCIÓN:* Mejora de la competencia digital docente a través del uso de herramientas de audio y vídeo para el aprendizaje.

ESTRATEGIA DE DESARROLLO:

- Evaluación de las competencias digitales actuales de los docentes en relación con el uso de herramientas de audio y vídeo. Identificación de las áreas de mejora y necesidades específicas.
- Formación competencial del profesorado en el uso de herramientas específicas, abordando aspectos técnicos y prácticos. A tevés de la formación, promoción de proyectos colaborativos para aplicar lo aprendido.

# **3.4. PROCESOS DE EVALUACIÓN.**

Con el fin de adecuar el plan a las necesidades del centro deberá ser revisado, actualizado y mejorado cada curso.

Estrategias de seguimiento y evaluación del Plan: La comisión TIC será la responsable de realizar las tareas de evaluación, seguimiento y revisión del plan TIC, para ello se seguirá la siguiente secuencia de tareas:

- Evaluar los objetivos conseguidos.

- Establecer aspectos de mejora.

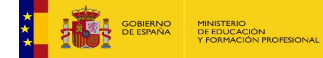

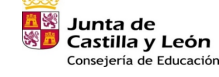

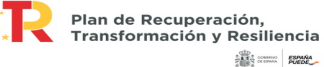

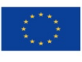

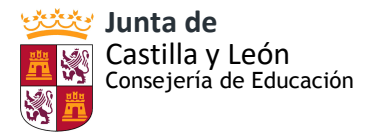

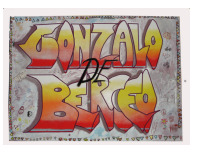

- Determinar las estrategias que deberán adoptarse para alcanzar los objetivos a conseguir.

- Proporcionar una evaluación sobre las tareas y los trabajos técnicos desarrollados por los coordinadores de etapa.

En los distintos niveles educativos se trabaja la adquisición de la competencia digital del alumnado que es llevado a cabo por el profesorado del centro con la coordinación de la comisión TIC (ANEXO VII: rúbrica para la evaluación de la competencia digital del alumnado por niveles). A final de curso, como ya se ha mostrado anteriormente, en nuestro centro se realiza un informe individualizado de las competencias de cada alumno por parte de todos los maestros que les imparten clase. Se cumplimenta un informe para cada nivel de infantil, así como otros dos informes para primaria, uno para los alumnos del primer internivel y otro para los del segundo internivel.

 Para valorar los resultados y reorientar nuestras actuaciones se elaborará y distribuirá un cuestionario de valoración (ANEXO XIII: Cuestionario de evaluación del Plan TIC)en el que se tendrán en cuenta los siguientes aspectos:

# INTEGRACIÓN CURRICULAR:

- Grado de adquisición de la competencia digital por parte de los alumnos, a partir de los estándares de aprendizaje evaluables recogidos en las programaciones didácticas de cada área y nivel.

- Grado de participación del alumnado en la utilización del Aula virtual de centro, diferenciando el volumen de alumnos y el volumen de visitas.

- Grado de participación del profesorado en la utilización del Aula Virtual de centro, diferenciando el volumen de profesores y el volumen de contenidos publicados.

# INFRAESTRUCTURAS Y EQUIPAMIENTO:

- Valoración del estado y mantenimiento de la equipación TIC del centro, diferenciando: equipos informáticos para uso de los alumnos, equipos informáticos para uso del personal, red de centro, plataforma educativa.

# FORMACIÓN DEL PROFESORADO:

- Valoración de la formación TIC recibida por parte de los profesores nuevos. (Esta cuestión solo la responderán los profesores con menos de 3 años de antigüedad).

- Valoración de la formación recibida en relación con el uso seguro y adecuado de las TIC, diferenciando: seguridad, protección de datos y respeto a la propiedad intelectual.

# COMUNICACIÓN E INTERACCIÓN INSTITUCIONAL:

- Valoración de la difusión de información sobre aspectos relacionados con el día a día en el centro.

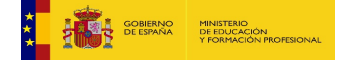

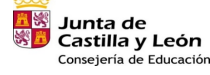

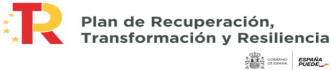

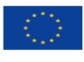

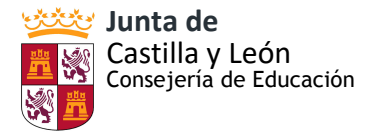

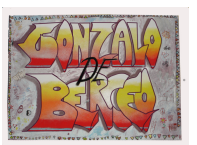

- Valoración de la eficacia, seguridad y fiabilidad de la comunicación TIC, siempre referida a las herramientas facilitadas por el centro para tal fin diferenciando: entre el personal, entre el personal y las familias, con otros organismos.

## GESTIÓN Y ORGANIZACIÓN DEL CENTRO:

- Valoración de la eficacia de la plataforma educativa de Educacyl en las tareas de organización, registro y gestión de la información.

# INSTRUMENTOS DE SEGUIMIENTO Y DIAGNOSTICO DEL PLAN TIC

 Periodicidad mensual para valorar aspectos relativos al despliegue del plan TIC de centro, detectar incidencias, resolver dificultades y asegurar el adecuado desarrollo del mismo.

De las conclusiones han de derivarse propuestas para la PGA del próximo curso. Mediante:

- Las encuestas elaboradas al profesorado, alumnado, AMPA e inclusión de conclusiones en la Memoria Final.
- Escalas de observación del uso de los dispositivos…
- Producciones concretas: documentación administrativa, visitas a la web…

 Además, antes de la finalización de cada curso, se realizará una evaluación con los diferentes sectores de la comunidad educativa con el fin de afinar en el diagnóstico y ajustar los objetivos a las necesidades reales del centro, para ello se emplearán las siguientes herramientas:

- Cuestionarios de satisfacción que se pasan anualmente a los diferentes sectores de la comunidad educativa, en los que se incluyen preguntas relacionadas con el desarrollo de la competencia digital en el centro.

- Cuestionario de valoración anual, que se pasa a los diferentes equipos de coordinación didáctica, en el que se evalúan aspectos concretos del proyecto.

# INDICADORES RESPECTO A LAS DIFERENTES LÍNEAS DE ACTUACIÓN:

- Dotación de material y acceso a la Red.
- Número de visitas a la página web y dirección twitter
- Número de intercomunicaciones profesor alumno/a familia
- Grado de unidades que emplean MOODLE
- Grado de cumplimiento de las normas de uso de ordenadores, tablets, etc.
- Grado y número de unidades que usan habitualmente la PDI
- Número de materiales y recursos TIC

#### INTEGRACIÓN CURRICULAR:

- Satisfacción de las familias con la formación en nuevas tecnologías que reciben los alumnos. - Satisfacción de los alumnos con la formación que reciben en el uso de las nuevas tecnologías.

- Resultados del cuestionario en relación con el grado de adquisición de la competencia digital por parte de los alumnos.

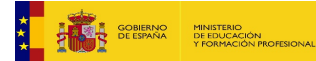

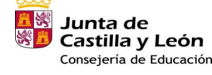

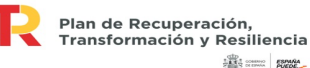

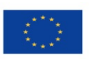

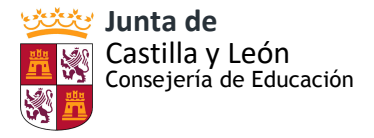

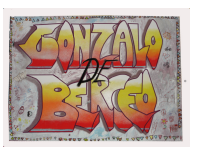

- Resultados del cuestionario en relación con el grado de participación del alumnado en el Aula Virtual.

- Resultados del cuestionario en relación con el grado de participación del profesorado en el Aula Virtual.

# INFRAESTRUCTURAS Y EQUIPAMIENTO:

- Satisfacción de las familias con la dotación tecnológica del centro.
- Satisfacción de los alumnos con el equipamiento tecnológico del colegio.
- Satisfacción del profesorado con el equipamiento informático del centro.
- Grado de cumplimiento plan de previsión de adquisición de recursos tic.

- Resultados del cuestionario en relación con la valoración del estado y mantenimiento de la equipación TIC.

- Grado de ocupación de las salas de ordenadores.

# FORMACIÓN DEL PROFESORADO:

- Nivel de competencia del profesorado para la incorporación de las TIC en el aula.
- % Profesorado que participa en acciones formativas relacionadas con las TIC

- Resultados del cuestionario en relación la formación en el uso seguro y adecuado de las TIC

- Resultados del cuestionario en relación con la formación TIC recibida por los profesores nuevos.

# COMUNICACIÓN E INTERACCIÓN INSTITUCIONAL:

- Nº de visitas/curso de la página web del centro.
- % de familias que recibe el boletín informativo por e-mail.
- Resultados del cuestionario en relación con la difusión de la información.
- Resultados del cuestionario en relación con la comunicación TIC.

# GESTIÓN Y ORGANIZACIÓN DEL CENTRO:

- Nº de incidencias registradas sobre el funcionamiento de la plataforma educativa.
- Resultados del cuestionario en relación con la eficacia de la plataforma educativa.

Los resultados de la evaluación permitirán optimizar los procesos formativos y educativos de los cursos siguientes, así como la adaptación o actualización del propio Plan a las necesidades y mejoras que hayan aparecido.

Es importante conocer las opiniones de los implicados. Valorar el impacto curricular del Plan y la influencia en los resultados académicos, conocer el grado de integración de los recursos digitales y la implicación de los profesores.

Adopción de medidas y conclusiones en la Memoria Final del centro: respecto al grado de cumplimiento de los objetivos; la consecución de las actividades planeadas; la coordinación docente, de estos con las familias, y de la Comisión TIC con el resto de estamentos.

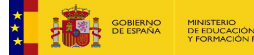

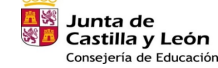

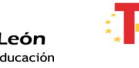

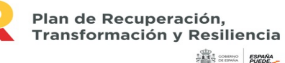

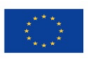

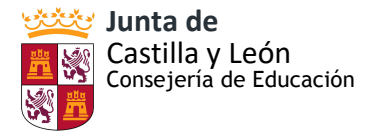

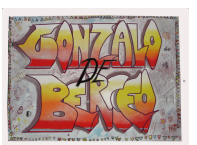

# A) Procesos de enseñanza.

Durante el primer trimestre se envían los cuestionarios iniciales con la herramienta de office 365 "form" para comprobar los recursos con los que cuentan tanto las familias como el profesorado, la competencia digital inicial de los diferentes sectores que conforman la comunidad educativa de nuestro centro y las dificultades encontradas durante el periodo de docencia online desarrollado del curso pasado. También se pueden encontrar en el ANEXO I del Plan.

- Cuestionario inicial para las familias: [enlace](https://forms.office.com/Pages/ResponsePage.aspx?id=7iKSZuXVOUWYfqMBWrbfMWHAm1Ossb9DvTkoQzpgehhUM0w3UzFURDNPTEEyTDQ3MkRUMzA2UUVXUC4u)
- Cuestionario inicial para los maestros: [enlace](https://forms.office.com/Pages/ResponsePage.aspx?id=7iKSZuXVOUWYfqMBWrbfMWHAm1Ossb9DvTkoQzpgehhUMEFQNUlQSERCU0xKSzdKN1dSWllTVU1EMy4u)
- Cuestionario inicial para los alumnos del 2º internivel: [enlace](https://forms.office.com/Pages/ResponsePage.aspx?id=7iKSZuXVOUWYfqMBWrbfMWHAm1Ossb9DvTkoQzpgehhUMkZOTUQwOVdBSlIzSkUzOFVPUkgzS1pFTi4u)
- Anexo VIII: Autoevaluación de la competencia digital docente.

Al finalizar el curso, se lleva a cabo una autoevaluación de la práctica docente para que cada docente responda que se encuentra recogido en el Plan de Acción Tutorial. También se envía el cuestionario de valoración del Plan TIC y cada maestro debe responder de forma anónima, autoevaluando su uso e implicación con los diferentes aspectos que se preguntan (integración curricular, infraestructuras y equipamiento, formación del profesorado, comunicación e interacción institucional y gestión y organización del centro).

En función de los resultados de estas herramientas de Evaluación, se deberá de actuar en dos posibles direcciones, una de ampliación de la Competencia Digital si es que los resultados son inferiores de lo esperado y la otra de afianzamiento.

Por otro lado, el alumnado del 2º internivel realiza al finalizar el curso un cuestionario: [enlace](https://forms.office.com/Pages/ResponsePage.aspx?id=7iKSZuXVOUWYfqMBWrbfMWHAm1Ossb9DvTkoQzpgehhUMDFTMTFXUjc0Tkg5MjVQSUUxVkZKUVFPTS4u) mediante la aplicación Forms, indicando el grado de satisfacción con las actividades realizadas relacionadas con las TIC. De los resultados se extraen conclusiones para mejorar el proceso de enseñanza-aprendizaje.

Por otra parte, la comisión TIC, con las aportaciones de los equipos de internivel, van llevando un registro del tratamiento de las TIC en el proceso de enseñanza para poder orientar y ayudar al resto de profesorado ante las necesidades que les van surgiendo.

Los instrumentos de evaluación utilizados serán la escala de evaluación del Plan TIC, las reuniones y actas de los equipos de internivel y de la comisión TIC.

Anteriormente ya se ha recogido que el profesorado realiza una autoevaluación del estado de su competencia digital para determinar las necesidades de formación personal. En relación a esto, al finalizar el curso, en las reuniones de internivel se recogerán las necesidades de formación que presenta cada uno. El equipo directivo recogerá las demandas y en base a ellas se realizarán el Plan de Formación del próximo curso.

#### B) Procesos organizativos

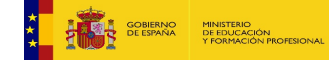

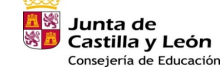

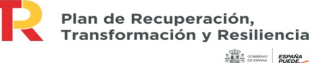

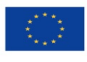

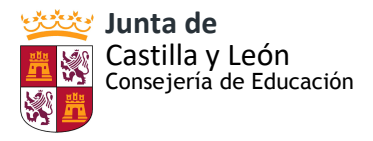

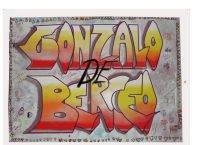

Los procesos organizativos del centro se realizan a través de la CCP, porque es en estas reuniones donde se organizan todas las actividades que se desarrollan y es dónde se evalúa su resultado y su organización para poder repetirla o mejorarla con la propuesta que cada coordinador de internivel lleva.

Mensualmente, se reúne la Comisión TIC para hacer el seguimiento del plan, se evaluará el desarrollo de las actuaciones planteadas y el grado de adquisición de los objetivos. A lo largo de las reuniones, se irá mejorando el Plan TIC del centro y se irá organizando un calendario con los Planes y Proyectos del centro y posibles actividades programadas por trimestres recogidas en estos Proyectos. En las actas, se recogerá todo lo hablado en las reuniones, así como los acuerdos tomados. (Anexo XIV. Modelo de Acta). No obstante, también se recogerán las sugerencias y propuestas de la comunidad educativa a través de los diferentes cauces de participación, en coordinación con la presidenta del AMPA.

La comisión TIC, con las aportaciones de los equipos de internivel, evalúa también la eficacia del contexto tecnológico para el proceso de enseñanza aprendizaje a lo largo del curso en las reuniones establecidas. Para ello, analiza y valora los siguientes aspectos:

- Adecuación de las normas de utilización de los medios y recursos informáticos.
- Adecuación del tiempo empleado para el desarrollo de la competencia digital del alumnado.
- Idoneidad de las normas de los espacios y recursos informáticos y su grado de cumplimiento
- Inventario de los materiales tecnológicos del centro y su estado.
- Reparación de los equipos y dispositivos (a través de la empresa de mantenimiento)
- Necesidades de nuevos recursos y materiales.

Por último, en el mes de junio se realiza la evaluación final de curso mediante la MEMORIA donde se reflejarán todo tipo de propuestas de mejora.

Los instrumentos de evaluación utilizados serán las escalas de evaluación del Plan TIC (Anexo XIII), las reuniones y actas de los equipos de internivel y de la comisión TIC.

# C) Procesos tecnológicos-didácticos

La comisión TIC valora a final de curso la eficacia de la estructura funcional de las redes y servicios del centro. Analiza, con ayuda de los equipos de internivel los siguientes aspectos:

- Eficacia en la gestión administrativa del centro mediante los programas y aplicaciones oficiales.
- Actualización de la página web del centro y el Aula Virtual.
- Grado de utilización del Aula Virtual por parte del profesorado y del alumnado.
- Desarrollo de una comunicación adecuada entre el profesorado mediante recursos electrónicos.

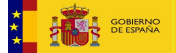

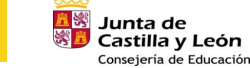

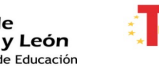

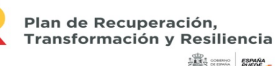

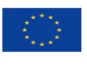

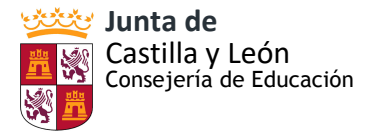

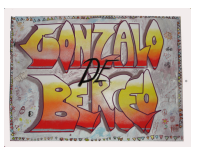

• Utilización de nuevos recursos útiles para el desarrollo de los objetivos y proyectos de centro.

Los instrumentos de evaluación utilizados serán las escalas de evaluación del Plan TIC (Anexo XIII), las reuniones y actas de los equipos de internivel y de la comisión TIC.

Actuaciones concretas propuestas de mejora e innovación en relación con

*1ª.- ACCIÓN:* Plan de Formación del Profesorado en TICs

Funcionamiento COMISIÓN TIC del claustro

ESTRATEGIA DE DESARROLLO: Ya aprobado, resta completar la aplicación: formación en MOODLE y páginas WEB. Mejora de estas herramientas.

Completar con la necesaria formación metodológica y la formación en la extensión de los Programas de Innovación educativa en los que ya están participando profesores del colegio(impresión 3D, robótica, introducción de tablets).

## *2ª.- ACCIÓN:* Incluir a las familias de la Comunidad Educativa del colegio

ESTRATEGIA DE DESARROLLO: Acuerdos con el AMPA y aprobación en Consejo Escolar para dar comienzo a las estrategias necesarias para ello: pasar instrumentos de evaluación de punto de partida – envío de documentación – inclusión en herramientas de comunicación como la Plataforma MOODLE en los cursos más bajos.

# **3.5. CONTENIDOS Y CURRÍCULOS.**

Teniendo en cuenta el carácter transversal de la competencia digital, en las programaciones de las distintas áreas se señalan los objetivos, los procesos y las metodologías necesarias para su adquisición.

Realizaremos la actualización a las modificaciones curriculares del curso 22-23

#### *Educación infantil: Conocimientos*

- Localiza e identifica los elementos básicos del ordenador: pantalla, teclados, ratón,...
- Enciende y apagael ordenador a través del juego
- Conoce las funciones de los distintos elementos del ordenador
- Usa el ratón y la Tablet
- Utiliza adecuadamente los programas o aplicaciones mediante estrategias adecuadas
- Desarrolla el autocontrol y la gestión del tiempo dedicado al uso con TIC
- Utiliza las TIC como instrumentos de aprendizaje y creatividad.

# *Primer internivel de educación primaria*

- Localiza e identifica los elementos básicos del ordenador: pantalla, teclado, ratón...
- Reconoce y nombra los elementos básicos del ordenador y PDI
- Cuida y respeta los distintos elementos del ordenador.
- Se interesa y participa activamente en el uso de las TIC.

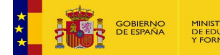

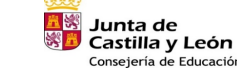

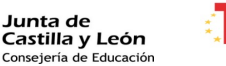

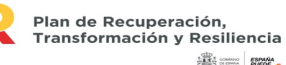

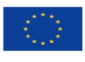

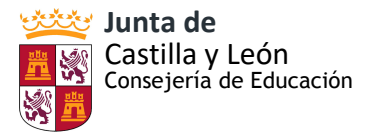

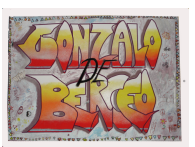

- Usa el ratón y otros periféricos.
- Utiliza correctamente el ratón, teclado....
- Conoce las funciones de las principales teclas de desplazamiento
- Relaciona cada tecla con su función
- Conoce los pasos necesarios para iniciar y apagar un ordenador.
- Valora la importancia de apagar correctamente el ordenador, tablet, etc.
- Utiliza posiciones ergonómicas para trabajar con el ordenador y guardar la distancia adecuada a la pantalla.
- Conoce el funcionamiento de Internet
- Tiene control del tiempo dedicado al uso de TIC. Distinguir un uso excesivo
- Tiene una actitud abierta ante las TIC y está dispuesto a utilizar sus recursos.
- Se desenvuelve en el uso de la PDI.
- Utiliza las técnicas aprendidas como instrumento de aprendizaje en las diferentes áreas
- Evita usos negligentes del ordenador y de Internet.
- Conoce los elementos básicos del escritorio
- Crea carpetas y organiza la información.

# *Segundo internivel de educación primaria*

- Localiza e identifica los elementos básicos del ordenador: pantalla, teclado, ratón...
- Reconoce y nombra los elementos básicos del ordenador y PDI
- Conocer las funciones de los distintos elementos del ordenador
- Cuida y respeta los distintos elementos del ordenador.
- Se interesa y participa activamente en el uso de las TIC.
- Localiza los principales periféricos de entrada y salida, y distinguir sus conectores.
- Usa el ratón y otros periféricos.
- Conocer el funcionamiento básico de la impresora (colocar papel) y colocarlo correctamente.
- Conoce y localizarlos interruptores de un ordenador. Enciende y apaga siguiendo la secuencia correcta.
- Utiliza correctamente el ratón, teclado....
- Conoce las funciones de las principales teclas de desplazamiento.
- Relaciona cada tecla con su función.
- Valora la importancia de apagar correctamente el ordenador, tablet, etc.
- Utiliza posiciones ergonómicas para trabajar con el ordenador y guardar la distancia adecuada a la pantalla.
- Conocer el funcionamiento de las teclas.
- Conoce el funcionamiento de Internet
- Tiene control del tiempo dedicado al uso de TIC. Distinguir un uso excesivo.
- Tiene una actitud abierta ante las TIC y está dispuesto a utilizar sus recursos.
- Se desenvuelve en el uso de la PDI.
- Utiliza las técnicas aprendidas como instrumento de aprendizaje en las

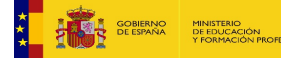

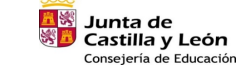

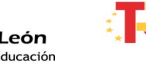

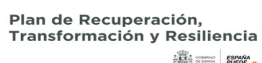

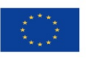

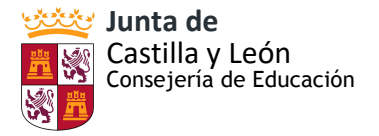

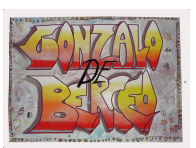

diferentes áreas.

- Evita usos negligentes del ordenador y de Internet.
- Conoce los elementos básicos del escritorio.
- Visualiza varias ventanas abiertas simultáneamente.
- Identifica programas, documentos, carpetas... tipos de archivo, unidades de almacenamiento.
- Guarda y mueve un archivo, cambia de nombre, archiva en el disco duro, borra, crea subcarpetas.
- Escribe correctamente mensajes. Envía y recibe correos electrónicos.
- Adjunta un archivo a un mensaje.
- Utiliza las técnicas aprendidas como instrumento de aprendizaje en las diferentes áreas.
- Evita usos negligentes del ordenador y de Internet.
- Es consciente del poder de adicción de los juegos.
- Conoce los elementos básicos del escritorio.
- Visualiza varias ventanas abiertas simultáneamente.
- Identifica programas, documentos, carpetas... tipos de archivo, unidades de almacenamiento.
- Conoce los formatos básicos de texto, selecciona, corta, copia... texto.
- Crea carpetas, ...
- Conoce y participa en foros telemáticos, en un clima de respeto mutuo.
- Reconoce la existencia de antivirus informáticos.
- Accede y modifica el reloj, calculadora...,
- Accede a páginas web.
- Discrimina páginas web fiables y no fiables; distinguir anuncios e información.
- Utiliza las funciones de navegación de un programa navegador y de un buscador.

#### PROPUESTAS DE MEJORA

*1ª Acción:* Contemplar contenidos referentes a las TIC en las diversas áreas y las nuevas programaciones

Estrategia de Desarrollo: Contemplar los contenidos en las programaciones didácticas Responsable: Equipo directivo – CCP – Claustro – Comisión TIC Temporalización: Cursos 22-23 y 23 -24

*2ª Acción:* Vinculación de las medidas metodológicas contempladas en el PLAN TIC con los contenidos.

Estrategia de Desarrollo: Incluirlo como objetivo de los trimestre segundo y tercero de la comisión TIC

Responsable: Comisión TIC

Temporalización: 2º y 3º trimestre curso 2022-2023

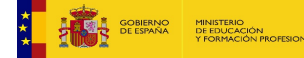

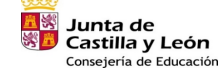

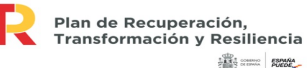

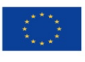

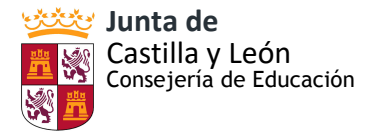

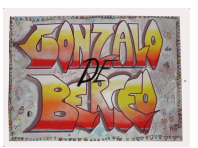

*3º Acción:* Revisión del Plan de Acción Tutorial para contemplar los contenidos TIC y valoración de la competencia digital tanto del profesorado como entre los alumnos/as Estrategia de Desarrollo: Incluirlo como objetivo para la PGA del curso 23-24 Responsable: Equipo directivo- CCP- equipos de nivel Temporalización. Curso 2023 – 2024

*4ª Acción:* Actualización y selección nuevos programas didácticos y materiales TIC para el alumnado que presenta **N.E.E.** adaptados a su nivel.

Estrategia de Desarrollo: Incluirlo en la memoria del Plan de Atención a la Diversidad. Responsable: Equipo directivo – Equipo Atención a la Diversidad . Comisión TIC Temporalización: Curso 2023 – 2024

*5ª Acción:* Implementación de herramientas de audio y vídeo para desarrollar y fortalecer las competencias específicas de las distintas áreas del currículo. Estrategias de desarrollo:

- Formación docente: Ofrecer sesiones de capacitación centradas en la integración efectiva de herramientas de audio y vídeo para fortalecer competencias específicas.
- Integración de manera efectiva herramientas de audio y vídeo en el proceso educativo, fortaleciendo competencias específicas y fomentando un ambiente de aprendizaje interactivo y enriquecedor.

# **3.6. COLABORACIÓN, TRABAJO EN RED E INTERACCIÓN SOCIAL.**

# A) Contexto del entorno de comunicación de la Comunidad Educativa

En el plano colaborativo con los alumnos, habitualmente se ha trabajado con aula virtual y en la actualidad se está trabajando con herramientas Office. Se utiliza el correo electrónico para la comunicación con docentes y familias. El correo electrónico, durante los últimos cursos, se está utilizando el correo corporativo de la Junta.

También utilizamos la página web del centro, en donde se informa de noticias que pudieran ser de interés incluso a personas ajenas a nuestra Comunidad Educativa. También hay información importante como los planes de estudios del centro y la información relativa a la matriculación de nuevos alumnos.

 La secretaría virtual es donde se comparte con las familias tanto los documentos oficiales (Plan de Contingencia, PGA, etc) como impresos de su interés que pueden entregar en secretaría o enviar por correo electrónico al centro (documentación e impresos para la matrícula, Autorizaciones y justificantes, impresos de comedor, madrugadores, etc).

 Otro apartado que se ha incluido en la página del centro ha sido un apartado de "cole virtual Berceo" donde las familias pueden acudir para conocer las aplicaciones y herramientas que se van a utilizar por parte del centro y saber para qué se van a utilizar, así como pueden descargarse también varios tutoriales para conocer su funcionamiento. A

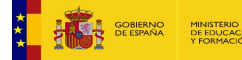

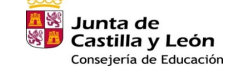

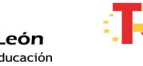

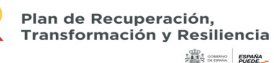

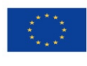

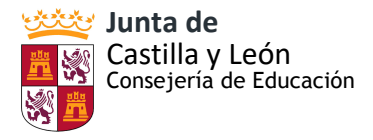

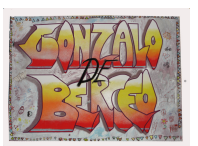

través de este apartado, pueden solicitar de nuevo las claves de acceso al portal de educación si las han perdido o no les funcionan.

Nuestro centro tiene una cuenta de Twitter activa, pero con mucha menor actividad de la que tenía en cursos pasados. Sustituida por TEAMS y el correo electrónico de la Junta CyL.

El centro cuenta con un blog de música y de francés, donde las maestras cuelgan actividades, juegos y propuestas didácticas trabajadas en el aula como complemento y repaso.

En las primeras reuniones generales de padres y madres, y con los documentos informativos sobre nuestra organización, se da a conocer a las familias:

- Formas de comunicación digital con el centro y con el profesorado.
- Actualización de ser necesaria de las claves de acceso al Aula Virtual y Portal de Educación de cada alumno/a.
- Herramientas que utiliza el alumnado en el aula.
- Utilidades y peligros de los recursos digitales. Muestra del apartado en la página web con la "guía de buenas prácticas para familias" e "internet Segura" (con algunos enlaces sobre el tema).
- Muestra del apartado en la página web con los impresos que pueden necesitar a lo largo del curso, así como las herramientas que se van a utilizar y sus tutoriales.
- Documento autorización detallada de imágenes de los niños/as
- B) Estructura del flujo de interacción, colaboración y comunicación de la comunidad educativa.

Están creadas las Aulas Virtuales desde 1º de educación infantil hasta 6º de educación primaria. En infantil, se ha utilizado el aula virtual en caso de confinamiento, compartiendo las actividades realizadas en el aula con aquellas familias que estaban confinadas con motivo del covid.

Desde 1º de primaria, el alumnado accede al Aula Virtual de su clase. En 1º y 2º todavía necesitan a sus padres para poder entrar en la plataforma. De 3º a 6º de primaria lo hacen ya con mayor autonomía. En todas las clases, durante el primer trimestre los tutores y especialistas han formado a los alumnos para un uso correcto del Aula Virtual, se han realizado clases prácticas de cómo entrar en el Aula, así como en TEAMS y otras herramientas de office 365.

Los tutores han realizado curso del CFIE de Valladolid **"Herramientas para una educación mixta y navegación segura" dirigido al alumnado.** En este seminario se tratarán los siguientes contenidos:

1.- Office 365 como herramienta educativa.

2.- Propuestas de herramientas TIC para el trabajo colaborativo e individual en el aula.

3.- Posibilidades que ofrece la plataforma MOODLE.

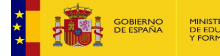

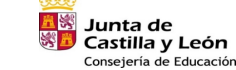

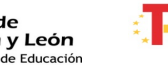

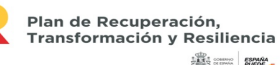

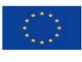

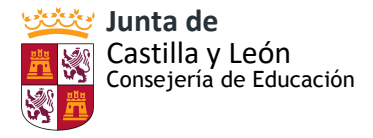

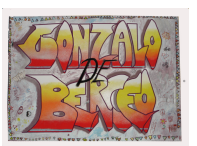

- 4.- Privacidad y riesgos en la red.
- 5.- Identidad digital y huella digital.

Además, en el Aula Virtual de las clases, el alumnado y sus familias, podrán consultar aspectos como:

- Horario de clase.
- Calendario con la información sobre tareas encomendadas para la clase.
- Actividades para realizar en casa a través del Aula Virtual.
- Visualización de vídeos y recursos de ampliación o repaso.
- Recursos para descargar.
- Actividades semanales de cada asignatura si se está confinado.

El alumnado se comunica con sus tutores a través del chat de Teams o del propio mail interno del Aula Virtual. También se comunican con sus profesores a través del correo corporativo de educayl.

## Como resumen:

- Para la comunicación entre el equipo directivo y el profesorado del centro, se realiza mediante correo electrónico son las cuentas corporativas cedidas por la Administración. Por otro lado, existe un intercambio de documentos y carpetas compartidas mediante OneDrive. También hay creados equipos en TEAMS por internivel, así como uno de CCP y otro del equipo directivo. A través de los equipos de Teams, se comparten documentos y se trabaja en ellos en red.

- Para la comunicación con las familias se utiliza el correo corporativo de EDUCACYL y TEAMS. Las convocatorias de las reuniones del Consejo Escolar se envían a los correos electrónicos personales de las familias (se ha creado un grupo en el correo del colegio con todos ellos), a los profesores es a través del corporativo. Tanto las reuniones de padres como las tutorías con las familias se realizan a través de TEAMS por videollamada. Algunas tutorías también se llevan a cabo por medio de llamada telefónica.

- El equipo directivo en la comunicación con la comunidad educativa utiliza distintos medios, como la página web, correo electrónico, Twitter, y vía telefónica. Los documentos del centro se encuentran alojados en la página web del centro, así como los blogs de francés y música.

 - Herramientas utilizadas por el centro para la comunicación con su Comunidad Educativa: - *Correo electrónico. - Aula Virtual. - TEAMS. - WEB de centro:* en ella hay información importante acerca de la vida del centro, hay información y documentos sobre matriculación, información sobre materiales, eventos, herramientas utilizadas en la enseñanza telemática, tutoriales, guía de buenas prácticas y riesgos en la red, etc. - *Twitter:* información sobre actividades realizadas en el centro. Actualmente, las comunicaciones por esta vía se hacen puntualmente. - *Vía telefónica*

# • Tratamiento de imágenes y voz:

 El centro al formalizar la matrícula de los alumnos les informa de sus derechos en cuanto a la protección de datos y firman un consentimiento sobre el tratamiento de imágenes y voz. La finalidad de este documento es informar a los padres/tutores de los alumnos del centro

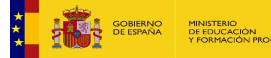

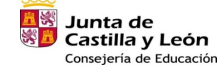

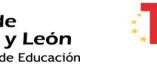

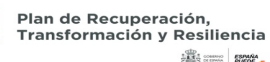

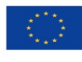

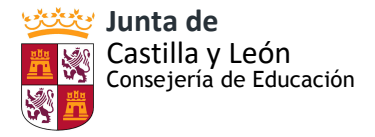

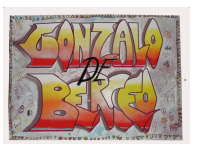

del tratamiento que se realizará de las imágenes/voz de los alumnos y a recabar el consentimiento de padres/tutores como base jurídica que permitirá al centro el tratamiento de dichas imágenes/voz de los alumnos. (ANEXO XV: CONSENTIMIENTO INFORMADO DE TRATAMIENTO DE IMÁGENES/VOZ DE ALUMNOS). Después de recabar toda la información, el equipo directivo ha creado una tabla para aunar todos los datos recogidos. (ANEXO XVI: TABLA RECOGIDA DE DATOS)

• Actuaciones concretas y propuestas de mejora e innovación en relación con:

*1ª.- ACCIÓN:* Mejorar los contenidos de todas las Aulas Virtuales y utilizarla con los alumnos en clase.

ESTRATEGIA DE DESARROLLO: Realizar formaciones en clase y en el aula de informática. Participar en el seminario "Herramientas para una educación mixta y navegación segura" dirigido al alumnado.

*2ª.- ACCIÓN:* Mantener mejor actualizada la Web del centro

ESTRATEGIA DE DESARROLLO: Repartir las tareas relacionadas con las TIC, dejando la actualización de la página web al Equipo Directivo del centro y a una maestra encargada de su puesta en marcha.

## **3.7. INFRAESTRUCTURA.**

#### (ANEXO XVII: TABLA EQUIPAMIENTO Y SOFTWARE)

El centro dispone de conexión Internet en todos los pisos y edificios. El curso 17-18 se cableó el primer piso del edificio principal, y se mejoró la conexión WIFI del resto. Durante el curso 18 –19 completamos el cableado de banda ancha para todo el centro. Durante el curso 19-20 se consiguió tener una buena conexión internet en todos nuestras instalaciones con cableado y banda ancha. Durante este curso, se realizó la migración a Escuelas Conectadas.

La infraestructura de conexión y de equipamiento se considera suficiente, es muy destacable la reciente dotación de equipos informáticos y de PANELES DIGITALES SMART. Sigue siendo deseable que no se produzcan fallos de conexión.

A) Definición de equipamiento y software: funcionalidad educativa, acceso, uso, configuración

 Todas las aulas disponían de ordenador, PDI y proyector, en proceso de sustitución por equipos actualizados y de las PDI por los PANELES SMART. Además se instlaran en otros espacios: Hall de entrada, aula de Música, desdobles, sala de Informática..

 El censo de ordenadores útiles se actualiza constantemente, por ejemplo, desde el curso 18– 19 se han adquirido y/o dotado ordenadores, tablets, portátiles, fotocopiadores conectadas a los ordenadores de la sala de profesores, *impresora 3D, PDI + proyector y, más recientemente,* ordenadores de sobremes y paneles digitales Smart.

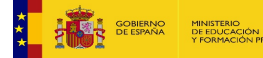

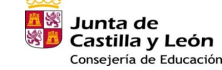

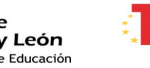

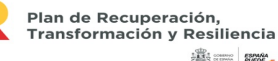

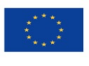

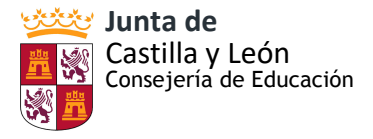

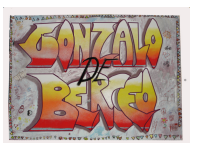

 Los miniportátiles disponen de conexiones de red cableada y red wifi para su uso en las aulas informáticas, dependencias del centro o en los domicilios en caso de ser necesario. También disponen de webcam, altavoz y micrófono para posibilitar la formación online participativa en caso de necesidad a través de las aulas virtuales y herramientas de trabajo colaborativo corporativas que la Consejería de Educación pone a disposición de la comunidad educativa de Castilla y León.

Características de los Equipos adquiridos:

- HP ProBook x360 11 EE G5 Education Edition 4GB/128 PC.
- Pantalla táctil y teclado integrado
- Conexión wifi y por cable mediante conector rj45
- 3 años de garantía
- Maquetado: Acceso al Portal de Educación, Aulas Virtuales, etc.

Desde hace varios cursos se realiza la recogida de material obsoleto fuera de uso, por parte de una empresa autorizada para la retirada y posterior reciclado. El centro ha realizado los trámites para la obtención del código NIMA para la retirada de residuos peligrosos.

 Contamos con página la web instalada en el servidor oficial de la Consejería de Educación que ofrece información sobre documentación y actividades que se desarrollan en el Centro, lo que facilita la comunicación con las familias y el entorno.

En los últimos cursos, hemos optado por utilizar Twitter@GonzalodeBerceo. para facilitar la información en RRSS. De su actualización y difusión se encarga la comisión TIC.

 Desde hace varios cursos se trabaja con *tablets*. Primero con el alumnado de Atención a la Diversidad y programas de robótica como MATHISIS. En el curso 18 – 19 comenzó a extenderse a otros niveles tras la adquisición de 13 tablets más con la pretensión de normalizar su uso en el resto de aulas y posibilitar la inclusión educativa.

# B) Mantenimiento y responsabilidades

El centro cuenta con un contrato de mantenimiento informático con una empresa externa. El coste vinculado al tiempo que se dedica al mantenimiento, adecuación, actualización y reparación de equipos es asumido por el centro. La empresa revisa los equipos informáticos y proyectores, nos provee de repuestos y resuelve los problemas técnicos que exceden de nuestra capacidad. También acudimos a los responsables de la Dirección Provincial para resolver dudas y obtener asesoramiento.

Cada docente que usa cada equipo informático del centro es responsable de su buen uso y responsable de comunicar cualquier incidencia. Los equipos deberán apagarse al finalizar la jornada escolar por el profesorado que se encuentre en el aula en el último

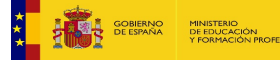

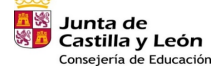

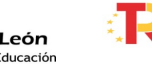

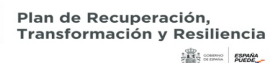

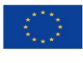

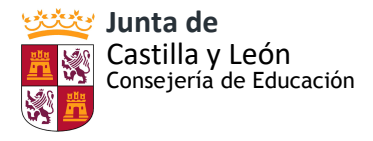

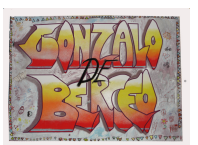

periodo lectivo. El proyector deberá ser apagado siempre que no se esté utilizando con el fin de alargar la vida útil de la lámpara. Los maestros/as tutores/as serán los encargados de organizar y gestionar la utilización de los dispositivos de su aula.

 Las incidencias que se produzcan se comunican de manera escrita en un documento en el cual se especifica el problema y se guardan en un archivador ubicado en secretaría para que el informático encargado del mantenimiento, tenga conocimiento de la incidencia. Cuando está solucionada, se marca en la propia hoja como reparado.

En el caso de producirse, por cualquier miembro de la comunidad educativa alguna incidencia en materiales o servicios por un uso inadecuado de forma intencionada, se procederá a aplicar el RRI en el que consta que se deberá reparar el daño causado.

Al finalizar el curso, cada maestro revisará el equipo que tiene en su aula y valorará el borrado de lo que no sea conveniente mantener, así como cualquier imagen o datos de voz que hubiera necesitado para su trabajo.

El profesorado que precise instalar programas o aplicaciones, lo comunicará siempre al responsable de los medios informáticos. El alumnado no tendrá permitido instalar ningún tipo de programa en su ordenador. A su vez, está prohibido acceder y guardar información que no esté relacionada con temática educativa.

Se aconseja sustituir el uso de memorias portátiles como USB por el alojamiento de archivos en la nube OneDrive.

Los archivos profesionales que se guarden evitarán información personal y respetarán las pautas de confidencialidad y protección de datos de la comunidad educativa.

Los ordenadores de centro para la gestión, están ubicados en el despacho de secretaría del centro con tres ordenadores de sobremesa y otro ordenador en el despacho de dirección. Uno de los ordenadores de secretaría es el único con el programa colegios, el GECE y todas las herramientas presentes en el directorio del centro al que tenemos acceso con el correo que adjudicó la Junta a nuestro centro.

 Otro de ellos tiene instalado el control remoto para poder acceder al programa Colegios y GECE desde él. Cada uno de los ordenadores tiene una clave de acceso que está custodiada por la directora del centro y la secretaria.

 Todos estos ordenadores están vinculados a una fotocopiadora del centro, tanto para enviar trabajos como para recoger los documentos escaneados.

La clave para administrar la web oficial de la Junta está custodiada por la directora del centro. Tienen acceso a ella la secretaria y una maestra encargada de la actualización de la web. La administración del Aula Virtual Moodle es llevada a cabo por el equipo directivo del centro. Es acceso a este espacio por el profesorado se realiza mediante el correo oficial de la Junta de Castilla y León. Cada profesor está vinculado al grupo o grupos de clase en los que

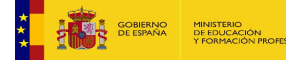

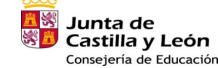

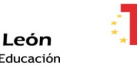

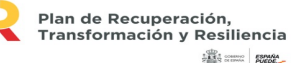

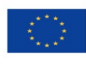

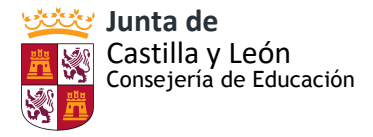

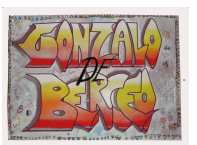

imparte docencia con los permisos de tutor o profesor, según corresponda y son administradores del grupo.

La comisión TIC junto con la Jefa de Estudios, serán los encargados de difundir e informar de diferentes actuaciones y actividades educativas de información, análisis, uso y concienciación de las normas de la propiedad intelectual, la propiedad industrial y los derechos de autor entre el profesorado y la comunidad educativa. La comisión TIC también será la encargada de actualizar los recursos digitales del centro, así como los materiales incluidos en la carpeta compartida en OneDrive con toda esa documentación.

## C) Estructura de la red del centro

El centro realiza todas las gestiones con la Administración a través de la cuenta oficial y de las aplicaciones vinculadas telemáticamente con la Dirección Provincial. Para aquellas que requieren un registro oficial, es necesario el certificado digital de representante jurídico que la dirección del centro actualiza cada dos años y que está instalado en el ordenador de secretaría.

En el ordenador de secretaría están también instalados los programas necesarios para su gestión administrativa: Colegios y GECE. Ambos programas cuentas con una contraseña de seguridad que solo tiene el equipo directivo. A este ordenador solo tiene acceso el equipo directivo.

En este plan, en el apartado "Organización de gestión de infraestructuras, recursos tecnológicos-didácticos, redes, servicios, acceso, uso y responsabilidades", se recoge en una tabla las herramientas y programas que utiliza el centro para la gestión del mismo así como sus funcionalidades y las personas responsables.

Como se puede observar también en la tabla, en el ordenador principal de la biblioteca está instalado el programa ABIES. Es gestionado por el coordinador del Plan lector.

Como ya hemos mencionado anteriormente en el Plan, todo el profesorado del centro dispone de una cuenta oficial administrativa por la Junta de Castilla y León. Con ella accede a su cuenta de correo y a las demás herramientas que nos ofrece el Portal. Actualmente, el profesorado se comunica con el centro mediante el correo electrónico a través de la cuenta corporativa.

Por otra parte, se intercambian archivos y carpetas entre el profesorado mediante OneDrive y Teams. También se trabaja en línea en documentos compartidos a través de Teams.

El centro participa en el Proyecto "Escuelas Conectadas" promovido por la Consejería de Educación y actualmente cuenta con conexión a internet por fibra óptica de alta velocidad del centro, con acceso a través de las claves de usuario del Portal de Educación.

Propuesta de Mejora:

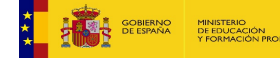

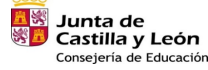

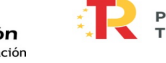

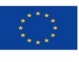

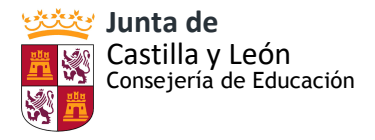

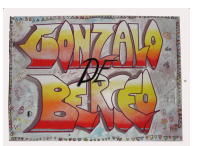

Acción 1ª: Completar la instalación, conexión y operatividad de los nuevos equipos informáticos y los paneles digitales Smart. Tanto en lo referido a cuestiones técnicas como de manejo y didácticas.

Estrategia de Desarrollo: Colaborar con la empresa adjudicataria de los paneles digitales y la que trabaja en el centro para la total instalación y conectividad entre ordenadores y paneles

 Completar la formación del profesorado necesaria para el manejo de estos nuevos equipos. Responsables: Empresas relacionadas, Claustro.

Temporalización: Primer trimestre del curso 2022 – 2023

# **3.8. SEGURIDAD Y CONFIANZA DIGITAL.**

La utilización de las TIC en el entorno educativo ha tenido un desarrollo masivo a lo largo de los últimos años y sus ventajas, fuera de toda discusión, pero esta implantación de las tecnologías en el aula presenta algunos riesgos, uno de los cuales, se refiere fundamentalmente al impacto que estas herramientas tienen en la protección de la privacidad. Estos riesgos se ven incrementados por la edad de los usuarios, en su mayoría menores. Para ello podremos consultarlo en Guía para centros educativos. (AEPD) <http://tudecideseninternet.es/aepd/images/guias/GuiaCentros/GuiaCentrosEducativos.pdf>

La Ley Orgánica 8/2013, de 9 de diciembre, para la mejora de la calidad educativa indica en su preámbulo que las TIC serán una pieza fundamental para producir el cambio metodológico que lleve a conseguir el objetivo de mejora de la calidad educativa. Asimismo, establece que el uso responsable y ordenado de estas nuevas tecnologías por parte del alumnado debe estar presente en todo el sistema educativo. Las TIC serán también una herramienta clave en la formación del profesorado y en el aprendizaje de los ciudadanos a lo largo de la vida, al permitirles compatibilizar la formación con las obligaciones personales o laborales y, asimismo, lo serán en la gestión de los procesos.

En este sentido, la Consejería de Educación de la Junta de Castilla y León considera de especial importancia impulsar el desarrollo de las tecnologías de la información y la comunicación en el ámbito educativo de forma segura y responsable. A tal efecto, la Dirección General de Innovación Educativa y Formación del Profesorado, mediante Resolución de 17 de octubre de 2014, puso en marcha con carácter experimental, en el curso 2014-15, el proyecto denominado «Plan de Seguridad y Confianza Digital en el ámbito educativo», como elemento de coordinación, información, difusión y promoción del uso seguro de internet por parte de los miembros de la comunidad educativa.

Después de la experiencia satisfactoria del proyecto y vista la consecución de sus objetivos durante el curso 2014-15, se considera oportuno regular este proyecto mediante Orden con el fin de consolidarlo y seguir desarrollándolo en los cursos venideros. Por esta

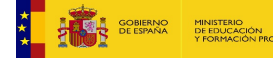

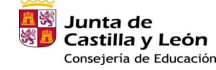

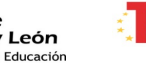

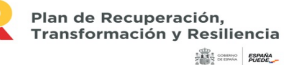

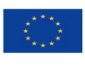

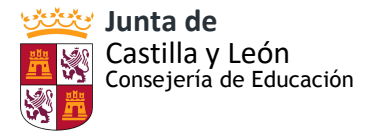

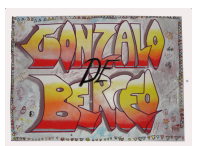

razón, el 14 de octubre de 2015 se publicó la [ORDEN EDU/834/2015](https://www.educa.jcyl.es/educacyl/cm/ciberacoso/images?idMmedia=904479) que regula el Plan de Seguridad y Confianza Digital en el ámbito educativo» en la Comunidad de Castilla y León.

 FINALIDAD Y OBJETIVOS: La finalidad es fomentar el uso seguro, crítico y responsable de las TIC entre todos los miembros de la comunidad educativa, en especial en el alumnado.

- 1. Impulsar la alfabetización digital de todos los miembros de la comunidad educativa.
- 2. Formar sobre el uso seguro de internet (especialmente por los menores).
- 3. Informar sobre las situaciones de riesgo más habituales a las que deben hacer frente los menores cuando navegan por internet.
- 4. Elaborar planes básicos de seguridad.
- 5. Ofrecer una línea de ayuda y denuncia ante situaciones no deseadas, usurpaciones de identidad, comportamientos inadecuados o contenidos inapropiados o ilegales, así como cualquier otra situación incómoda encontrada en internet.
- 6. Promocionar y difundir el buen uso de las TIC en la educación mediante la organización de cursos, talleres, encuentros, jornadas, etc.
- 7. Dinamizar el uso seguro de las TIC en el centro.

Las actuaciones que nos permiten desarrollar el Plan de seguridad y confianza digital se concretan en:

- Inclusión en el Plan de Acción Tutorial de medidas de actuación encaminadas a la formación de la comunidad educativa.
- Realización de talleres para alumnos sobre el uso seguro de internet:
	- 4º EP "Búsqueda segura en la red"
	- 5º EP "Identidad y huella digital"
	- 6º EP "Redes sociales"
- Realización de talleres para familias sobre el uso seguro de internet.
- Realización de actividades de formación: cursos y talleres sobre el uso seguro de internet.
- Celebración del Día Internacional de Internet Seguro. Realización de talleres sobre internet seguro. Tradicionales para los alumnos del 2º internivel los talleres en el **"Día de Internet Segura"** celebrados en febrero.
- Celebración del Día Mundial de Internet.
- Inclusión en la web y en las redes sociales del centro de cursos online y cursos de formación tipo Plan Director para las familias, con respeto al uso seguro de internet. guía para las familias del uso de las redes sociales: [enlace](https://www.is4k.es/sites/default/files/contenidos/materiales/Campanas/is4k-guia-rrss.pdf)
- Guía de mediación parental para la educación en seguridad y responsabilidad de los hijos: [enlace](https://www.is4k.es/sites/default/files/contenidos/materiales/Campanas/is4k-guiamediacionparental.pdf)
- Repositorio de material relacionado: carpeta compartida con todo el Claustro de profesores a principio de curso en OneDrive: [enlace](https://educajcyl-my.sharepoint.com/:f:/g/personal/47006454_educa_jcyl_es/EsgIrGn5cb5PvIVGI5oP2-0BBx86MW5m3J4LA_yY8xgZJg?e=sZ0f7r)
- Plan de seguridad y confianza digital en el ámbito educativo de la Junta de Castilla y Léon: [enlace.](https://www.educa.jcyl.es/ciberacoso/es/plan-seguridad-confianza-digital-ambito-educativo/actuaciones/elaboracion-materiales-contenidos-especificos) (Al que tienen acceso todos los profesores del centro y trabajan los materiales contenidos en él, así como el material dirigido a las familias).

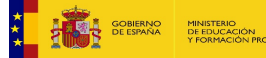

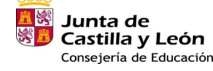

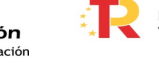

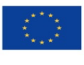

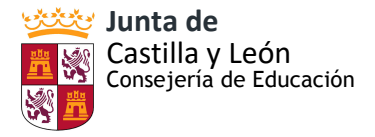

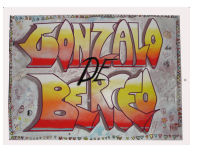

Desde el centro solicitamos participar anualmente en el "Plan director" que entre sus contenidos tiene los propios de Seguridad y confianza digital relacionados con los riesgos de internet y acoso escolar.

También actividades propuestas por el Ayuntamiento sobre los riesgos de internet.

En las tutorías de los cursos más altos de Educación Primaria también se da importancia a estos aspectos.

Los diversos materiales, documentos (vídeos, imágenes, sonidos, textos, etc.) relacionados con la actividad académica del centro que se vayan a subir a Internet por el profesorado o cualquier miembro de la comunidad educativa será preceptivo la moderación por parte del Coordinador TIC del centro.

Los blogs, redes sociales, aulas virtuales, y cualquier otro sitio web que surja con finalidad de divulgar o compartir documentos de la actividad educativa del centro y requieran contraseñas de usuario, será puesto en conocimiento de la directora del Centro.

#### A) Para un correcto uso de los datos de carácter personal en los Centros Educativos:

Los equipos directivos, profesores, personal administrativo y auxiliar de los centros educativos en el ejercicio de sus funciones y tareas necesitan tratar datos de carácter personal de los alumnos y de sus familiares, lo que deberán realizar con la debida diligencia y respeto a su privacidad e intimidad, teniendo presente el interés y la protección de los menores.

Como se ha concretado anteriormente, desde el centro, al formalizar la matrícula de los alumnos, se informa a las familias de sus derechos en cuanto a la protección de datos y firman un consentimiento sobre el tratamiento de imágenes y voz (ANEXO XV). La finalidad de este documento es *informar* a los padres/tutores de los alumnos del centro del tratamiento que se realizará de las imágenes/voz de los alumnos y a *recabar el consentimiento* de padres/tutores como base jurídica que permitirá al centro el tratamiento de dichas imágenes/voz de los alumnos.

Se les debe informar en un lenguaje claro y sencillo en el mismo impreso en el que se recojan los datos personales de los alumnos. Cuando sea preciso obtener el consentimiento de los alumnos o de sus padres o tutores para la utilización de sus datos personales por tratarse de finalidades distintas a la función educativa, se debe informar con claridad de cada una de ellas, permitiendo a los interesados oponerse a aquellas que así lo consideren.

- Las comunicaciones entre profesores y padres de alumnos deben llevarse a cabo preferentemente a través del correo corporativo, del Aula Virtual o TEAMS.
- Con carácter general, las comunicaciones entre los profesores y los alumnos deben tener lugar dentro del ámbito de la función educativa y no llevarse a cabo a través de aplicaciones de mensajería instantánea (como WhatsApp). No obstante, en aquellos casos en los que el interés superior del menor estuviera comprometido, como en caso de accidente o indisposición en una excursión escolar, y con la finalidad de informar y tranquilizar a los padres, titulares de la patria potestad, se podrían

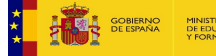

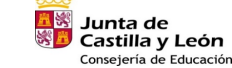

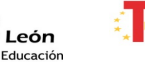

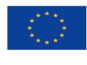

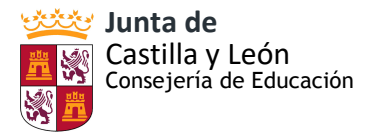

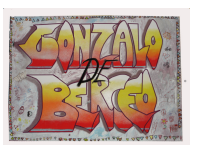

captar imágenes y enviárselas.

- Los profesores deben tener cuidado con los contenidos del trabajo de clase que suben a Internet. Deben enseñar a valorar la privacidad de uno mismo y la de los demás, así como enseñar a los alumnos que no pueden sacar fotos ni videos de otros alumnos ni de personal del centro escolar ni hacerlos circular por las redes sociales. Evitar cualquier forma de violencia (ciberacoso, grooming, sexting o de violencia de género).
- Cuando los centros educativos organicen y celebren eventos (fiestas de Navidad, fin de curso, eventos deportivos) a los que asistan los familiares de los alumnos, constituye una buena práctica informarles, por ejemplo, al solicitarles la autorización para participar o mediante avisos o carteles, de la posibilidad de grabar imágenes exclusivamente para su uso personal y doméstico (actividades privadas, familiares y de amistad).

#### PUBLICACIÓN DE DATOS:

En caso de situaciones de violencia de género, la norma específica establece que en actuaciones y procedimientos relacionados con la violencia de género se protegerá la intimidad de las víctimas; en especial, sus datos personales, los de sus descendientes y los de cualquier otra persona que esté bajo su guarda o custodia. En consecuencia, el centro deberá proceder con especial cautela a tratar los datos de los menores que se vean afectados por estas situaciones. De conformidad con el artículo 18.1.d) del RGPD Si es un menor de 14 años, su tutor legal se puede oponer a la publicación de su admisión en un centro educativo si se alegan motivos fundamentados y legítimos relativos a su concreta situación personal, como, por ejemplo, razones de seguridad por ser víctima de violencia de género o sufrir algún tipo de amenaza, etc.. El centro educativo lo tiene que excluir del listado de admitidos que se publique.

En relación a los beneficiarios de becas, subvenciones y otras ayudas públicas: La Ley de Transparencia y Acceso a la Información Pública y Buen Gobierno determina la obligación de hacer pública, como mínimo, la información relativa a las subvenciones y ayudas públicas concedidas por las Administraciones públicas con indicación de su importe, objetivo o finalidad y los beneficiarios. Sin perjuicio de la publicación por parte de la Administración convocante, los centros escolares también podrán publicar esta información a efectos informativos de los afectados. A título general, en ningún caso debe publicarse el nombre y apellidos de manera conjunta con el número completo del documento nacional de identidad, número de identidad de extranjero, pasaporte o documento equivalente, como mucho, se publicará el nombre, apellidos y 4 cifras de DNI de manera aleatoria. Así mismo, si fueran varios los requisitos a valorar, se podría dar el resultado total y no el parcial de cada uno de los requisitos. Si los criterios de las ayudas no se basan en circunstancias que impliquen el conocimiento de categorías especiales de datos hay que valorar si, no obstante, podrían afectar a la esfera íntima de la persona, por ejemplo al ponerse de manifiesto su capacidad económica o su situación de riesgo de exclusión social. En estos casos habría que analizar en cada caso si resulta necesario hacer pública dicha información para garantizar la transparencia de la actividad relacionada con el funcionamiento y control de la actuación pública. Igualmente, cuando ya no sean necesarios estos listados, habrá que retirarlos.

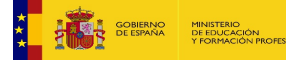

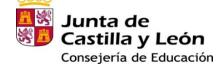

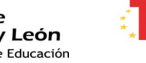

Plan de Recuperación Transformación y Resiliencia **SARS** some games

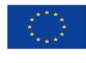

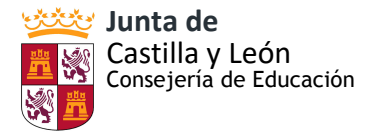

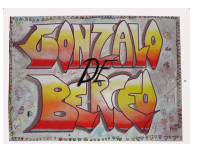

Respecto al comedor de centro se pueden publicar los diferentes menús, ya que pueden existir alumnos con necesidades alimentarias especiales, ya sea por razones de salud o religión, pero sin necesidad de que exista un listado con nombre y apellidos de los alumnos en relación al menú que le corresponde a cada uno de ellos. Lógicamente, el centro sí podrá disponer de esos listados para el uso de los mismos por su servicio de comedor, pero sin darles publicidad.

## ACCESO A LA INFORMACIÓN DE LOS ALUMNOS:

Con carácter general y salvo que existiese alguna causa debidamente justificada, el profesor ha de tener acceso al expediente académico de los alumnos a los que imparte la docencia, sin que esté justificado acceder a los expedientes de los demás alumnos del centro.

Los profesores han de conocer y, por tanto, acceder a la información de salud de sus alumnos que sea necesaria para la impartición de la docencia, o para garantizar el adecuado cuidado del alumno, por ejemplo, respecto a discapacidades auditivas, físicas o psíquicas, trastornos de atención, TDAH o enfermedades crónicas. Igualmente, han de conocer la información relativa a las alergias, intolerancias alimentarias o la medicación que pudieran requerir para poder prestar el adecuado cuidado al alumno tanto en el propio centro como con ocasión de actividades fuera del centro, como visitas, excursiones o convivencias guiadas por profesores.

Los padres, como sujetos que ostentan la patria potestad, entre cuyas obligaciones está la de educarlos y procurarles una formación integral, tienen acceso a la información sobre el absentismo escolar de sus hijos.

Los padres pueden solicitar a los equipos de orientación escolar información sobre la salud de sus hijos. El acceso a dicha información se rige por la legislación sectorial sanitaria, en concreto por la Ley 41/2002, de 14 de noviembre, básica reguladora de la autonomía del paciente y de derechos y obligaciones en materia de información y documentación clínica.

Se puede facilitar asimismo, información escolar de los alumnos solo a los padres que ostenten la patria potestad o a los tutores, nunca a otros familiares, salvo que estuvieren autorizados por aquellos y constase claramente esa autorización.

En los supuestos de patria potestad compartida, con independencia de quién tenga la custodia, ambos progenitores tienen derecho a recibir la misma información sobre las circunstancias que concurran en el proceso educativo del menor. Por lo que el centro, si se solicita, garantizará la duplicidad de la información relativa al proceso educativo de sus hijos, salvo que se aporte una resolución judicial que establezca la privación de la patria potestad a alguno de los progenitores o algún tipo de medida penal de prohibición de comunicación con el menor o su familia. En caso de conflicto entre los progenitores sobre el acceso a la información académica de sus hijos, deberá plantearse ante el juez competente en materia de familia.

COMUNICACIÓN DE LOS DATOS DE LOS ALUMNOS

Los centros educativos recibimos peticiones de otros centros, instituciones y

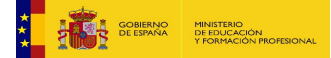

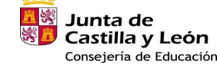

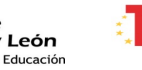

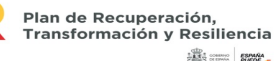

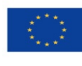

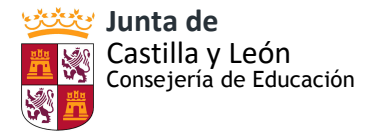

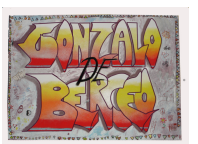

organismos de otras administraciones e incluso de entidades privadas para facilitarles información personal de los alumnos, por ejemplo de los Servicios Sociales, de las Fuerzas y Cuerpos de Seguridad o de la Administración sanitaria. La comunicación de datos requiere, con carácter general, el consentimiento de los interesados, de sus padres o tutores si son menores de 14 años, salvo que esté legitimada por otras circunstancias, como que permita u obligue a ella una Ley, por ejemplo para solucionar una urgencia médica, o se produzca en el marco de una relación jurídica aceptada libremente por ambas partes, por ejemplo, la establecida entre los padres y el centro al matricular a sus hijos. En estos supuestos se pueden comunicar los datos sin necesidad de obtener el consentimiento de los afectados.

En caso de traslado, la LOE ampara la comunicación de datos al nuevo centro educativo en el que se matricule el alumno sin necesidad de recabar su consentimiento o el de sus padres o tutores.

El centro comunicarán los datos personales de los alumnos necesarios para el ejercicio de las competencias que tienen atribuidas las Administraciones educativas como, por ejemplo, la expedición de títulos.

Las comunicaciones de datos a las Fuerzas y Cuerpos de Seguridad son obligatorias siempre que sean necesarios para la prevención de un peligro real para la seguridad pública o para la represión de infracciones penales. En todo caso, la petición que realicen las Fuerzas y Cuerpos de Seguridad, en el ejercicio de sus competencias, debe ser concreta, específica y motivada, de manera que no haya una comunicación de datos indiscriminada. Aunque se cumplan los requisitos para la comunicación de datos a las Fuerzas y Cuerpos de Seguridad, es aconsejable que el centro documente la comunicación de los datos.

Se pueden facilitar también los datos sin consentimiento de los interesados a los centros sanitarios cuando el motivo sea la prevención o el diagnóstico médico, la prestación de asistencia sanitaria o tratamientos médicos, o la gestión de servicios sanitarios, siempre que se realicen por profesionales sanitarios sujetos al secreto profesional o por otras personas sujetas a la misma obligación. Por ejemplo, cuando sea precisa la asistencia sanitaria a un alumno que se haya accidentado, indispuesto o intoxicado con la alimentación. También se pueden facilitar los datos de los alumnos a los servicios de salud que los requieran en respuesta a una petición de las autoridades sanitarias cuando sean estrictamente necesarios para garantizar la salud pública o si tiene por finalidad la realización de actuaciones de salud pública que tengan encomendadas. Por ejemplo, ante un caso de infección en un centro educativo, para la realización de estudios que permitan descartar la presencia de la enfermedad en el entorno del centro educativo.

La Ley Orgánica 3/2018, de 5 de diciembre de Protección de Datos Personales y garantía de los derechos digitales concreta como obligatoria para todos los centros docentes que ofrezcan enseñanzas en cualquiera de los niveles establecidos en la legislación reguladora del derecho a la educación, la designación de un Delegado de Protección de Datos. El responsable del tratamiento será la Administración pública

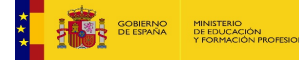

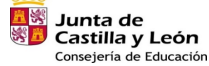

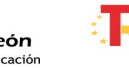

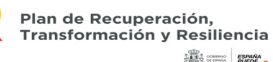

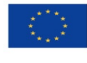

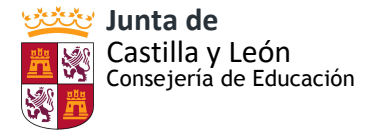

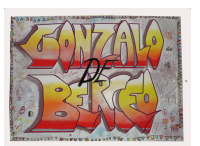

correspondiente, es decir la Consejería de la Comunidad Autónoma competente en materia educativa.

Entre las funciones más importantes que se le asignan al DPD se encuentran las de informar, asesorar y supervisar el cumplimiento de la normativa sobre protección de datos, así como la de resolver reclamaciones que se puedan plantear, además de ser el interlocutor con la Agencia Española de Protección de Datos y con los interesados. Para el cumplimiento de sus funciones y poder armonizar los tratamientos de datos personales en los centros educativos, las dudas que puedan surgir han de trasladarse al delegado de protección de datos.

A medida que se han ido integrando las nuevas tecnologías en la vida de la Comunidad Educativa, el centro se ha visto obligado a reflexionar y actualizar el **Reglamento de Régimen Interior** para contemplar las posibles incidencias que pudiesen derivarse de un uso inadecuado de las nuevas tecnologías. Por ello se incluyen apartados referidos a sanciones por el mal uso de los dispositivos electrónicos, por insultos y otras agresiones a través de los espacios virtuales habilitados por el centro con diferentes grupos de alumnos, etc, todo ello recogido en:

- Punto 5 sobre Normas de Convivencia; en el 5.9 que enumera las Conductas contrarias a las normas de convivencia en el centro, así como las medidas correctoras.
- Punto 6.3 sobre el Uso de las dependencias y materiales comunes. Normas de funcionamiento del Aula de Informática; Normas de uso de aparatos electrónicos y/o dispositivos digitales.
- Punto 6.15 Uso de los dispositivos móviles, tablets y otros aparatos electrónicos. En este punto se recogen las normas para el correcto uso y funcionamiento del dispositivo, así como unas recomendaciones de uso.
- Punto sobre el Tratamiento de datos de Imagen-Voz de los menores.
- Artículo 49 del Decreto 51/2007. Conducta: suplnatación de personalidad en actos de la vida docente y mundo virtual y la falsificación o sustración de documentos y material académico.

# B) Seguridad en la Red y en los equipos

Todo el equipamiento del centro, especialmente la red Wifi se encuentra protegido por contraseñas de acceso personales, ya que se accede a través del usuario y contraseña de educacyl (escuelas conectadas). Los equipos que maneja el profesorado tienen instalado antivirus. Se han establecido unas normas de uso tanto del aula de informática como para el uso de las tablets. (ANEXO XVIII: MAPA DE RED)

Los usuarios de los equipos serán responsables de:

- Comprobar que las herramientas de seguridad funcionan y se actualizan en todos los equipos actualizan en todos los equipos
- Detectar las incidencias y aplicar las medidas correspondientes
- Fijar criterios de acceso y configuración, evitando accesos indebidos y procurando

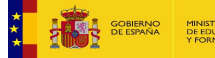

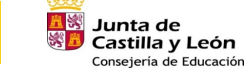

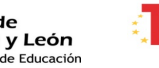

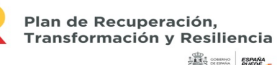

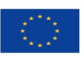

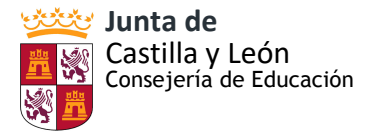

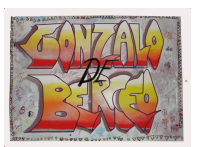

que posibles grabaciones no deseadas sean borradas al final de las conexiones

• Evitar que se realicen operaciones que puedan dañar los equipos de hardware.

La directora y la secretaria del centro asumen las siguientes funciones:

- Acceso al usuario del centro, que incluye el correo electrónico, el OneDrive y las claves del alumnado.
- Entrega de las claves del acceso al Portal de Educación del alumnado a las familias al comienzo de curso. Custodia de una copia en la nube.
- Administración y actualización de la página web del centro y del Aula Virtual Moodle.
- Custodia del registro de las claves y contraseñas de acceso a los distintos servicios del centro, guardado bajo llave en secretaría.
- Uso de la Banca Online, custodiando lsus claves de acceso individuales: realización de transferencias, descarga de extractos bancarios, etc.
- Copia y custodia del certificado digital del centro (la directora).
- Copia de seguridad semanal de los programas COLEGIOS y GECE (secretaria).
- Almacenamiento de datos académicos en los archivos del centro (secretaria).

C) Actuaciones de formación y concienciación de usuarios de los servicios del centro.

El centro escolar debe establecer políticas de enseñanza online que determinen las garantías para preservar la privacidad de todos los interesados, alumnos y profesores, las herramientas seleccionadas, así como las obligaciones de los usuarios de las mismas en sus diferentes roles: administradores, profesores, padres, alumnos y cualquier otro interesado. Para ello se establecen los protocolos, instrucciones, guías, directrices o recomendaciones para el uso de las TIC por los profesores, que deberán utilizar, las que la Administración educativa o el centro hayan dispuesto, en nuestro caso priorizamos con los instrumentos y herramientas oficiales de Educacyl. También tendremos en cuenta la enseñanza y el uso de estos recursos se deberán adaptar al grado de desarrollo del niño. El profesorado también tiene acceso a la Guía de Seguridad y Privacidad en internet de la Agencia Española de Protección de Datos, el Instituto Internacional de Ciberseguridad y la OSI (Oficina de Seguridad del Internauta). La guía está formada por 18 fichas que recogen los principales riesgos a los que nos exponemos al hacer uso de Internet, así como las medidas de protección que debemos aplicar para evitarlos. En concreto, cada ficha plantea una situación que podría ocurrir a cualquier usuario que haga uso de dispositivos electrónicos y se conecte a Internet, con el objetivo de hacer reflexionar a éste sobre la problemática de hacer o no hacer una determinada acción. A continuación, se expone información general sobre la temática abordada. Finalmente, cada ficha facilita una serie de consejos y recomendaciones que ayudarán a evitar los riesgos planteados y mantenerse protegido. [Enlace](https://www.aepd.es/sites/default/files/2019-09/guia-privacidad-y-seguridad-en-internet.pdf)

En el caso de los alumnos, los que asisten al segundo internivel ya tienen formación específica acerca de la seguridad y confianza digital, dada por el Plan Director y también en jornadas de seguridad. En las reuniones de tutoría los docentes inciden en estos aspectos. En la página web se ha subido algunos enlaces de interés de la Junta de Castilla y León para las familias:

• Internet segura: Web de la Junta De Castilla y León con su plan de prevención de

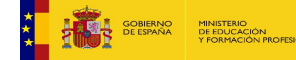

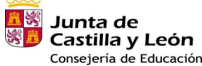

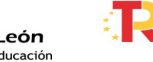

Plan de Recuperación Transformación y Resiliencia **SARS** some games

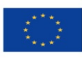

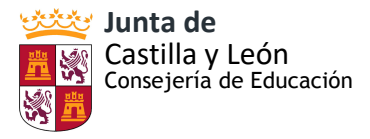

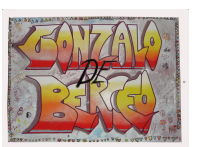

ciberacoso, plan de seguridad y confianza digital, juegos, consejos, noticias...

- Pantallas amigas: web con distintos recursos para familias sobre el uso de internet
- Internet Segura forKids: Centro de Seguridad en Internet para menores de edad en España y tiene por objetivo la promoción del uso seguro y responsable de Internet y las nuevas tecnologías entre los niños y adolescentes

# D) Actuaciones concretas y propuestas de mejora e innovación en relación con:

Las TIC son herramientas fundamentales para la gestión y el aprendizaje de los alumnos. El equipo directivo y el profesorado deben conocer las aplicaciones que vayan a utilizar, su política de privacidad y sus condiciones de uso de éstas antes de utilizarlas, debiendo rechazarse las que no ofrezcan información sobre el tratamiento de los datos personales que realicen.

*1ª.- ACCIÓN:*Borrado de imágenes y vídeos a principio de curso.

ESTRATEGIA DE DESARROLLO: Antes de realizar ninguna acción del nuevo curso, debemos hacer un vaciado de los equipos para así eliminar posible vídeos o imágenes del curso anterior.

*2ª.- ACCIÓN:*Línea continuista en la solicitud de charlas sobre seguridad y confianza digital. ESTRATEGIA DE DESARROLLO: Estar al corriente de todas las posibilidades de este tipo de actividades que se ofrecen en el entorno del centro.

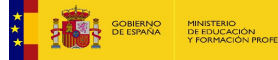

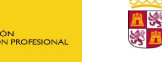

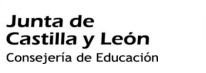

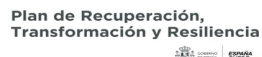

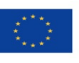

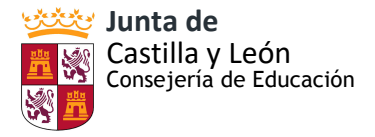

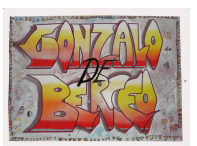

## **4.- EVALUACIÓN.**

#### **4.1. SEGUIMIENTO Y DIAGNÓSTICO**

En el punto *3.4 Procesos de evaluación* de este plan, se recoge detalladamente la evaluación del propio plan. Lo recogemos, aun así, a continuación:

 La comisión TIC será la responsable de realizar las tareas de evaluación, seguimiento y revisión del plan TIC: - Evaluar los objetivos conseguidos. - Establecer aspectos de mejora. - Determinar las estrategias que deberán adoptarse para alcanzar los objetivos a conseguir. - Proporcionar una evaluación sobre las tareas y los trabajos técnicos desarrollados por los coordinadores de etapa.

 Para valorar los resultados y reorientar nuestras actuaciones se elaborará y distribuirá un cuestionario de valoración (ANEXO XIII: Cuestionario de evaluación del Plan TIC) en el que se tendrán en cuenta los siguientes aspectos:

- Integración Curricular: Grado de adquisición de la competencia digital por parte de los alumnos, a partir de los estándares de aprendizaje evaluables recogidos en las programaciones didácticas de cada área y nivel. - Grado de participación del alumnado en la utilización del Aula virtual de centro, diferenciando el volumen de alumnos y el volumen de visitas. - Grado de participación del profesorado en la utilización del Aula Virtual de centro, diferenciando el volumen de profesores y el volumen de contenidos publicados.
- Infraestructuras y equipamiento: Valoración del estado y mantenimiento de la equipación TIC del centro, diferenciando: equipos informáticos para uso de los alumnos, equipos informáticos para uso del personal, red de centro, plataforma educativa.
- Formación del Profesorado: Valoración de la formación TIC recibida por parte de los profesores nuevos. (Esta cuestión solo la responderán los profesores con menos de 3 años de antigüedad). - Valoración de la formación recibida en relación con el uso seguro y adecuado de las TIC, diferenciando: seguridad, protección de datos y respeto a la propiedad intelectual.
- Comunicación e interacción institucional: Valoración de la difusión de información sobre aspectos relacionados con el día a día en el centro. - Valoración de la eficacia, seguridad y fiabilidad de la comunicación TIC, siempre referida a las herramientas facilitadas por el centro para tal fin diferenciando: entre el personal, entre el personal y las familias, con otros organismos.
- Gestión y Organización del centro: Valoración de la eficacia de la plataforma educativa de Educacyl en las tareas de organización, registro y gestión de la información.

Las conclusiones derivan en propuestas para la PGA del próximo curso. Mediante: - Las encuestas elaboradas al profesorado, alumnado, AMPA e inclusión de conclusiones en la Memoria Final. - Escalas de observación del uso de los dispositivos… - Producciones concretas: documentación administrativa, visitas a la web…

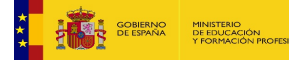

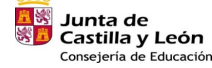

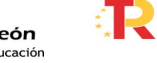

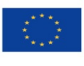

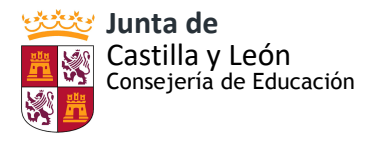

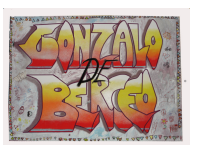

 Con los instrumentos de seguimiento y diagnóstico: - Cuestionarios de satisfacción que se pasan anualmente a los diferentes sectores de la comunidad educativa, en los que se incluyen preguntas relacionadas con el desarrollo de la competencia digital en el centro. - Cuestionario de valoración anual, que se pasa a los diferentes equipos de coordinación didáctica, en el que se evalúan aspectos concretos del proyecto.

# **4.2. EVALUACIÓN DEL PLAN**

Para determinar en qué medida se ha desarrollado el PLAN TIC del centro, en qué medida se han alcanzado las propuestas y planteamientos iniciales, la Comisión TIC se reunirá con una periodicidad mensual pudiendo así rápidamente detectar incidencias, resolver dificultades y asegurar el adecuado desarrollo del mismo.

 Es importante conocer las opiniones de los implicados. Valorar el impacto curricular del Plan y la influencia en los resultados académicos, conocer el grado de integración de los recursos digitales y la implicación de los profesores.

 Al final de cada curso, se realizará una evaluación con los diferentes sectores de la comunidad educativa con el fin de afinar en el diagnóstico y ajustar los objetivos a las necesidades reales del centro, para ello se emplearán los siguientes indicadores para determinar la medida de cumplimiento del PLAN TIC:

 - INTEGRACIÓN CURRICULAR: - Satisfacción de las familias con la formación en nuevas tecnologías que reciben los alumnos. - Satisfacción de los alumnos con la formación que reciben en el uso de las nuevas tecnologías. - Resultados del cuestionario en relación con el grado de adquisición de la competencia digital por parte de los alumnos. - Resultados del cuestionario en relación con el grado de participación del alumnado en el Aula Virtual. Resultados del cuestionario en relación con el grado de participación del profesorado en el Aula Virtual.

 - INFRAESTRUCTURAS Y EQUIPAMIENTO: - Satisfacción de las familias con la dotación tecnológica del centro. - Satisfacción de los alumnos con el equipamiento tecnológico del colegio. - Satisfacción del profesorado con el equipamiento informático del centro.

- Grado de cumplimiento plan de previsión de adquisición de recursos tic. - Resultados del cuestionario en relación con la valoración del estado y mantenimiento de la equipación TIC. - Grado de ocupación de las salas de ordenadores.

 - FORMACIÓN DEL PROFESORADO: - Nivel de competencia del profesorado para la incorporación de las TIC en el aula. - % Profesorado que participa en acciones formativas relacionadas con las TIC - Resultados del cuestionario en relación la formación en el uso seguro y adecuado de las TIC - Resultados del cuestionario en relación con la formación TIC recibida por los profesores nuevos.

 - COMUNICACIÓN E INTERACCIÓN INSTITUCIONAL: - Nº de visitas/curso de la página web del centro. - % de familias que recibe el boletín informativo por e-mail. - Resultados del

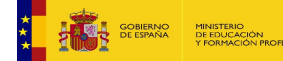

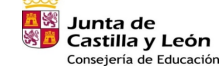

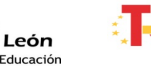

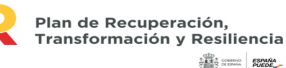

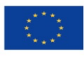

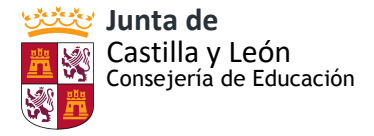

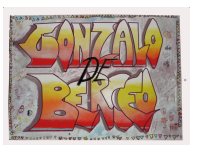

cuestionario en relación con la difusión de la información. - Resultados del cuestionario en relación con la comunicación TIC.

 - GESTIÓN Y ORGANIZACIÓN DEL CENTRO: - Nº de incidencias registradas sobre el funcionamiento de la plataforma educativa. - Resultados del cuestionario en relación con la eficacia de la plataforma educativa.

Los resultados de la evaluación permitirán optimizar los procesos formativos y educativos los cursos siguientes, así como la adaptación o actualización del propio Plan a las necesidades y mejoras que hayan aparecido.

# **4.3. PROPUESTAS DE MEJORA Y PROCESOS DE ACTUALIZACIÓN**

Adopción de medidas y conclusiones en la Memoria Final del centro: respecto al grado de cumplimiento de los objetivos; la consecución de las actividades planeadas; la coordinación docente, de estos con las familias, y de la Comisión TIC con el resto de estamentos.

El PLAN TIC ha de servir para:

- Ser pieza clave en la introducción de nuevas metodologías en el centro. Más activas, cooperativas, basadas en el desarrollo de competencias.

- Dotar de múltiples recursos a todos los sectores de la Comunidad Educativa del colegio. Múltiples posibilidades de información, acceso a fuentes….

- Dotar de una organización tecnológica y de mayor coordinación y comunicación entre equipo directivo – profesorado – alumnos/as y familias.

- Adaptarnos a una sociedad más globalizada y de infinitas fuentes de información entre las que hay que aprender a discriminar.

- Fomentar el uso de las TIC de forma segura y responsable.

 **Actuaciones y estrategias de mejora del PLAN TIC:** La Comisión TIC, el equipo directivo y el coordinador de NN Tecnología del colegio GONZALO DE BERCEO de Valladolid llevarán a cabo las actuaciones necesarias para aplicar las propuestas de mejora encauzadas como ha quedado reflejado más arriba.

Tendremos especial atención a la adaptación de las metodologías de enseñanza.

La información se recogerá a lo largo de todo el curso, pero especialmente importantes serán las conclusiones finales, base de memoria final.

Estrategia básica serán las evaluaciones que deben de ser el punto de partida para poder mejorar la situación del centro.

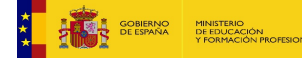

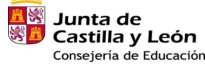

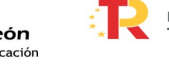

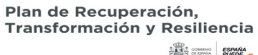

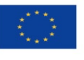

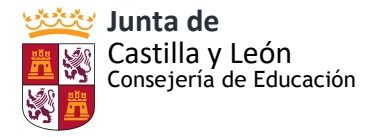

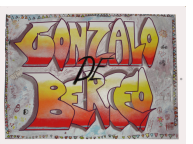

# **ANEXOS**

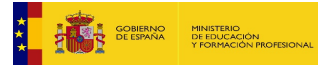

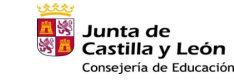

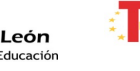

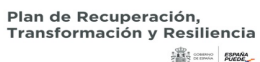

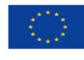

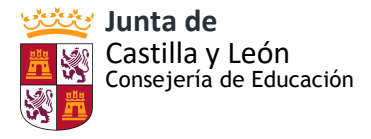

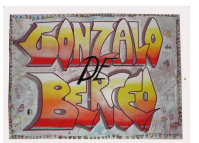

#### **ANEXO I: CUESTIONARIOS INICIALES A FAMILIAS, ALUMNADO Y MAESTROS**

Se han realizado unos cuestionarios iniciales con la herramienta de office 365 form para comprobar los recursos con los que cuentan tanto las familias como el profesorado, la competencia digital inicial de los diferentes sectores que conforman la comunidad educativa de nuestro centro y las dificultades encontradas durante el periodo de docencia online desarrollado del curso pasado.

- Cuestionario inicial para las familias: [enlace](https://forms.office.com/Pages/ResponsePage.aspx?id=7iKSZuXVOUWYfqMBWrbfMWHAm1Ossb9DvTkoQzpgehhUM0w3UzFURDNPTEEyTDQ3MkRUMzA2UUVXUC4u)
- Cuestionario inicial para los maestros: [enlace](https://forms.office.com/Pages/ResponsePage.aspx?id=7iKSZuXVOUWYfqMBWrbfMWHAm1Ossb9DvTkoQzpgehhUMEFQNUlQSERCU0xKSzdKN1dSWllTVU1EMy4u)
- Cuestionario inicial para los alumnos del 2º internivel: [enlace](https://forms.office.com/Pages/ResponsePage.aspx?id=7iKSZuXVOUWYfqMBWrbfMWHAm1Ossb9DvTkoQzpgehhUMkZOTUQwOVdBSlIzSkUzOFVPUkgzS1pFTi4u)

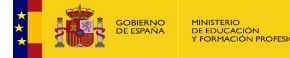

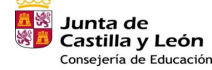

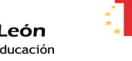

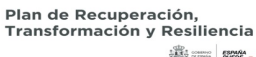

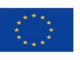

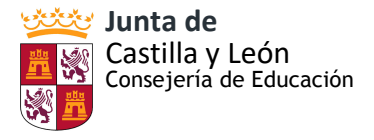

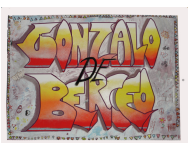

#### **ANEXO II: MODIFICACIONES REGLAMENTO DE RÉGIMEN INTERIOR**

#### **6.15. USO DE DISPOSITIVOS MÓVILES, TABLETS Y OTROS APARATOS ELECTRÓNICOS**

Una tablet es una herramienta de trabajo. Su correcto uso, como el de cualquier otro dispositivo móvil, se considera una norma fundamental del quehacer diario. Su fin es exclusivamente educativo, buscando siempre el carácter formativo que debe regir todas las actuaciones escolares.

#### **Normas para el correcto uso y funcionamiento del dispositivo:**

• No está permitido que los alumnos y alumnas traigan teléfonos móviles, cámaras y otros dispositivos electrónicos al colegio, salvo excepciones autorizadas por la Dirección del centro. Caso de verse la necesidad de traer un teléfono móvil al colegio, se guardará en secretaría hasta la salida del colegio.

- El acceso a internet estará controlado en todo momento por el Colegio, así como las aplicaciones y recursos que puede utilizar el alumno en cada momento.
- La descarga, instalación, actualización de programas, libros digitales, etc es por parte de los padres o tutores.
- Será causa de avisos: Hacer un mal uso de la tablet. Si el mal uso es reincidente o un uso considerado grave, tendrá un parte leve.

• Serán causa de parte muy grave: La acumulación de 3 faltas graves, sustraer o dañar la tablet o cualquier otro dispositivo digital, a un compañero o personal del Centro.

#### **Recomendaciones de uso:**

- La tablet debe transportarse con cuidado.
- Apagarla correctamente.
- Asegurarse de que la tablet queda bien guardada a la hora de transportarla.
- Hacer uso de los lugares habilitados para guardarlas o para usarlas.
- No se deben instalar aplicaciones y juegos sin la autorización de los profesores.

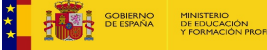

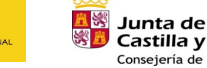

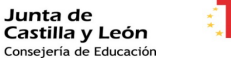

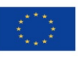

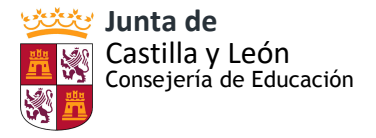

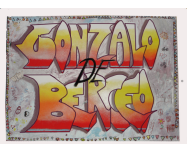

#### **ANEXO III: PLAN DE CONTINGENCIA**

#### ASPECTOS GENERALES

Se podrá contemplar una modalidad mixta que combine la educación presencial con la educación telemática a distancia, para lo cual se podrán hacer planteamientos organizativos diversos tales como establecer turnos semanales de asistencia al centro de modo que el alumnado que no asista al mismo recibirá las clases por medios tecnológicos, tales como las videoconferencias o realización de las actividades en la plataforma Moodle. Siendo entregadas por este medio.

#### TEMPORALIZACIÓN

La planificación de la docencia durante el curso 2020-2021 atendiendo a la evolución de la situación sanitaria.

- En el curso 2020-2021 comenzará aplicándose el escenario 1, la docencia en condiciones de presencialidad plena.
- El escenario 2: semipresencial se implementará siguiendo las medidas del plan de contingencia, que se activará en el caso de ser necesario, informándose de manera oportuna.
- Escenario 3: docencia telemática (no presencial) si se produce un confinamiento de un aula o del centro educativo.

El desarrollo de la docencia en estos escenarios se aplicará siguiendo el calendario académico y los horarios establecidos, a excepción de las modificaciones que se hayan de introducir en algunas asignaturas, en el caso del escenario 3, y que se señalan más adelante.

#### ASPECTOS ORGANIZATIVOS Y DE FUNCIONAMIENTO

Adecuación del horario:

Teniendo en cuenta que en un mismo centro pueden presentarse distintos escenarios a la vez o ir cambiando a lo largo del curso académico, y con el fin de facilitar el trabajo del equipo directivo y de las distintas tutorías del centro y para que el paso de un escenario a otro no conlleve un exceso de trabajo a los mismos, la adecuación de los horarios lectivos se realizará de la siguiente forma:

#### 1. Adecuación del horario en PRESENCIALIDAD

Al inicio de curso se ha elaborado un horario lectivo para el alumnado teniendo en cuenta la máxima presencialidad.

#### 2. Adecuación del horario en SEMIPRESENCIALIDAD

Se empleará un sistema rotatorio o de turno de docencia, para ello se dividirá cada uno de los grupos-clase en dos subgrupos que asistirán al centro para recibir sus clases por turnos, así por ejemplo:

Semana 1:

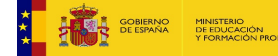

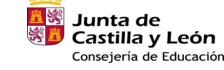

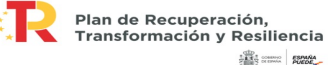

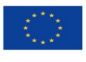

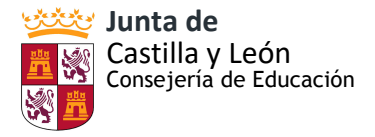

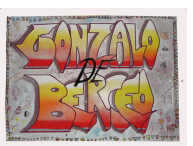

subgrupo 1: lunes, miércoles y viernes

subgrupo 2: martes y jueves

Semana 2:

subgrupo 2: lunes, miércoles y viernes

subgrupo 1: martes y jueves

3. Confinamiento de un aula o del centro educativo.

Para hacer frente, de manera ágil y efectiva, en caso de que sea necesario volver a una docencia en línea, se diseñarán diferentes medidas que permitan la adaptación a éste, comunicándose de forma previa a la comunidad educativa.

En el caso de entrar en esta situación, que implique el confinamiento de un centro o de una o varias aulas,y teniendo en cuenta que la situación de confinamiento no puede pretender emular el horario escolar habitual presencial, se establece que:

- 1. El horario de atención al alumnado y a las familias coincidirá, salvo circunstancias excepcionales, con el horario escolar. Reduciendo la carga lectiva respecto al horario de docencia presencial
	- o 3 días lengua y mates
	- o 2 días naturales, sociales y inglés
	- o 1 día religión/valores, educación física, música y plástica
- 2. De cara a las clases por videoconferencia se establece que:
	- a) El periodo de duración de las mismas nunca excederá de los 40 minutos.
	- b) Las sesiones se distribuirán como sigue:

En infantil: una sesión por videoconferencia semanal en grupos reducidos, cuya duración total no supere los 40 minutos diarios. Para Primaria, mínimo una videoconferencia semanal con la clase para dudas o explicación de las diferentes materias, cuya duración total no supere los 60 minutos.

c) Se realizarán, preferiblemente, en los periodos centrales del horario lectivo presencial del alumnado.

d) Una vez asegurada la posibilidad de conexión del alumnado, se controlará la asistencia a las clases virtuales programadas, registrando las ausencias de la misma forma y con los mismos efectos que se hace con las sesiones lectivas presenciales.

e) Será necesario un refuerzo en la coordinación didáctica, y serán los equipos de nivel junto con jefatura de estudio quienes semanalmente ajusten los horarios y días de las clases por videoconferencia. Esta distribución horaria se realizará de forma proporcional a la carga horaria de su área, materia o módulo.

f) La planificación semanal le será facilitada al alumnado con la suficiente antelación.

4. Alumnado en cuarentena:.

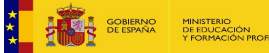

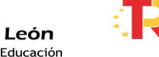

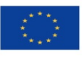

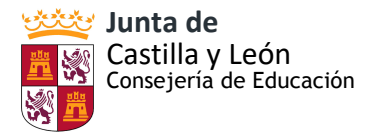

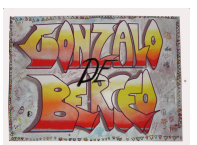

En el caso de que algún alumno deba permanecer en cuarentena por ser contacto estrecho de un caso positivo y siempre que las condiciones de salud del alumno le permitan realizar los trabajos escolares, será el tutor o tutora el responsable de enviarle diaria o semanalmente las actividades realizadas en la clase en las distintas materias y coordinar el seguimiento de este alumno por parte del equipo docente.

## 5. Profesorado en cuarentena:

En el caso de que sea un maestro/a el que deba permanecer en cuarentena por ser contacto estrecho de un caso positivo y permanezca en servicio activo, deberá coordinarse con el tutor para enviar las propuestas a sus alumnos a través del Aula Moodle o correo electrónico de educa y contactar a través de teams con el alumnado si es necesario, participando en el seguimiento del alumnado en coordinación con los tutores.

## **Estrategias para el desarrollo de la acción tutorial.**

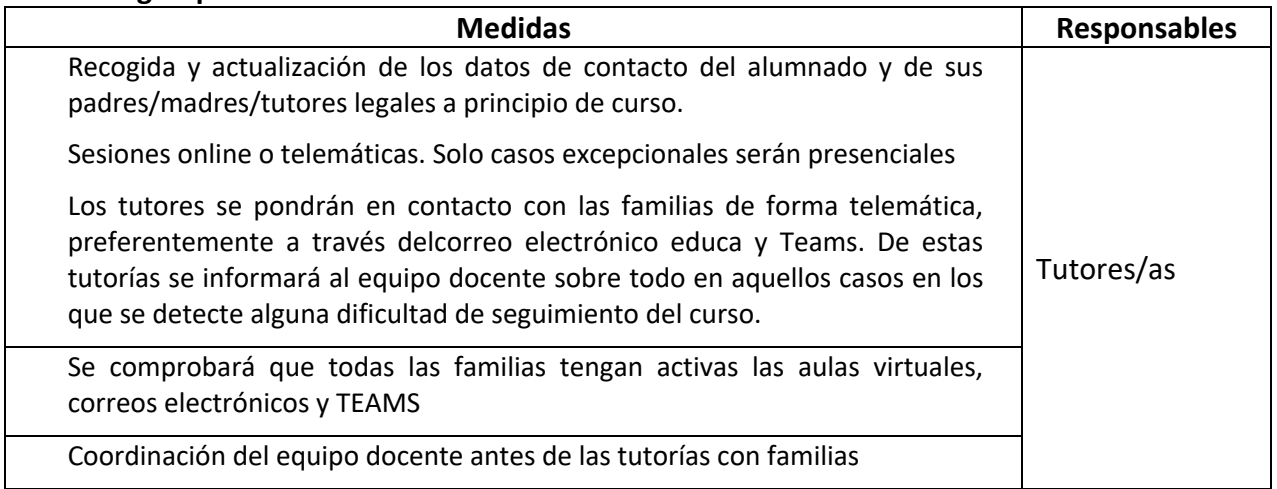

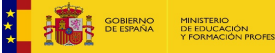

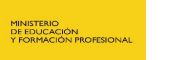

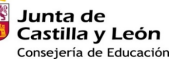

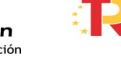

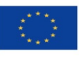

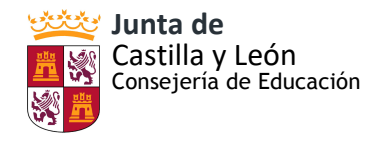

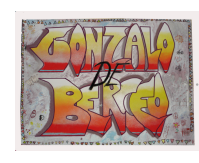

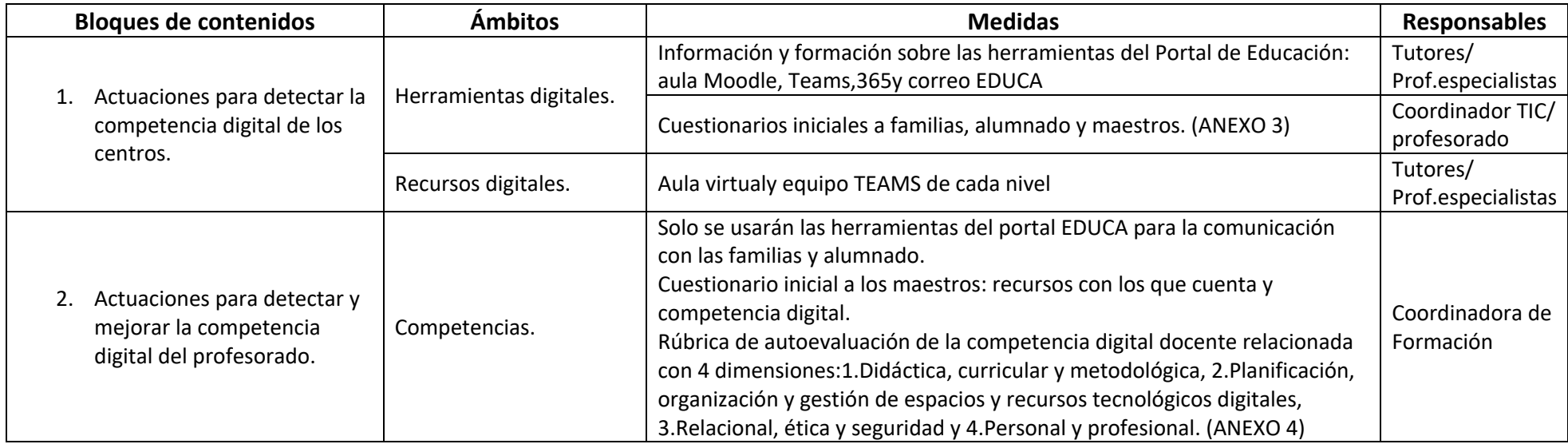

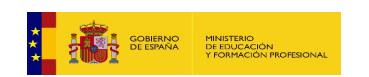

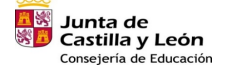

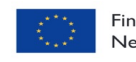

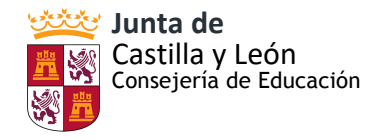

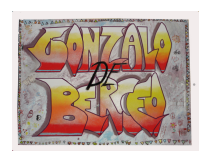

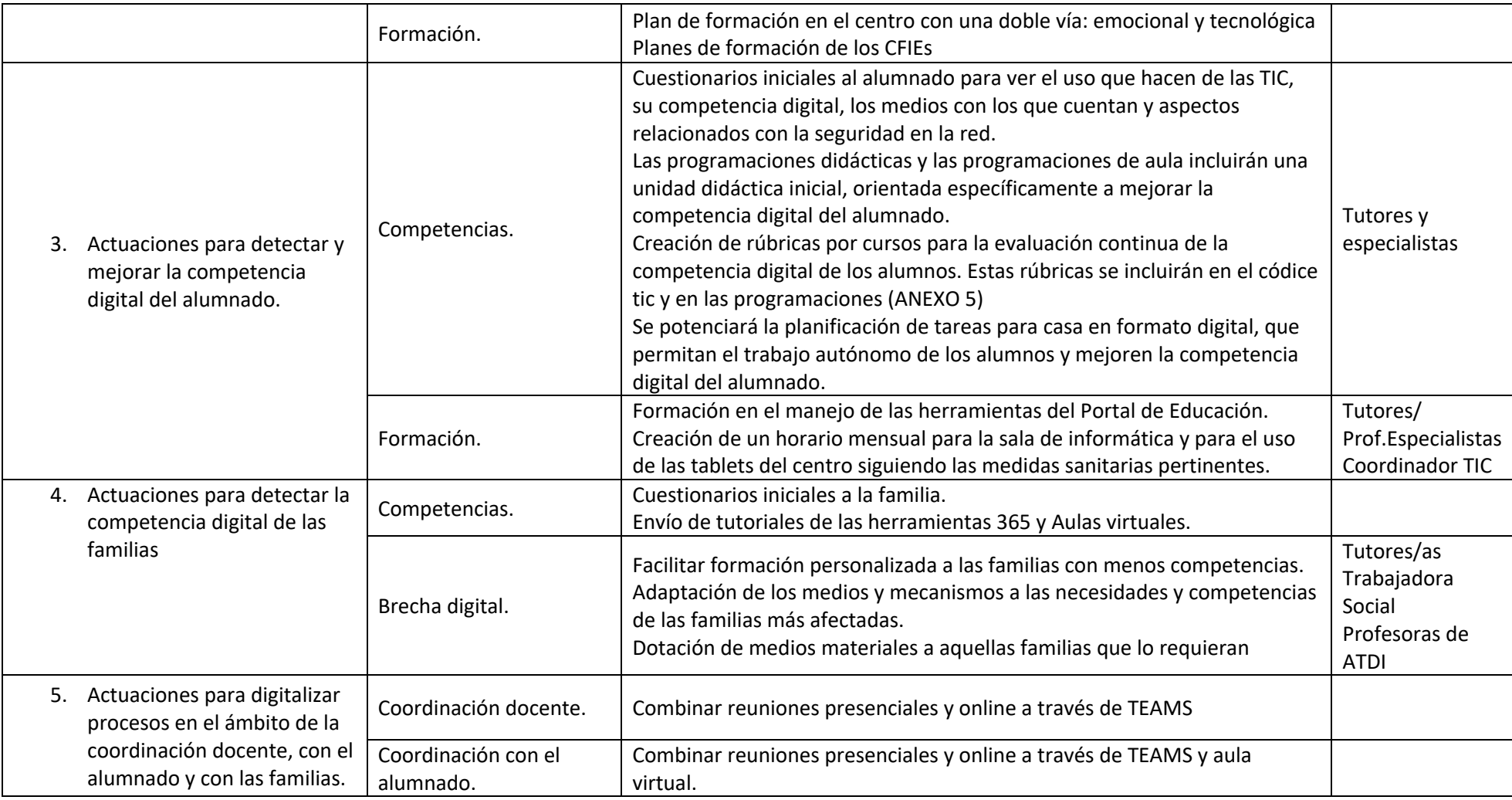

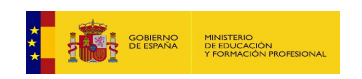

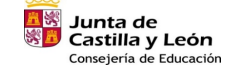

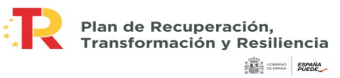
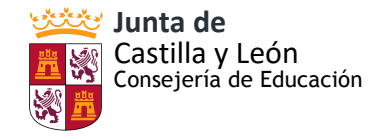

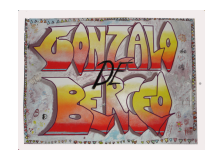

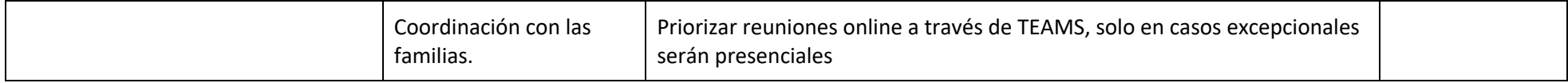

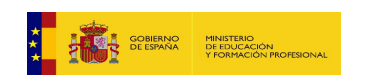

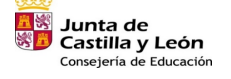

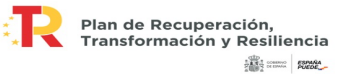

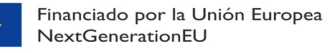

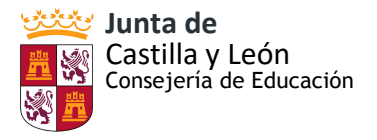

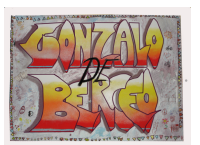

### **ANEXO IV: MODIFICACIONES PLAN DE LECTURA**

Dentro del Plan de Lectura se han realizado modificaciones en el proceso de integración de lasTIC en la escuela, se abren posibilidades para reorientar las actividades de animacióna la lectura mediante procesadores de texto, programas de lengua,cuentos electrónicos y desarrollo de proyectos, así como actividades específicas de lectura relacionadas con las TIC. Se recoge el uso de la biblioteca escolar que nos ofrece la Junta, recursos TIC como páginas web, etc.

También se amplían los objetivos generales contando con la integración de las TIC dentro del Plan Lector.

#### **4.- OBJETIVOS GENERALES**

- a) Despertar, aumentar y consolidar el interés del alumnado por la lectura como elemento de disfrute personal
- b) Proporcionar y reforzar estrategias desde todas las áreas del currículo para que los escolares desarrollen habilidades de lectura, escritura y comunicación oral y se formen como sujetos capaces de desenvolverse con éxito en el ámbito escolar y fuera de él.
- c) Facilitar al alumnado el aprendizaje de estrategias que permitan discriminar la información relevante e interpretar una variada tipología de textos, en diferentes soportes de lectura y escritura. Estimular el uso de las fuentes documentales complementarias al libro de texto, tanto como en soporte impreso como en audiovisual.
- d) Promover que el profesorado asocie la lectura, la escritura y la comunicación oral al desarrollo de las competencias.
- e) Transformar la biblioteca escolar en un verdadero centro de recursos en diferentes soportes, para la enseñanza, el aprendizaje y el disfrute de la lectura.
- f) Utilizar las Nuevas Tecnologías para la realización de diferentes tipos de actividades.
- g) Lograr la implicación de toda la comunidad educativa en el interés por la lectura.

# **8.- ACTIVIDADES**

8.1 Actividades dirigidas al alumnado:

#### *Tareas TIC de animación lectora*

A partir de la lectura de un libro o de un documento se pueden proponer múltiples tareas con las TIC con intención de facilitar la competencia lectora:

- **Lectura de un medio digital.** Se pueden leer usando las tablets del centro. Para documentos PDF se puede utilizar el programa [Adobe Reader.](http://get.adobe.com/es/reader/)
- **Caza-tesoros.** En torno a un libro se puede crear y poner en funcionamiento una actividad de este tipo donde el alumno/a debe investigar en el libro y en Internet a modo de ampliación para poder resolverla con éxito.
- **Lecturas en voz alta.** Se pueden grabar las lecturas en voz alta usando el programa [Audacity.](http://audacity.sourceforge.net/?lang=es) Al permitir que el alumno/a se escuche, el ejercicio contribuye a

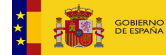

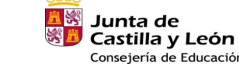

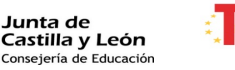

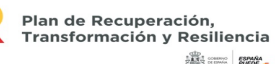

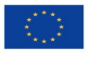

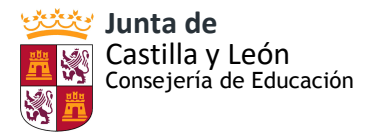

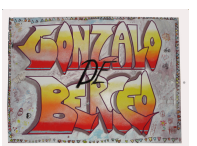

mejorar la dicción, entonación, velocidad, precisión, etc. Realización de podcast.

- **Narraciones.** Elaborar una secuencia de dibujos donde se resuma el contenido del libro. Montar estas secuencias en una presentación de diapositivas o un video narrado añadiendo títulos, animaciones y audios. El producto final se puede publicar en la página web del centro.
- **Contando historias.** Se puede tomar como referencia alguno de los centros del interés apuntados en el propio libro. Se crea un documento de texto con una introducción y un nudo para que el alumno lo complete con un desenlace final inventado. Otra posibilidad es ordenar las partes de un relato para crear distintas historias. También es posible elaborar la historia de forma colaborativa en modo síncrono o asíncrono del estilo "Continúa la historia …" usando una herramienta de ofimática en línea como Google Docs.

# *Actividades específicas de lectura relacionadas con las TIC:*

- **Lectura online**. Utilización de repositorios de cuentos e historias en Internet, de diferentes niveles y formatos. Por ejemplo[:El libro de los Cuentos del Mundo.](http://www.waece.org/cuentos/) Su publicación online permite que, desde cualquier ordenador conectado, podamos acceder a cientos de historias, de diferente temática, complejidad y cultura. Multiplicandonuestra biblioteca de aula.
- **Lectura de periódicos y revistas online:** búsqueda de diferentes noticias importantes del día, búsqueda de una misma noticia en diferentes publicaciones, búsqueda de noticias sobre un mismo tema, etc.
- **Vídeocuentos:**cuentos en formato película, descargables desde www.youtube.com, por ejemplo, como incentivo o actividad de motivación para la lectura de un cuento en el aula. Actividad: grabar en vídeo la lectura de los alumnos.
- **Podcasts de cuentos o historias.**Este tipo de actividades permiten la participación en la lectura a aquellos que tienen más dificultades para acceder a ella. En la asignatura de inglés ya se está llevando a cabo de 4º a 6º de primaria.
- **Presentaciones:** uso de presentaciones en el aula, ya sean diseñadas por el profesor o por los alumnos. Las presentaciones permiten sintetizar las ideas, y ayudan a reflexionar al lector sobre cómo está expuesto el texto o lo que quiere expresar. Realización de powerpoints y geniallys por parte del alumnado.
- **Proyectos:** durante este curso se están realizando diferentes proyectos en todos los niveles. La búsqueda de información para un proyecto es fundamental. Precisa a su vez de dos tipos de lectura: selección, mediante una lectura globalizada que determina si un texto se adapta o no a lo que buscamos, ya que analiza al leer cuál es la idea general del texto; y búsqueda de datos, con una lectura detallada, en donde se extracta una información concreta y se descarta la información que no se precisa.

# **9.- LA BIBLIOTECA ESCOLAR**

En el primer claustro de cada curso escolar se elige al Coordinador del Plan de Lectura y de la Biblioteca del colegio. En la reunión posterior de cada uno de los ciclos, se determinan los profesores responsables que mantendrán una coordinación sistemática con el coordinador.

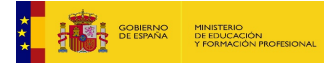

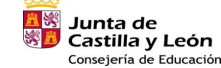

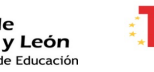

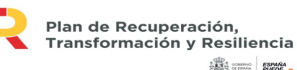

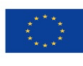

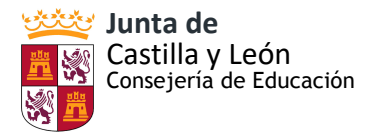

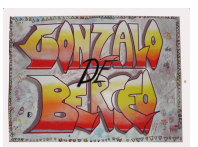

### *Biblioteca del centro:*

La Biblioteca funciona de lunes a viernes en horario lectivo, siendo utilizada por los maestros con los alumnos para la realización de las actividades planificadas.

En horario extraescolar, de 16,00 a 18,00 se realizan actividades como: Sala de Estudio, Préstamo, Consulta e investigación.

# *Biblioteca Educacyl:*

Uso de la biblioteca Leocyl que nos ofrece la Junta, tanto a los alumnos como a las familias. Todo el alumnado tiene acceso, ya que se les han proporcionado las claves.

# **10.- RECURSOS NECESARIOS**

*Recursos TIC:*

- Audiocuentos: [Mundo primaria](https://www.mundoprimaria.com/cuentos-infantiles-cortos/audiocuentos-infantiles) (también tiene cuentos interactivos, adivinanzas, cuentos, etc), [cuentos clásicos,](https://www.mundoprimaria.com/cuentos-infantiles-cortos/cuentos-clasicos-infantiles) [cuentos para dormir,](https://cuentosparadormir.com/audiocuentos) [cuentos infantiles,](http://www.cuentosinfantilesadormir.com/audiocuentosinfantiles.htm) [sonolibro,](https://www.sonolibro.com/audio-cuentos-infantiles) [vídeo de cuentos infantiles,](https://www.etapainfantil.com/audiocuentos-infantiles)
- [Adivinanzas](https://www.mundoprimaria.com/adivinanzas-infantiles-cortas)
- Lecturas comprensivas:  $1^{\circ}$  y  $2^{\circ}$  primaria,  $3^{\circ}$  y  $4^{\circ}$  de primaria,  $5^{\circ}$  y  $6^{\circ}$  de primaria. Lecturas cortas,
- [Trabalenguas](https://www.mundoprimaria.com/trabalenguas) (diferentes categorías: en inglés, fáciles, difíciles, infantiles, de animales…).
- [Poemas:](https://www.educapeques.com/lectura-para-ninos) diferentes clasificaciones.
- [Bosque de fantasía:](https://www.bosquedefantasias.com/cuentos-infantiles-cortos) web con cuentos, poemas, adivinanzas, fábulas, leyandas, juegos, etc.
- [El parque de las emociones:](https://elparquedelasemociones.com/recursos-educativos/cortos-para-educar-en-valores/) página web con cortos educativos para trabajar valores y las emociones.
- [Las cebras salen:](http://lascebrassalen.com/cortos-educativos-para-ninos/) página web con cortos educativos para trabajar valores.
- [Rejuega.com:](http://rejuega.com/reflexiones-y-recursos/cine/25-cortometrajes-educativos-sobre-valores-y-emociones/) cortometrajes para trabajar valores y emociones.
- [Bitpadres.com:](https://bitpadres.com/educacion/educar-valores-mejores-peliculas-infantiles-cortos-educativos-ninos) Educar en valores: Las 10 mejores películas infantiles y 5 cortos educativos para niños.
- Programas para grabar podcast:
	- o **QuickTime**: grabador de voz. No utiliza ningún tipo de comprensión y es sencillo utilizarlo. No permite editar la voz ni añadir sintonías extras.
	- o **Audacity**: Es sencillo y con una gran interfaz, que tiene lo indispensable para poder editar audio de calidad.
	- o **Garageband**: está diseñado para producción musical, pero es una opción muy útil para realizar grabaciones de todo tipo. Solo está disponible en Mac y es completamente gratuito.
	- o **Adobe Audition**: Este software forma parte de la suite Creative Cloud de Adobe y como muchos otros programas que están incluidos en ella, está entre los mejores de su sector. Perfecta para grabar, editar las grabaciones y conseguir resultados totalmente profesionales gracias a las múltiples herramientas y tecnologías que incluye. Adobe distribuye este software bajo modelo de suscripción y está disponible para Windows y Mac.
	- o **Speacker Studio**: Esta app está disponible tanto para iOS como para Android y es una de las más completas disponibles. Entre sus características está la

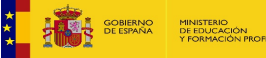

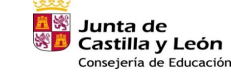

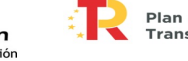

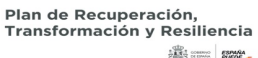

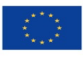

Financiado por la Unión Europea **NextGenerationEU** 

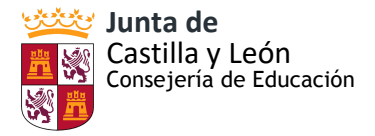

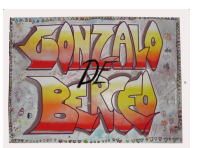

posibilidad de emitir en directo o grabar en varias pistas para posteriormente publicarlas en la plataforma que prefieras.

Podcast para los alumnos:

- **Circle Round:** es un podcast de cuentacuentos dirigido a niños de entre cuatro y 10 años. Toma cuentos populares tradicionales y los actualiza para un público moderno y diverso. Representa todas las culturas y tiene como objetivo enseñar a los niños valores como la amabilidad y la persistencia.
- **[BrainsOn:](https://www.npr.org/podcasts/414697070/brains-on)** es un divertido podcast de ciencia para niños que cubre todo tipo de temas. Por ejemplo, cómo los animales ven el mundo, cómo funcionan las ondas sonoras, por qué huelen los humanos y mucho más.
- Pants on Fire es un programa donde cada semana, un niño entrevista a dos expertos adultos sobre todo tipo de temas, como detectives, magia y títeres.Pero uno de esos expertos es un gran mentiroso. Están inventando todas sus respuestas. El programa alienta a los niños a hacer preguntas interesantes, analizar lo que se les presenta y saber cómo tomar decisiones informadas.
- **[Chompers](https://gimletmedia.com/shows/chompers)** es un podcast para niños que se realiza dos veces al día y está dirigido a jóvenes de entre tres y siete años. Los episodios pueden incluir chistes, historias, datos divertidos, canciones, entrevistas y mucho más.
- **[GoodNightStoriesforRebelGirls](https://www.rebelgirls.co/pages/podcast)** es una serie de libros de gran venta que se ha convertido en un podcast. Su objetivo es alentar a la próxima generación contando historias sobre mujeres extraordinarias.
- **Book Club forKids:**El Club de libros para niños es un podcast de 20 minutos presentado por KittyFelde, que ve a un pequeño grupo de estudiantes de grados medios discutiendo sus libros favoritos. También incluyen lecturas de celebridades y entrevistas con autores.

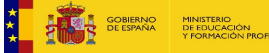

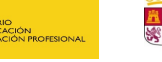

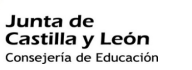

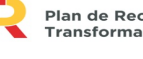

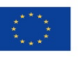

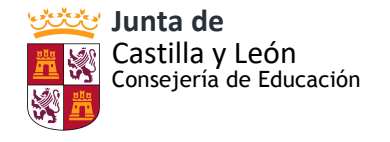

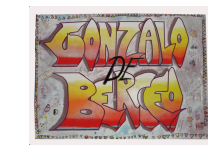

#### **ANEXO V: PLANTILLA HORARIO SALA DE INFORMÁTICA**

#### **ORDENADORES CEIP GONZALO DE BERCEOMES ENERO CURSO 2020-2021**

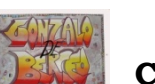

#### **LUNES 6 MARTES 7 MIÉRCOLES 8 JUEVES 9 VIERNES 10** 1<sup>ª</sup> sesión 1<sup>ª</sup> sesión 1<sup>ª</sup> sesión 1<sup>ª</sup> sesión 1<sup>ª</sup> sesión 1<sup>ª</sup> sesión 1<sup>ª</sup> sesión  $2^a$  sesión  $2^a$  sesión  $2^a$  sesión  $2^a$  sesión  $2^a$  sesión  $2^a$  sesión  $3<sup>a</sup>$  sesión  $3<sup>a</sup>$  sesión  $3<sup>a</sup>$  sesión  $3<sup>a</sup>$  sesión  $3<sup>a</sup>$  sesión <sup>4ª</sup> sesión d<sup>a</sup> sesión d<sup>a ses</sup>ión d<sup>a ses</sup>ión d<sup>a</sup> sesión d<sup>a ses</sup>ión d<sup>a</sup> sesión  $5^{\circ}$  sesión  $5^{\circ}$  sesión  $5^{\circ}$  sesión  $5^{\circ}$  sesión  $5^{\circ}$  sesión  $5^{\circ}$  sesión **LUNES 13 MARTES 14 MIÉRCOLES 15 JUEVES 16 VIERNES 17** 1<sup>ª</sup> sesión 1<sup>ª</sup> sesión 1<sup>ª</sup> sesión 1<sup>ª</sup> sesión 1<sup>ª</sup> sesión 1<sup>ª</sup> sesión  $2^a$  sesión  $2^a$  sesión  $2^a$  sesión  $2^a$  sesión  $2^a$  sesión  $2^a$  sesión  $3<sup>a</sup>$  sesión  $3<sup>a</sup>$  sesión  $3<sup>a</sup>$  sesión  $3<sup>a</sup>$  sesión  $3<sup>a</sup>$  sesión <sup>4ª</sup> sesión d<sup>a</sup> sesión d<sup>a ses</sup>ión d<sup>a ses</sup>ión d<sup>a ses</sup>ión d<sup>a ses</sup>ión d<sup>a</sup> sesión **LUNES 20 MARTES 21 MIÉRCOLES 22 JUEVES 23 VIERNES 24 1<sup>a</sup> sesión** 1<sup>a</sup> sesión 1<sup>a</sup> sesión 1<sup>a</sup> sesión 1<sup>ª</sup> sesión 1<sup>ª</sup> sesión 1<sup>ª</sup> sesión 1<sup>ª</sup> sesión 1<sup>ª</sup> sesión 1<sup>ª</sup> sesión 1<sup>ª</sup> sesión  $2^{\circ}$  sesión  $2^{\circ}$  sesión  $2^{\circ}$  sesión  $2^{\circ}$  sesión  $2^{\circ}$  sesión  $2^{\circ}$  sesión  $3<sup>a</sup>$  sesión  $3<sup>a</sup>$  sesión  $3<sup>a</sup>$  sesión  $3<sup>a</sup>$  sesión  $3<sup>a</sup>$  sesión <sup>4ª</sup> sesión d<sup>a</sup> sesión d<sup>a ses</sup>ión d<sup>a ses</sup>ión d<sup>a</sup> sesión d<sup>a ses</sup>ión d<sup>a</sup> sesión  $5^{\circ}$  sesión  $5^{\circ}$  sesión  $5^{\circ}$  sesión  $5^{\circ}$  sesión  $5^{\circ}$  sesión  $5^{\circ}$  sesión **LUNES 27 MARTES 28 MIÉRCOLES 29 JUEVES 30 VIERNES 31** 1<sup>ª</sup> sesión 1<sup>ª</sup> sesión 1<sup>ª</sup> sesión 1<sup>ª</sup> sesión 1<sup>ª</sup> sesión 1<sup>ª</sup> sesión 1<sup>ª</sup> sesión  $2^a$  sesión  $2^a$  sesión  $2^a$  sesión  $2^a$  sesión  $2^a$  sesión  $2^a$  sesión  $3<sup>a</sup>$  sesión  $3<sup>a</sup>$  sesión  $3<sup>a</sup>$  sesión  $3<sup>a</sup>$  sesión  $3<sup>a</sup>$  sesión 4ª sesión 4ª sesión 4ª sesión 4ª sesión 4ª sesión 5<sup>ª</sup> sesión 5<sup>ª</sup> sesión 5<sup>ª</sup> sesión 5<sup>ª</sup> sesión 5ª sesión 5ª sesión

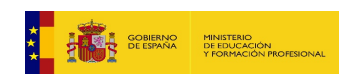

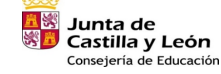

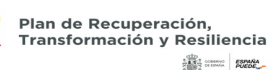

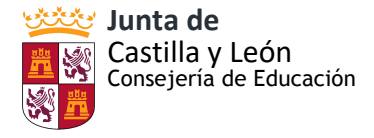

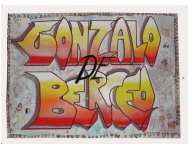

#### **ANEXO VI: REGISTRO DE INCIDENCIAS**

#### COMUNICACIÓN DE INCIDENCIAS INFORMÁTICAS

**CURSO/USO** 

PROFESOR/A:

AULA nº

**FECHA:** 

# **EXPOSICIÓN DE LA INCIDENCIA:**

RESOLUCIÓN DEL PROBLEMA: FECHA: **OBSERVACIONES:** 

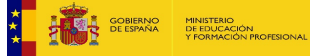

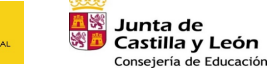

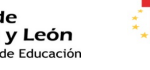

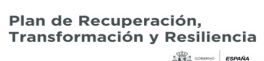

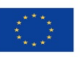

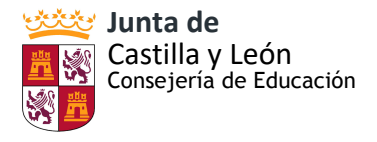

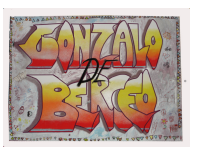

# **ANEXO VII: RÚBRICA PARA LA EVALUACIÓN DE LA COMPETENCIA DIGITAL DEL ALUMNADO POR NIVELES:**

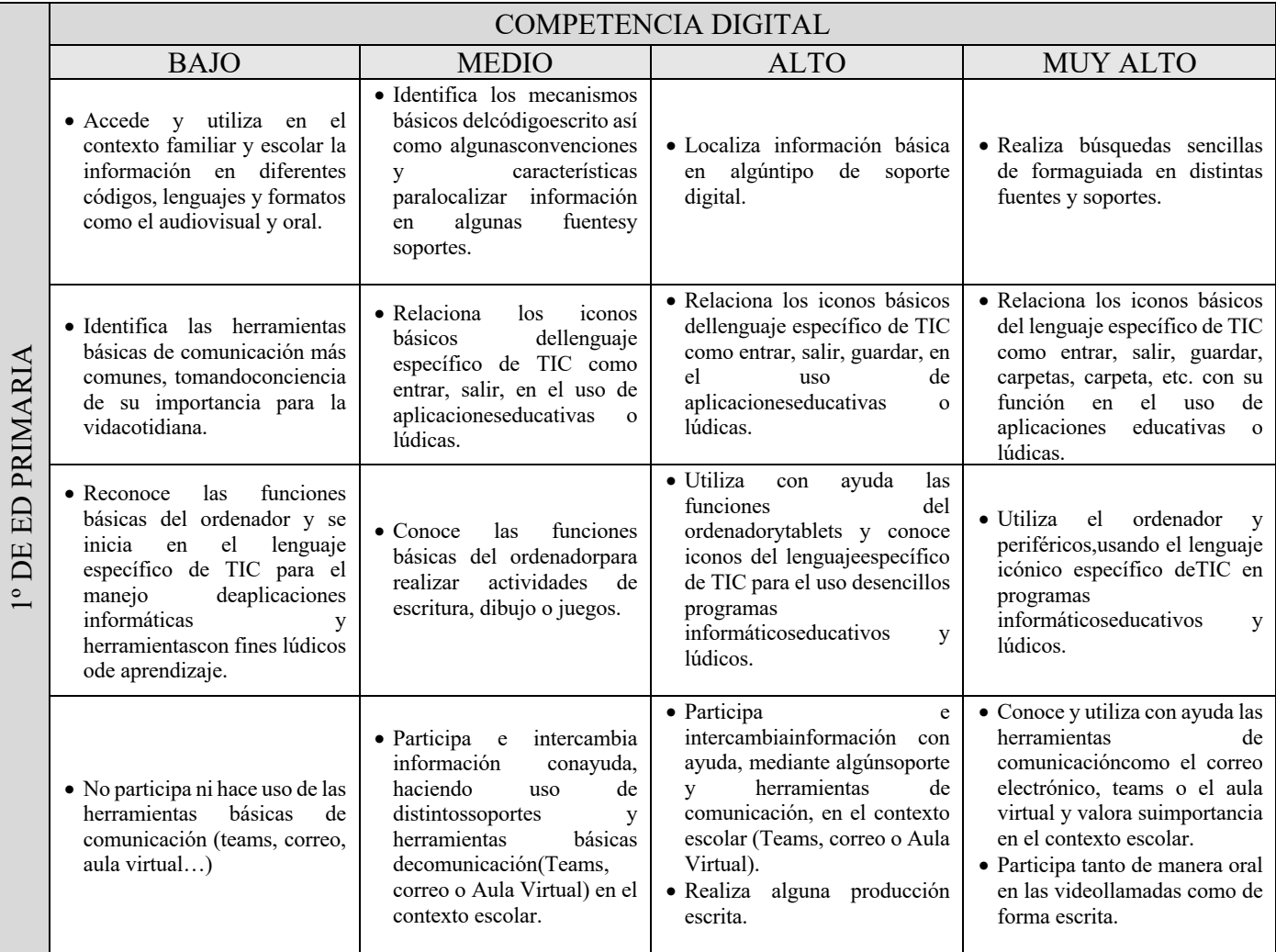

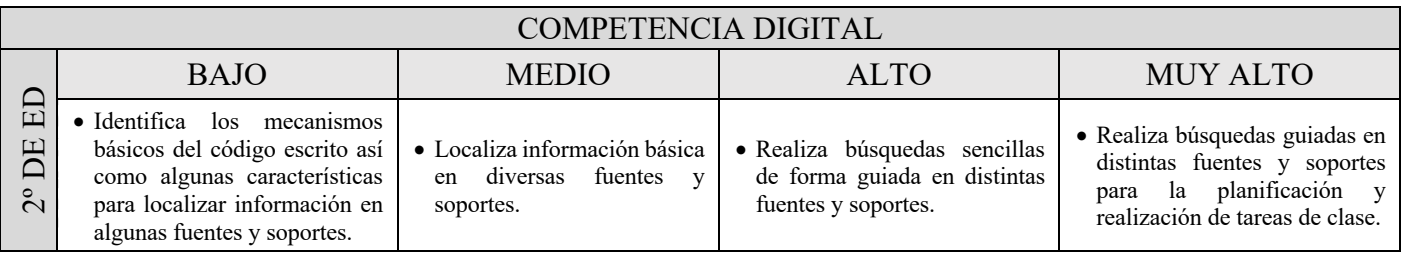

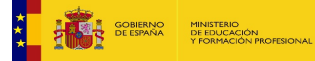

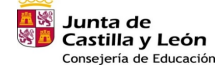

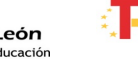

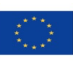

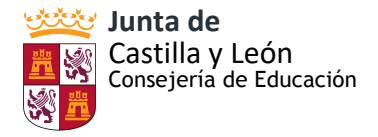

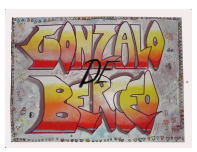

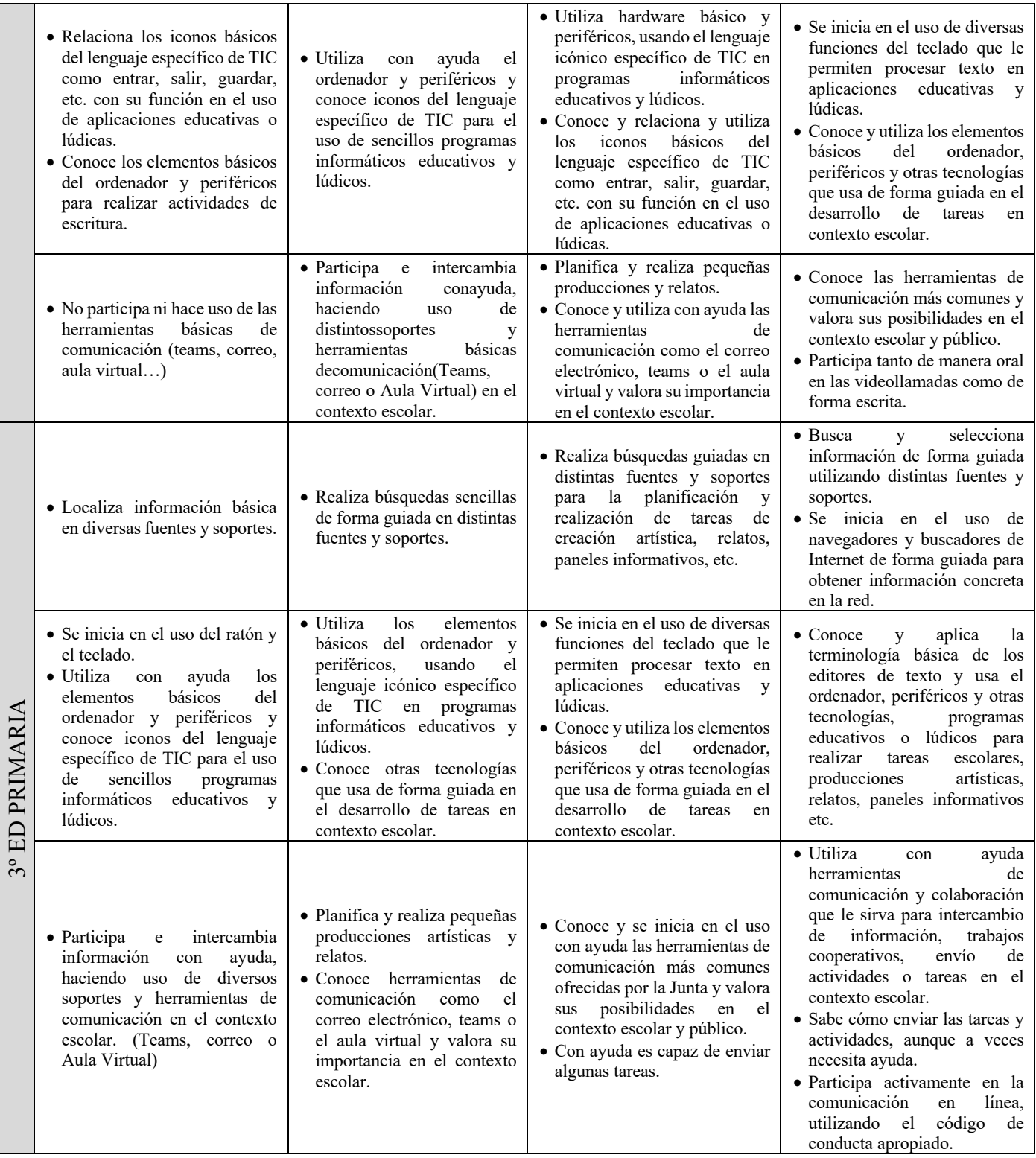

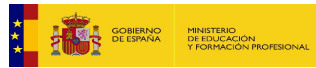

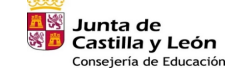

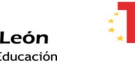

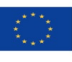

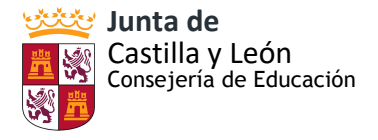

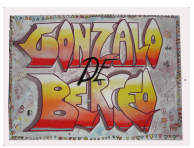

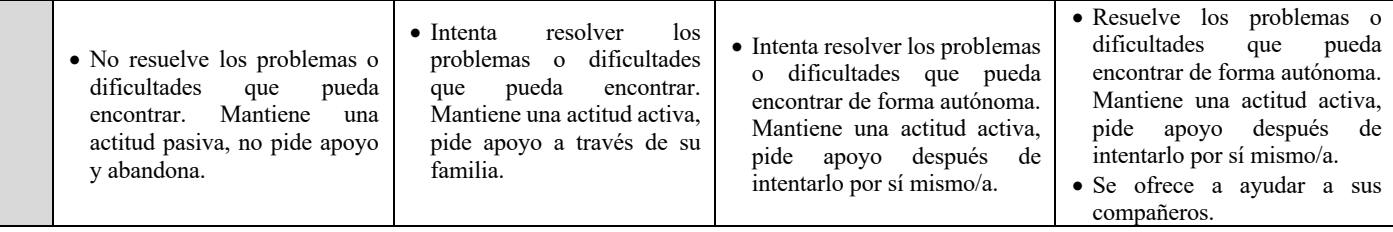

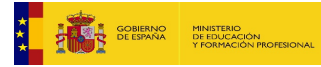

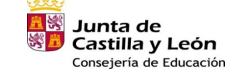

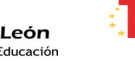

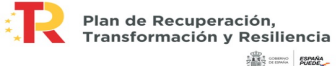

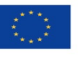

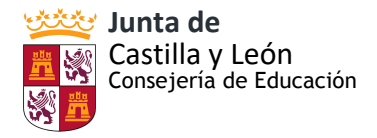

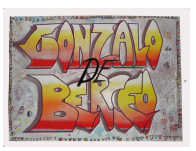

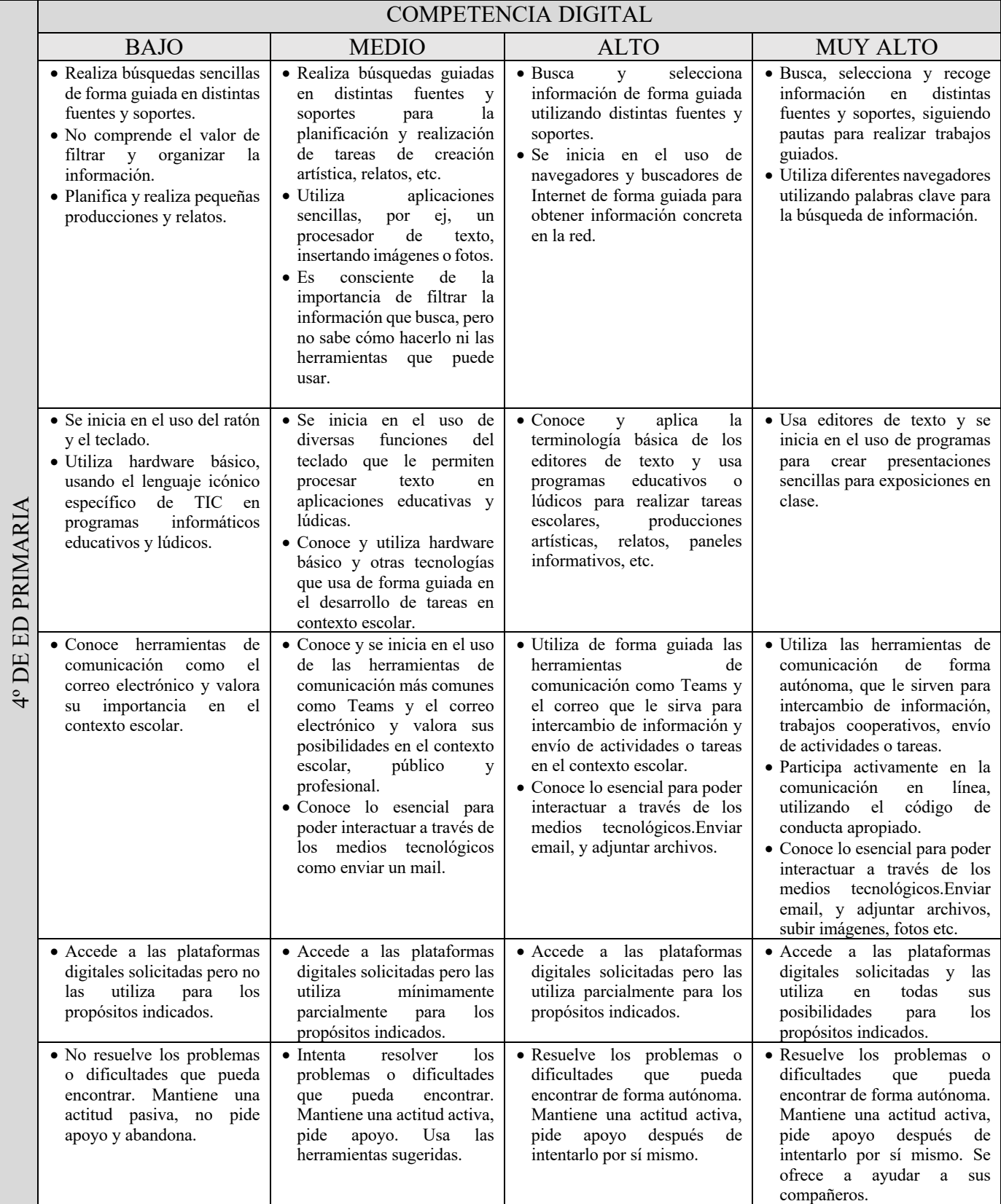

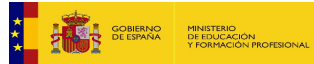

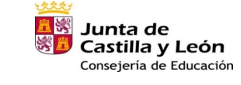

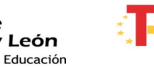

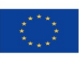

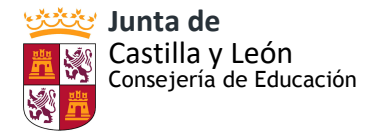

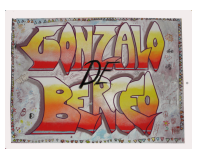

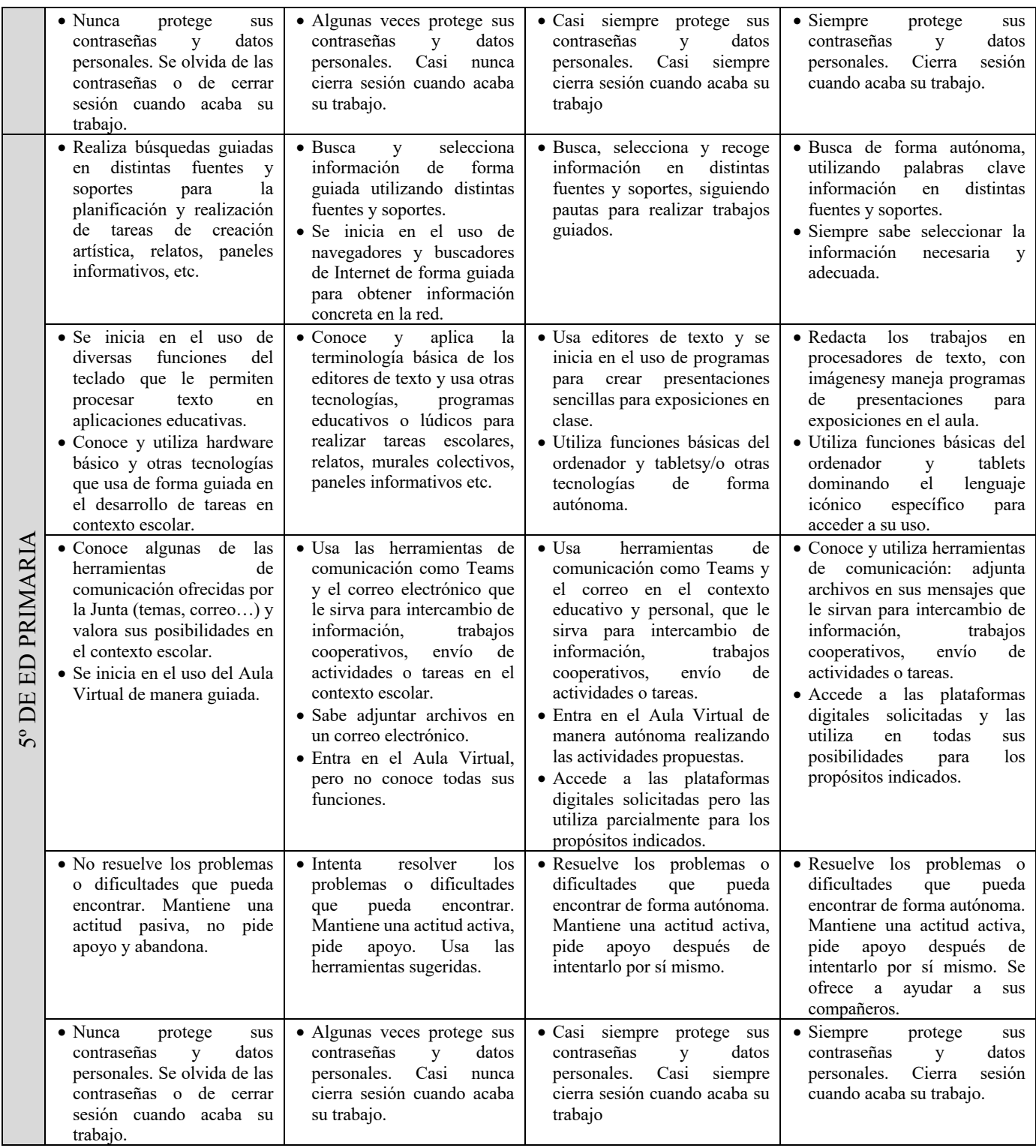

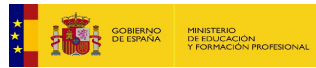

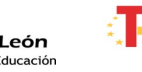

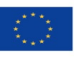

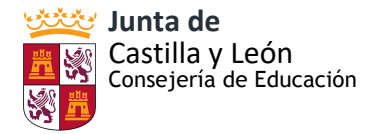

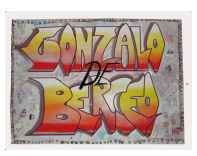

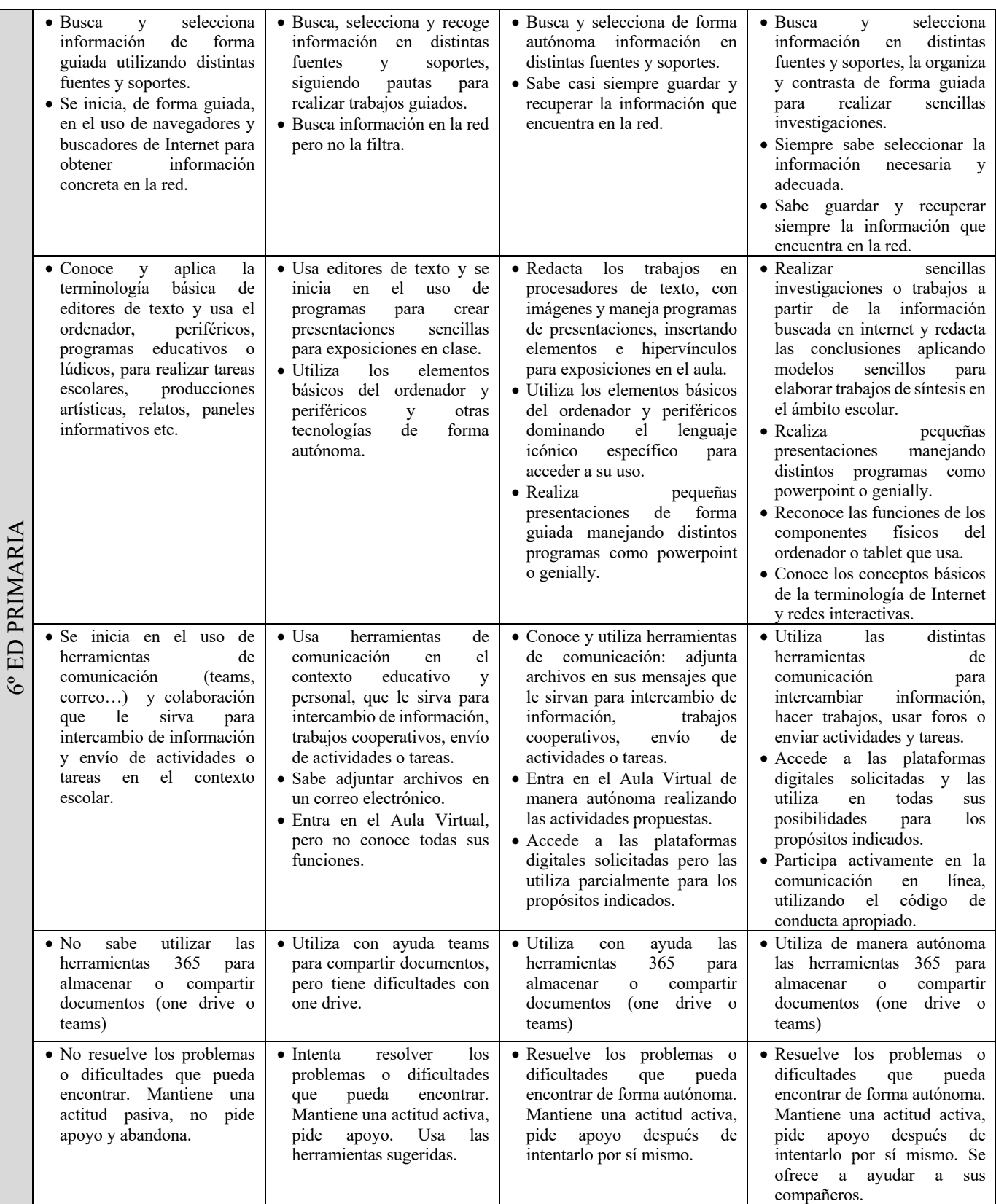

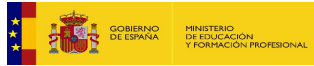

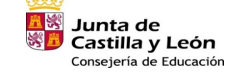

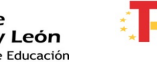

2

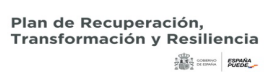

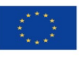

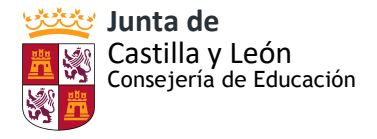

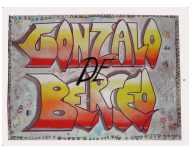

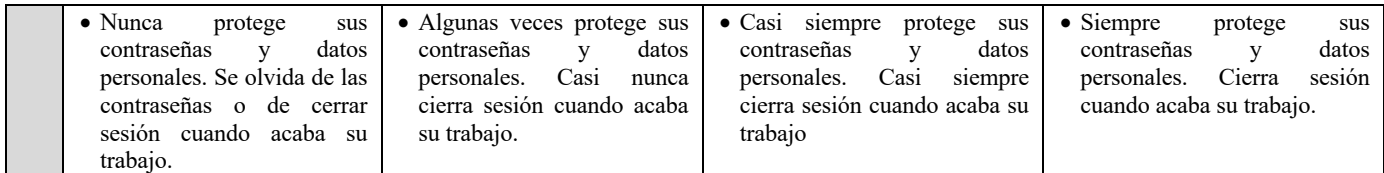

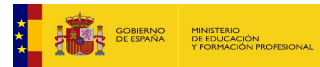

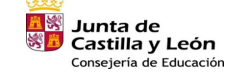

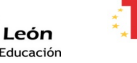

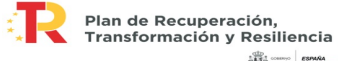

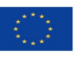

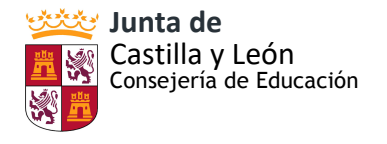

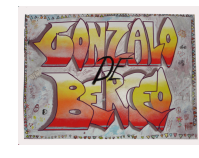

# **ANEXO VIII: RÚBRICA DE LA COMPETENCIA DIGITAL DOCENTE**

Los indicadores se han agrupado teniendo en cuenta 4 dimensiones. Asimismo, se han definido 4 ámbitos entendidos como la situación profesional con el conjunto de funciones en las que un docente debe ser competente, estos deben servir como referente para saber dónde recoger evidencias para la evaluación o para la acreditación.

Ejemplos de competencias propias de cada ámbito:

- Ámbito aula: Los docentes utilizan dispositivos digitales en el aula, diseñan y programan actividades de EA con las tecnologías digitales, gestionan el aula, hacen el seguimiento y evaluación de los alumnos con las tecnologías digitales y programan la EA de la CD de los alumnos.
- Ámbito centro educativo: Los docentes utilizan y preservan las infraestructuras y las tecnologías digitales del centro, respetan la identidad digital de la institución, realizan el seguimiento y coordinación pedagógica con los recursos digitales institucionales e incorpora como suyas las estrategias formativas en el ámbito tecnológico del centro.
- Ámbito comunidad educativa y entorno: Los docentes utilizan y organizan los recursos que el centro dispone para la participación social.
- Ámbito desarrollo profesional: Los docentes configuran su entorno personal de aprendizaje (EPA), trabajan en red, se forman permanentemente, modelan y lideran el uso de las tecnologías digitales.

Se han definido 3 niveles de desarrollo de la competencia:

1. Principiante: utiliza las tecnologías digitales como facilitadoras y elementos de mejora del proceso de EA.

2. Medio: utiliza las tecnologías digitales para la mejora del proceso de EA de forma flexible y adaptada al contexto educativo.

3. Experto: utiliza las tecnologías digitales de forma eficiente e investiga sobre su uso para mejorar los procesos de enseñanza aprendizaje y su acción docente.

> *Adaptación de las rúbricas de José Luis Lázaro Cantabrana i MercèGisbert Cervera. UT. Revista de Ciències de l'Educació 2015 núm. 1. Pag. 30-47*

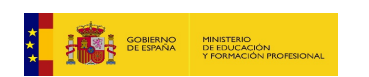

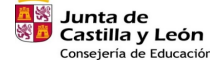

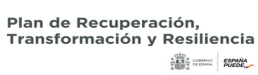

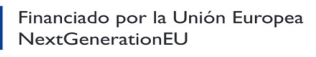

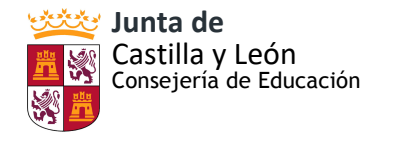

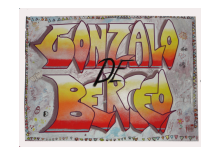

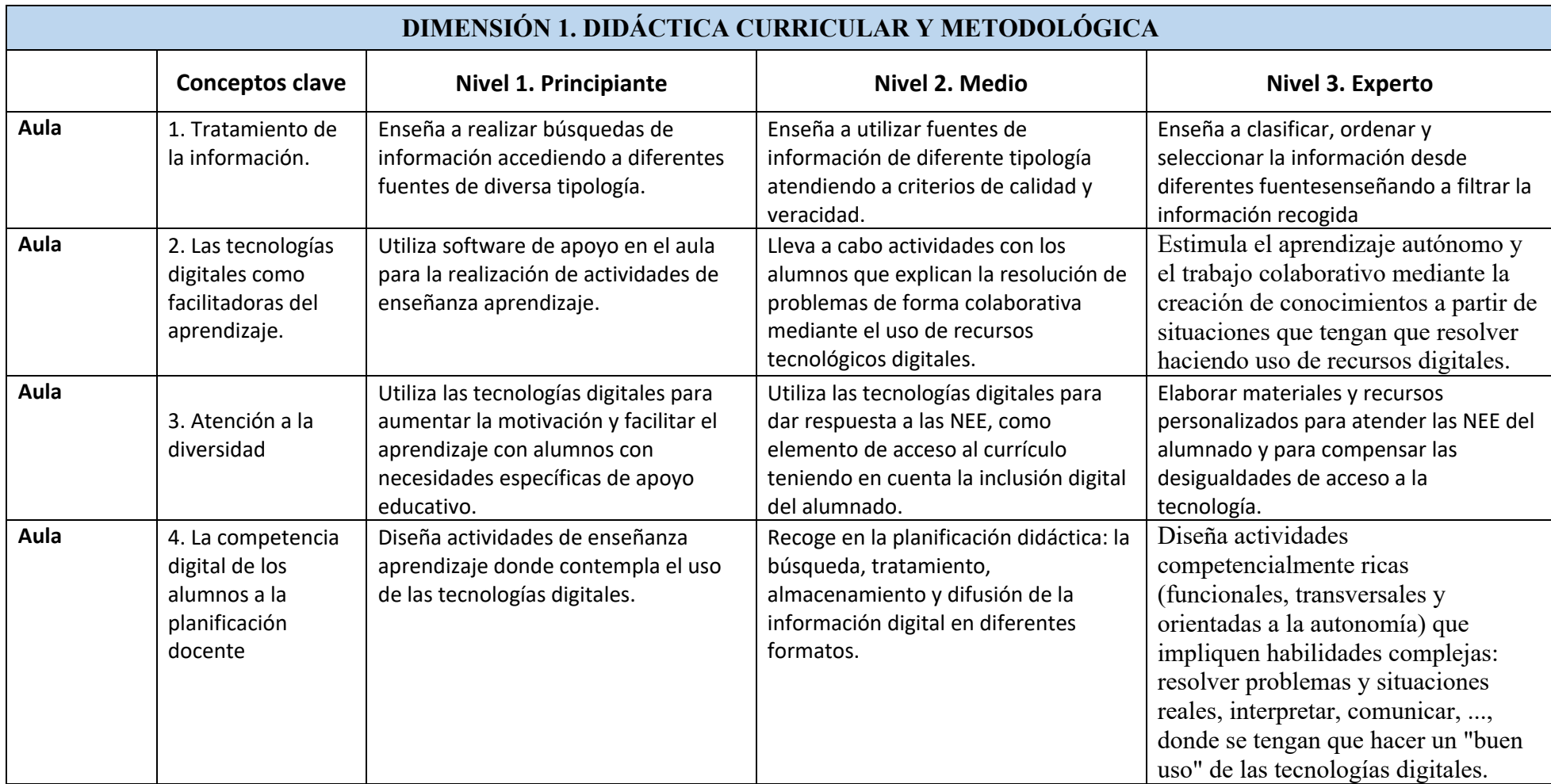

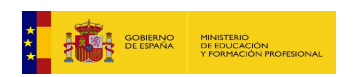

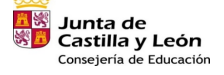

Œ

**San Plan de Recuperación,<br>Transformación y Resiliencia** 

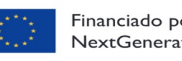

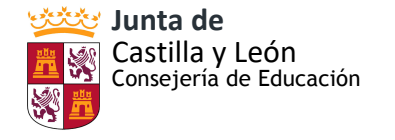

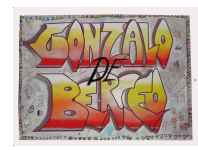

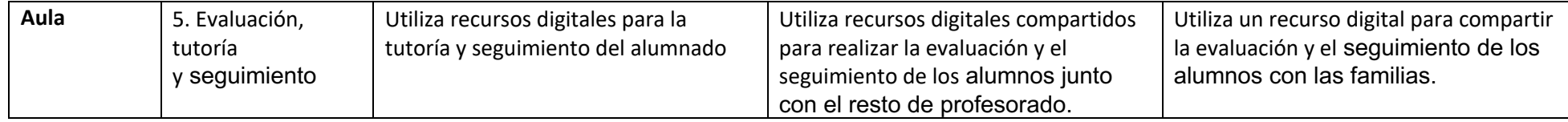

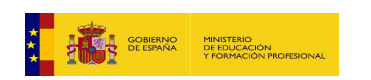

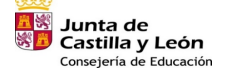

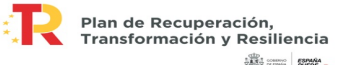

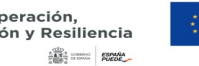

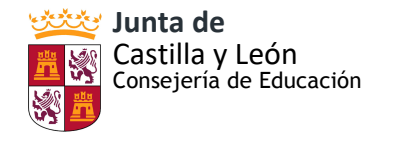

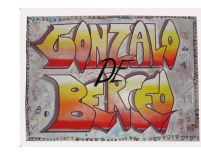

# **DIMENSIÓN 2. PLANIFICACIÓN, ORGANIZACIÓN Y GESTIÓN DE ESPACIOS Y RECURSOS TECNOLÓGICOS DIGITALES**

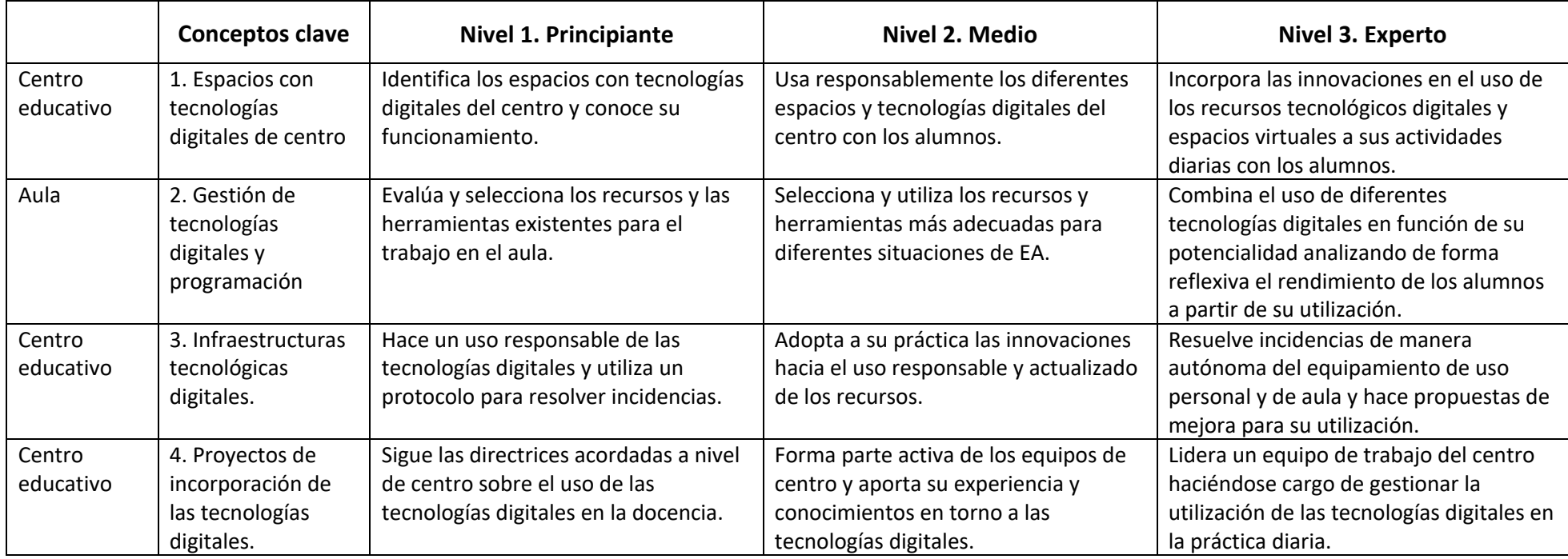

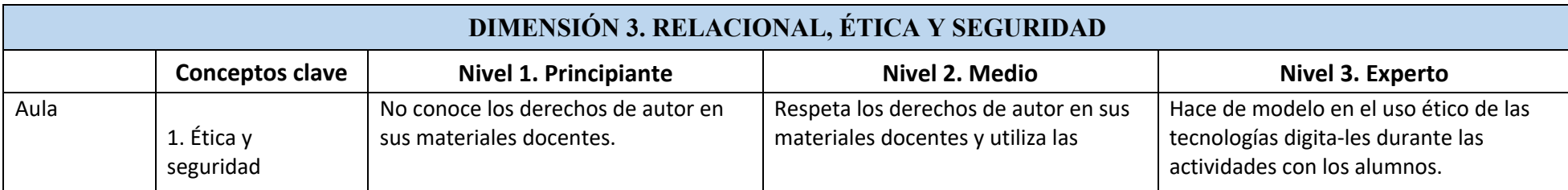

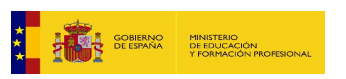

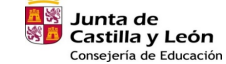

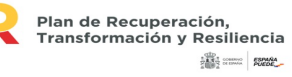

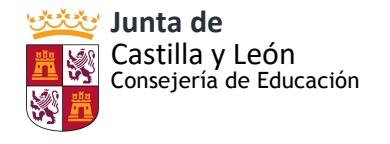

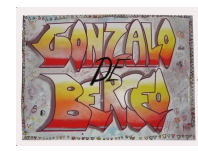

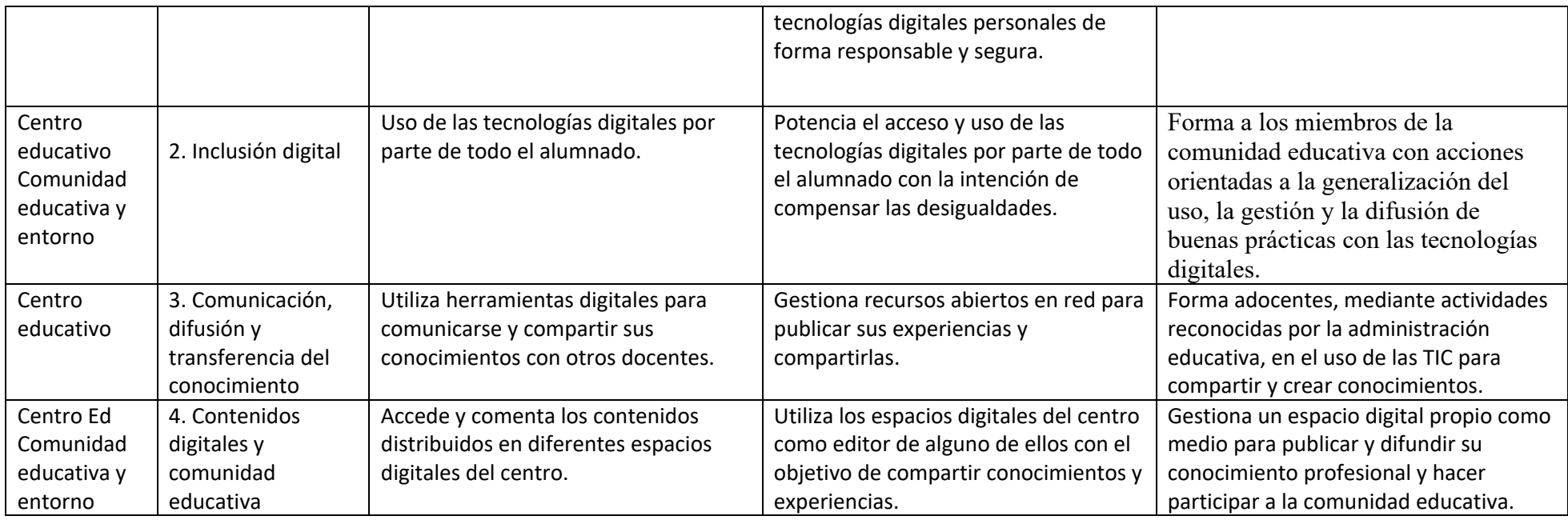

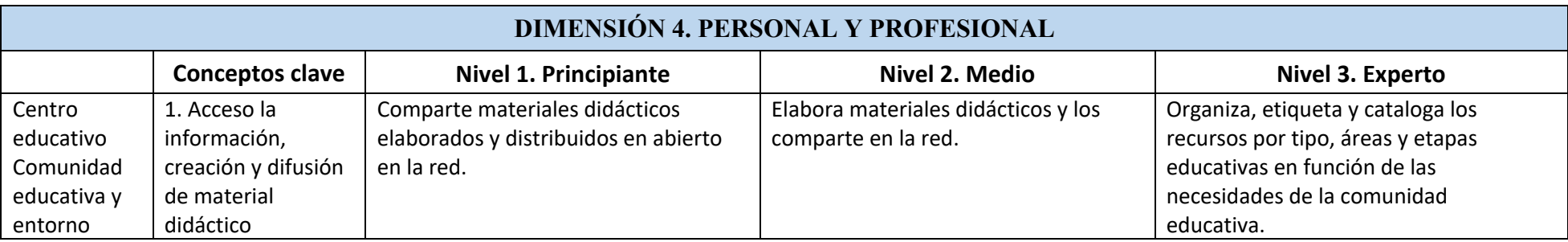

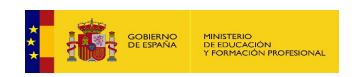

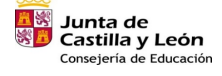

**Marchador (1918)**<br>Transformación y Resiliencia  $\begin{array}{|c|c|c|}\hline \text{the $1$} \\ \hline \text{the $1$} \\ \hline \text{the $1$} \\ \hline \end{array} \begin{array}{|c|c|c|}\hline \text{the $1$} \\ \hline \text{the $1$} \\ \hline \text{the $1$} \\ \hline \text{the $1$} \\ \hline \end{array}$ 

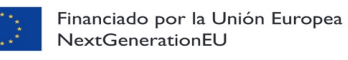

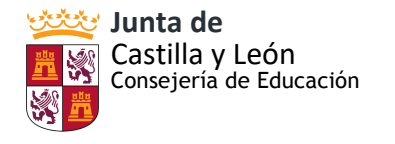

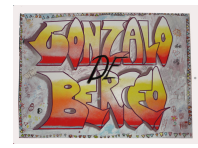

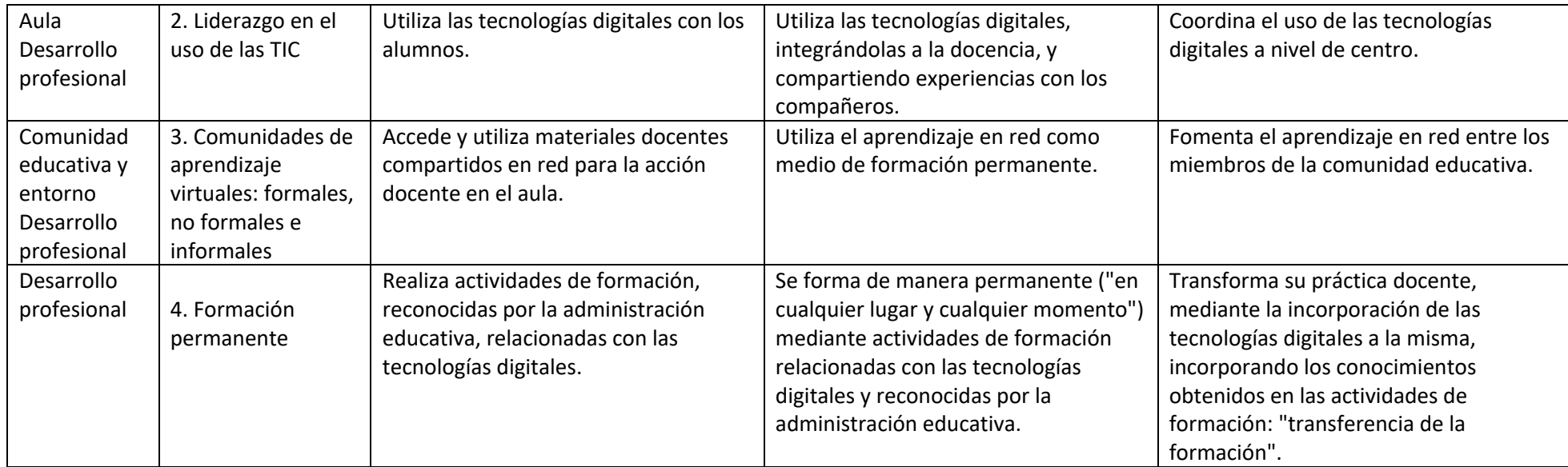

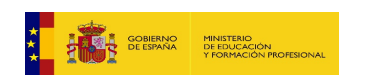

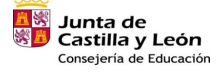

Œ

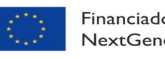

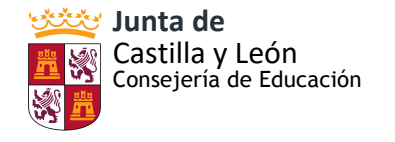

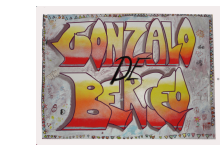

### **ANEXO IX: PLANTILLA HORARIO TABLETS**

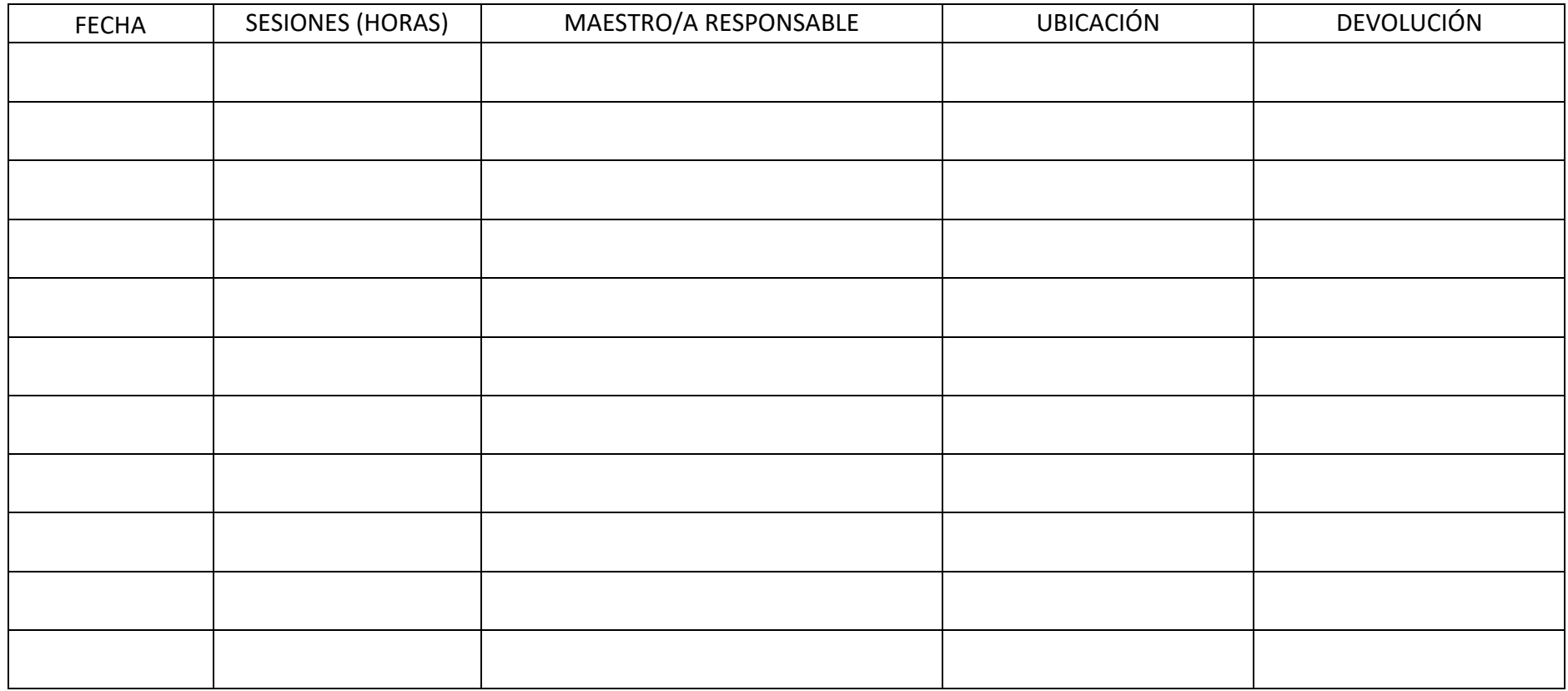

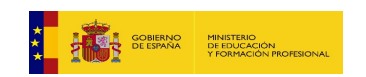

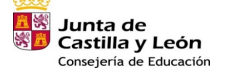

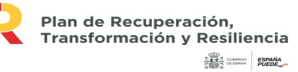

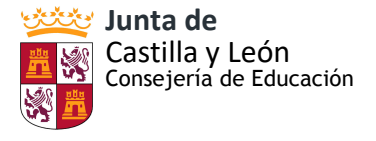

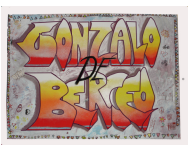

# **ANEXO X: NORMAS DE USO TABLETS**

# **NORMAS USO TABLETS**

En el centro contamos con un número de tablets de uso común. Sus normas de uso son las siguientes:

# **GENERALES PARA LOS ALUMNOS**

- Los alumnos cuidarán el material de uso común como se expresa en el RRI. El no cumplimiento de la norma tendrá como consecuencias las previstas en dicho documento.
- La tabletquedará apagada al finalizar su uso.
- Los alumnos seguirán en todo momento las instrucciones del maestro. Está prohibido hacer fotos y grabar vídeos si el maestro no lo indica. No se pueden publicar ni enviar fotos ni vídeos si el maestro no lo indica.
- Los alumnos no añadirán aplicaciones a las ya descargadas.
- En caso de detectar algún problema, avisar al maestro responsable.

# **GENERALES PARA LOS MAESTROS**

- Los maestros solicitarán el uso de las tablets utilizando la hoja de registro creada para el efecto.
- Se encargarán de recordar las normas de uso a los alumnos y garantizarán que éstos las cumplan.
- Se ocuparán de recogerlas y de notificar al responsable TIC del centro la necesidad de cargar la batería para que éstas estén preparadas para el siguiente uso.
- Los maestros podrán descargar las apps necesarias para sus actividades. No obstante es recomendable desinstalar aquellas que ya no se utilicen .

# **EXCEPCIONALES DEBIDAS A LA PANDEMIA COVID-19**

- Los usuarios de las tablets deben limpiarse las manos con gel hidroalcohólico o con agua y jabón antes y después de su uso.
- Los usuarios de las tablets deben desinfectar la pantalla de las mismas y su funda con un producto desinfectante.
- Las tablets no se pueden compartir.
- El préstamo de las tablets deberá distanciarse al menos durante dos horas en el mismo día, cumpliendo una mínima cuarentena.

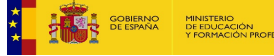

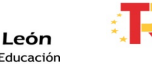

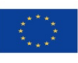

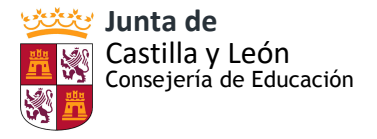

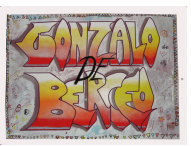

#### **ANEXO XI: RECURSOS TIC**

#### **PORTALES CON RECURSOS EDUCATIVOS:**

- Recursos del *portal de Educación de Castilla y León.*El Portal de Educación cuenta con varios espacios dedicados a los alumnos con información específica, recursos educativos diferenciados por etapas y por áreas curriculares y con servicios (correo y disco duro virtual) incluidos en un escritorio virtual.
	- o CROL (Centro de Recursos OnLIne): Espacio web con recursos educativos organizados curricularmente y espacios temáticos diferenciados.
	- o Zonas de alumnos: Espacios específicos y diferenciados por etapas educativas con variados y numerosos recursos educativos.
- **[Cuadernalia:](https://www.cuadernalia.net/)**dispone de recursos divididos por materias y asignaturas, y es ideal para encontrar rápidamente recursos sobre lecciones específicas.
- **[ProComún:](https://procomun.educalab.es/es)** Es un portal de recursos educativos abierto a la comunidad de profesores y educadores. El volumen de material es tan grande (resúmenes, esquemas, actividades para repasar…) que es posible localizar recursos de todo tipo. Han sido creados tanto por instituciones como por docentes.
- **[Tiching:](http://www.tiching.com/)** Es un portal de recursos educativos inmenso en el que cualquiera puede añadir sus materiales y compartidos con docentes de todo el mundo.
- **[educaLAB:](http://educalab.es/home)**Portal que ofrece una selección de recursos educativos de gran interés. Muchos de los materiales enlazados han sido premiados con diferentes galardones por su calidad; se incluyen unidades didácticas, propuestas de actividades, simulaciones, resúmenes, esquemas...
- **[Educa con TIC:](http://www.educacontic.es/)** con la variedad de contenidos, recursos, información… Está coordinado por Aníbal de la Torre (@anibaldelatorre), entre los autores colaboradores están Fernando Trujillo (@ftsaez), Juanma Díaz (@juanmadiaz), María Jesús Camino (@mariajesusmusic), Néstor Alonso (@nestomatic), Salvador Llopis (@SalvaLlopis)… y así hasta un total de cerca de 20 docentes expertos en el uso de las TIC en la Educación. A través del buscador es posible dar con el recurso adecuado según el nivel educativo, el tipo de recurso…
- **[NeoK12:](http://www.neok12.com/)**Vídeos educativos, lecciones y juegos para el alumnado de Infantil, Primaria y los dos primeros cursos de Secundaria. Están ordenados por áreas: Ciencias Físicas, Ciencias de la Vida, Tierra y Espacio, Estudios sociales, Matemáticas, Geografía, Historia, Inglés y Del cuerpo Humano. La gran mayoría está en inglés.
- *Educ@conTic*:repositorio de contenidos de Red.es
- http://www.educacontic.es/catalogo-tic/all/7
- *Educared:* portal de educación de la Fundación
- Telefónicahttp://www.educared.org/global/educared/
- *Wikisaber*: portal de recursos, cuenta con la colaboración de instituciones de prestigio como LondonGridforLearning, la Universidad de Salamanca, la Fundación Pastor de Estudios Clásicos o la Fundación Germán Sánchez.
- **Mundo Primaria:** Es una buena fuente de recursos didácticos gratuitos y juegos infantiles educativos para niños de entre tres y doce años. Estos recursos estánclasificados por áreas temáticas y edad, basándose en los currículos oficiales de cada curso.

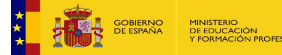

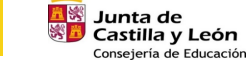

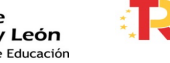

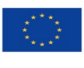

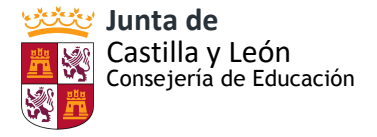

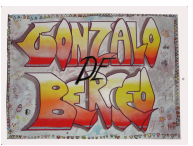

# **PROGRAMAS O APLICACIONES PARA CREAR PRESENTACIONES INTERACTIVAS:**

- **Canva:**Herramienta para diseñar y crear contenido web de todo tipo. Podemos crear carteles, pósters, infografías, documentos, tarjetas de visita, covers de Facebook o gráficos. Es fantástica para desarrollar la creatividad de nuestros alumnos y la nuestra propia.
- **[Genially:](https://www.genial.ly/es)**Software para crear contenidos interactivos. Te permite crear imágenes, infografías, presentaciones, microsites, catálogos… para dotarlos con efectos interactivos y animaciones.
- **[Padlet:](https://padlet.com/)** Herramienta digital que permite crear pizarras colaborativas y archivos personales en los que se puede inserir textos, imágenes, vídeos y enlaces de interés, entre otros. El programa es útil para distintas metodologías de aprendizaje, como la metodología flippedclassroom o el aprendizaje basado en proyectos (ABP).
- **Prezi:** para realizar presentaciones de una forma diferente gracias a sus herramientas interactivas,elegantes estilos, un editor realmente sencillo, enlaces a contenido online, etc.

# **PROGRAMAS O APLICACIONES PARA CREAR ACTIVIDADES INTERACTIVAS:**

- **[Kahoot.](https://www.educadictos.com/descubre-como-funciona-kahoot/)**Gamificación en estado puro. Crea juegos de preguntas y respuestas que se contestan de modo síncrono desde el móvil y comparte los resultados al momento en forma de gráficos y porcentajes de aciertos de todos los jugadores.
- **[Educaplay.](https://es.educaplay.com/)** La clave de educaplay es que las actividades que te inventes las podrás incrustar en tu blog o web, generando un espacio a tu medida.
- **[Proprofs.](https://www.proprofs.com/)** Multitud de recursos, y no sólo juegos, también herramientas de comunicación online.
- **[Geogebra](https://www.geogebra.org/materials)**. Las Matemáticas son odiadas por muchos alumnos, conviértelas en un juego desde su menú de materiales.
- **Ardora:** Ardora es una aplicación informática que permite crear más de 34 tipos de actividades (crucigramas, sopas de letras, paneles gráficos, relojes, etc.) en html de forma sencilla. Se trata de una aplicación multilingüe, en el menú "Idioma" se puede escoger entre gallego, catalán, euskera, español, portugués (PT), portugués de Brasil (BR), inglés, aragonés, ruso, asturiano y rumano.
- **Hot Potatoes.** Un programa con el que es posible crear 6 tipos de ejercicios (opción múltiple, ordenación, asociación, rellenado de huecos…) acompañados de retroalimentación e integrando audio y vídeo…
- **Quizziz:** Mediante esta página se logra personalizar un quiz atractivo para el alumnado.
- **Wordwall:** herramienta para crear actividades interactivas.
- **Liveworksheets.** Recurso online muy cómodo y con muchísimos contenidos de repaso y refuerzo de todas las materias. Son fichas principalmente de actividadesinteractivas creadas por profesores y muy útiles en la etapa de primaria.

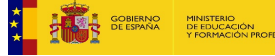

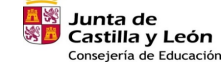

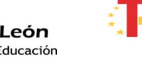

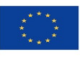

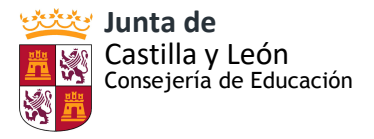

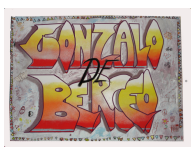

- Quizizz: La herramienta de gamificar [quizizz](https://quizizz.com/) es totalmente gratuita y sirve para la creación de concursos basados en cuestionarios que suponen retos individuales y grupales
- Socrative: Con este Game-Quiz llamado [Socrative](https://socrative.com/) podrás usar ordenadores de aula para gamificar un SpaceRace (cuestionario con tiempo limitado), un ExitTicket (cuestionario que mmostrará un ranking de resultados) y un simple Quiz . Los estudiantes responderán en directo a los cuestionarios en sus dispositivos.
- Plickers: Esta aplicación de gamificación con realidad aumentada utiliza el móvil del profesor que escanea las tarjetas con códigos de [Plickers](https://get.plickers.com/) que el alumnado muestra levantando la mano para participar mostrando el código correcto.
- Quizlet: Con [Quizlet](https://quizlet.com/es) puedes crear juegos basados en cuestionarios adecuados a cada nivel o utilizar los que ya hay creados por el profesorado.
- SuperTeacher Tools: Con [SuperTeacher](https://www.superteachertools.us/) Tools podrás crear el fantástico juego «¿Quieres ser millonario?» además de otros muchos tipos de cuestionarios.
- Brainscape: Es una de las mejores plataformas de gamificación con tarjetas de aprendizaje. con [Brainscape](https://www.brainscape.com/) se puede trabajar online desde su Web o descargar su [app.](https://play.google.com/store/apps/details?id=com.brainscape.mobile.portal&hl=es)

# **BANCOS DE IMÁGENES LIBRES:**

Banco de imágenes, vídeos, ilustraciones y audios en el que se pueden descargar archivos en cualquiera de estos formatos para su utilización libre en el contextoeducativo. Estos archivos están organizados por categorías para que resulte más fácil encontrar lo que necesitamos.

- En **[Pixabay](https://pixabay.com/)** puedes encontrar más de 690 000 fotos gratis, vectores e ilustraciones a través de un sencillo buscador.Tiene un buscador bastante útil donde puedes buscar por categorías, por orientación (horizontal o vertical), por tamaño y por colores
- [Unsplash. Un banco de imágenes sin copyright con miles de fotografías gratis de alta](https://www.bloggeris.com/bancos-de-imagenes-gratis/#Unsplash-Un-banco-de-imagenes-sin-copyright-con-miles-de-fotografias-gratis-de-alta-resolucion)  [resolución](https://www.bloggeris.com/bancos-de-imagenes-gratis/#Unsplash-Un-banco-de-imagenes-sin-copyright-con-miles-de-fotografias-gratis-de-alta-resolucion) Es uno de los bancos de imágenes para descargar gratis más conocidos debido a la increíble calidad y a sus fotos de alta resolución
- [Flickr: Mucho más que un simple banco de imágenes gratis para webs.](https://www.bloggeris.com/bancos-de-imagenes-gratis/#Flickr-Mucho-mas-que-un-simple-banco-de-imagenes-gratis-para-webs) Para descargar imágenes gratis no necesitas registrarte, pero al registrarte obtienes hasta 1000 Gb de almacenamiento gratuito para todas tus fotografías.
- [Gratisography: Stock de imágenes gratis joven pero imprescindible.](https://www.bloggeris.com/bancos-de-imagenes-gratis/#Gratisography-Stock-de-imagenes-gratis-joven-pero-imprescindible)
- [Morguefile: el banco de imágenes gratis de alta resolución que no te puedes perder](https://www.bloggeris.com/bancos-de-imagenes-gratis/#Morguefile-el-banco-de-imagenes-gratis-de-alta-resolucion-que-no-te-puedes-perder)
- [Freepik: imágenes vectoriales libres de derechos en el mejor meta buscador.](https://www.bloggeris.com/bancos-de-imagenes-gratis/#Freepik-imagenes-vectoriales-libres-de-derechos-en-el-mejor-meta-buscador) Es el banco de imágenes vectoriales gratuito más grande e importante a nivel mundial. Cuenta con más de 1138 millones de descargas y más de 20 millones de visitas mensuales a la web.

# **CREACIÓN DE LÍNEAS EN EL TIEMPO:**

• **[Timeline:](https://www.tiki-toki.com/)**Herramienta multimedia de creación de líneas del tiempo interactivas. Tanto estudiantes como profesores pueden crear ejes cronológicos y añadir acontecimientos destacados.

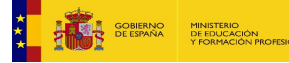

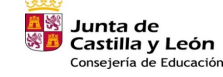

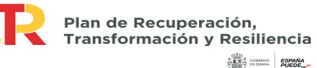

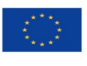

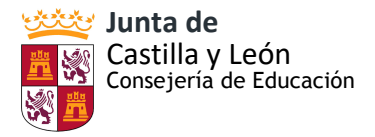

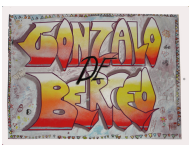

### **PLAN DE LECTURA:**

- Audiocuentos: [Mundo primaria](https://www.mundoprimaria.com/cuentos-infantiles-cortos/audiocuentos-infantiles) (también tiene cuentos interactivos, adivinanzas, cuentos, etc), [cuentos clásicos,](https://www.mundoprimaria.com/cuentos-infantiles-cortos/cuentos-clasicos-infantiles) [cuentos para dormir,](https://cuentosparadormir.com/audiocuentos) [cuentos infantiles,](http://www.cuentosinfantilesadormir.com/audiocuentosinfantiles.htm) [sonolibro,](https://www.sonolibro.com/audio-cuentos-infantiles) [vídeo](https://www.etapainfantil.com/audiocuentos-infantiles)  [de cuentos infantiles,](https://www.etapainfantil.com/audiocuentos-infantiles)
- [Adivinanzas](https://www.mundoprimaria.com/adivinanzas-infantiles-cortas)
- Lecturas comprensivas:  $1^{\circ}$  y  $2^{\circ}$  primaria,  $3^{\circ}$  y  $4^{\circ}$  de primaria,  $5^{\circ}$  y  $6^{\circ}$  de primaria. Lecturas cortas,
- [Trabalenguas](https://www.mundoprimaria.com/trabalenguas) (diferentes categorías: en inglés, fáciles, difíciles, infantiles, de animales…).
- [Poemas:](https://www.educapeques.com/lectura-para-ninos) diferentes clasificaciones.
- [Bosque de fantasía:](https://www.bosquedefantasias.com/cuentos-infantiles-cortos) web con cuentos, poemas, adivinanzas, fábulas, leyandas, juegos, etc.
- [El parque de las emociones:](https://elparquedelasemociones.com/recursos-educativos/cortos-para-educar-en-valores/) página web con cortos educativos para trabajar valores y las emociones.
- [Las cebras salen:](http://lascebrassalen.com/cortos-educativos-para-ninos/) página web con cortos educativos para trabajar valores.
- [Rejuega.com:](http://rejuega.com/reflexiones-y-recursos/cine/25-cortometrajes-educativos-sobre-valores-y-emociones/) cortometrajes para trabajar valores y emociones.
- [Bitpadres.com:](https://bitpadres.com/educacion/educar-valores-mejores-peliculas-infantiles-cortos-educativos-ninos) Educar en valores: Las 10 mejores películas infantiles y 5 cortos educativos para niños.
- Programas para grabar podcast:
	- o **QuickTime**: grabador de voz. No utiliza ningún tipo de comprensión y es sencillo utilizarlo. No permite editar la voz ni añadir sintonías extras.
	- o **Audacity**: Es sencillo y con una gran interfaz, que tiene lo indispensable para poder editar audio de calidad.
	- o **Garageband**: está diseñado para producción musical, pero es una opción muy útil para realizar grabaciones de todo tipo. Solo está disponible en Mac y es completamente gratuito.
	- o **Adobe Audition**: Este software forma parte de la suite Creative Cloud de Adobe y como muchos otros programas que están incluidos en ella, está entre los mejores de su sector. Perfecta para grabar, editar las grabaciones y conseguir resultados totalmente profesionales gracias a las múltiples herramientas y tecnologías que incluye. Adobe distribuye este software bajo modelo de suscripción y está disponible para Windows y Mac.
	- o **Speacker Studio**: Esta app está disponible tanto para iOS como para Android y es una de las más completas disponibles. Entre sus características está la posibilidad de emitir en directo o grabar en varias pistas para posteriormente publicarlas en la plataforma que prefieras.

Podcast para los alumnos:

- **Circle Round:** es un podcast de cuentacuentos dirigido a niños de entre cuatro y 10 años. Toma cuentos populares tradicionales y los actualiza para un público moderno y diverso. Representa todas las culturas y tiene como objetivo enseñar a los niños valores como la amabilidad y la persistencia.
- **[BrainsOn:](https://www.npr.org/podcasts/414697070/brains-on)** es un divertido podcast de ciencia para niños que cubre todo tipo de temas. Por ejemplo, cómo los animales ven el mundo, cómo funcionan las ondas sonoras, por qué huelen los humanos y mucho más.

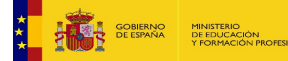

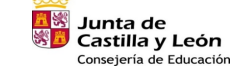

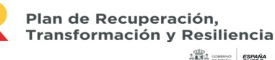

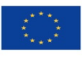

Financiado por la Unión Europea **NextGenerationEU** 

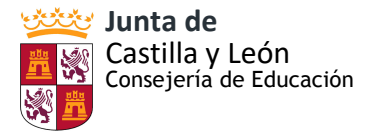

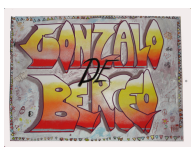

- Pants on Fire es un programa donde cada semana, un niño entrevista a dos expertos adultos sobre todo tipo de temas, como detectives, magia y títeres.Pero uno de esos expertos es un gran mentiroso. Están inventando todas sus respuestas. El programa alienta a los niños a hacer preguntas interesantes, analizar lo que se les presenta y saber cómo tomar decisiones informadas.
- **[Chompers](https://gimletmedia.com/shows/chompers)** es un podcast para niños que se realiza dos veces al día y está dirigido a jóvenes de entre tres y siete años. Los episodios pueden incluir chistes, historias, datos divertidos, canciones, entrevistas y mucho más.
- **[GoodNightStoriesforRebelGirls](https://www.rebelgirls.co/pages/podcast)** es una serie de libros de gran venta que se ha convertido en un podcast. Su objetivo es alentar a la próxima generación contando historias sobre mujeres extraordinarias.
- **Book Club forKids:**El Club de libros para niños es un podcast de 20 minutos presentado por KittyFelde, que ve a un pequeño grupo de estudiantes de grados medios discutiendo sus libros favoritos. También incluyen lecturas de celebridades y entrevistas con autores.

# **HERRAMIENTAS PARA LA ORGANIZAR Y PLANIFICAR EL TIEMPO:**

• **[Google Calendar:](https://calendar.google.com/calendar/r)**Se utiliza para elaborar distintos calendarios y dependiendo de las necesidades compartirlos, además de anotar detalles y recordatorios, reorganizar las tareas fácilmente…

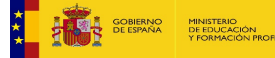

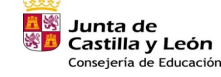

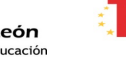

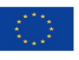

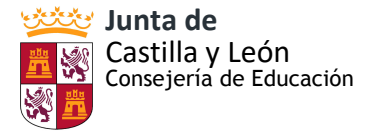

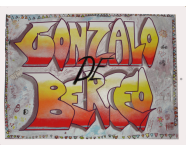

# **ANEXO XII: PLAN DE ACOGIDA**

# PLAN DE ACOGIDA TIC

Cada curso se recibe al nuevo profesorado adscrito al CEIP GONZALO DE BERCEO para realizar las siguientes acciones en los días previos al inicio del curso escolar:

- Mostrar las instalaciones y los equipos informáticos a su disposición, incluyendo el manejo de la fotocopiadora del colegio y sus contraseñas correspondientes.
- Mostrar las plataformas digitales con las que trabaja el colegio y evaluar el nivel de competencia digital.
- Orientar sobre el uso de: página web, aula virtual, tablets y diferentes apps, como herramientas digitales generales del colegio.
- Orientar sobre el horario, uso y cuidado de los recursos de RED XXI. Coordinar el uso de los espacios TIC del colegio.
- Solicitar actividades formativas TIC.
- Organizar charlas internas sobre alguna o todas las plataformas digitales propias del colegio.
- Colaborar en el proceso de evaluación del uso e integración de las TIC en las actividades docentes.
- Promover la creación de los espacios digitales (aula virtual, teams, etc.) que el profesorado necesite.
- La Comisión TIC del colegio, velará por la progresiva adaptación del nuevo profesorado a la dinámica general de uso de las TIC en el centro.

#### INFORMACIÓN PARA PROFESORES

Actualmente, reconocimiento Nivel TIC 3.

- AUTOEVALUACIÓN TIC: Realizar la encuesta de forma individual: [enlace.](https://forms.office.com/Pages/ResponsePage.aspx?id=7iKSZuXVOUWYfqMBWrbfMWHAm1Ossb9DvTkoQzpgehhUMEFQNUlQSERCU0xKSzdKN1dSWllTVU1EMy4u) Entrega de la rúbrica de autoevaluación de la competencia digital.
- Página WEB del centro.<http://ceipgonzalodeberceo.centros.educa.jcyl.es/sitio/>

Responsable: Directora, secretaria y responsable de formación.

- TWITTER @colegioberceo Responsable: La Directora Dña Carmen Leal Rodríguez.
- Utilización y manejo habitual del correo de la JCYL.
- IMÁGENES DEL ALUMNADO: Las fotos que se realicen a los alumn $@s$  dentro y fuera del centro escolar en las actividades que se quieran subir a la página WEB se intentarán sacar de forma que no se reconozca a los niñ $@s$ .
- Cuenta personal One Drive y Teams (documentos, actas, notas...)

#### APLICACIONES PARA EL AULA

• CLASSDOJO: Aplicación de gestión del comportamiento y actitud del aula. Instalar en el ordenador del profesor.

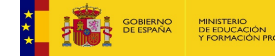

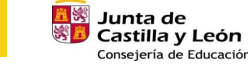

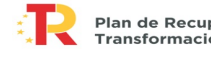

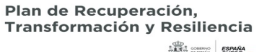

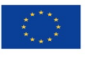

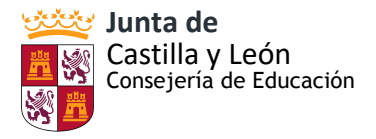

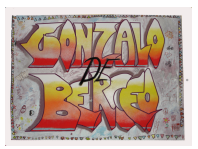

- SMILE AND LEARN: Plataforma educativa con un montón de recursos y actividades para el aula (gestión de grupos, contenidos, nivel de dificultad...). Instalar en el ordenador del profesor. Disponible en las tablets y aula de informática.
- TINKERCARD: programa instalado en los ordenadores del aula de informática para el diseño e impresión 3D.
- PLATAFORMA ANAYA: Plataforma de la Editorial Anaya para trabajar actividades de repaso de las diferentes áreas.
- PLATAFORMA SM: Plataforma de la Editorial SM para trabajar actividades de repaso de las diferentes áreas.
- PLATAFORMA CAMBRIDGE: Plataforma de la Editorial Cambridge para trabajar actividades de repaso de las diferentes áreas.
- Instalar en el ordenador del profesor.
- Página de la Junta para realizar diferentes actividades: [https://www.educa.jcyl.es/primaria/es?locale=es\\_EShttps://www.educa.jcyl.es/infantil/](https://www.educa.jcyl.es/primaria/es?locale=es_EShttps://www.educa.jcyl.es/infantil/es?locale=es_ES) [es?locale=es\\_ES](https://www.educa.jcyl.es/primaria/es?locale=es_EShttps://www.educa.jcyl.es/infantil/es?locale=es_ES)
- Página de la Junta de Fomento a la Lectura<https://www.educa.jcyl.es/fomentolectura/es>
- LEOCYL: [https://www.educa.jcyl.es/fomentolectura/es/informacion](https://www.educa.jcyl.es/fomentolectura/es/informacion-especifica/bibliotecas-escolares/bibliotecas-digitales/leocyl)[especifica/bibliotecas-escolares/bibliotecas-digitales/leocyl.](https://www.educa.jcyl.es/fomentolectura/es/informacion-especifica/bibliotecas-escolares/bibliotecas-digitales/leocyl)Recopilación de diferentes aplicaciones para infantil, primaria y educación especial.
- Documento anexo con más recursos TIC que pueden ser de interés en la práctica docente. ORGANIZACIÓN AULA DE INFORMÁTICA Y TABLETS

Para la utilización del aula de informática y de las tablets hay un horario disponible. El del aula de informática está en la puerta del aula y el de las tablets se encuentra en secretaría. Si alguien quiere utilizar estos medios horas que ya estén ocupadas, , puede gestionarlo con el profesor/a afectado siendo flexible y respetando los tiempos.

Hay unas normas tanto para el uso de las tablets como para el aula de informática (se encuentran en la puerta del aula de informática).

# DOCENCIA TELEMÁTICA Y COMUNICACIÓN CON LAS FAMILIAS

Utilizaremos las aplicaciones y herramientas de la Consejería de Educación, una para el "cole virtual" y otra para la comunicación familia - escuela.

Os explicamos brevemente para qué utilizaremos cada una y una guía de instalación de ambas:

**CORREO EDUCACYL:**El correo de educacyl de los alumnos, será el medio de comunicación entre centro/maestros y familias, Así como entre el Equipo Directivo y el Claustro. El acceso a esta herramienta se hace con el usuario y contraseña de Educacyl.

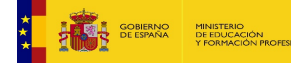

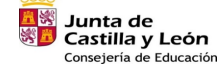

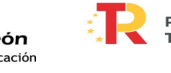

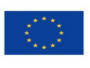

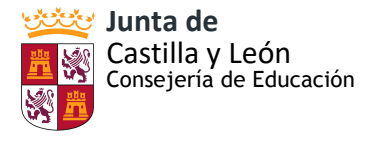

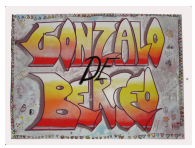

**TEAMS:**A través de esta aplicación realizaremos la comunicación entre familias y maestros/escuela: chat, clases virtuales, videollamadas, tutorías... Os recomendamos que esta app os la instaléis en el dispositivo que vayáis a utilizar. También durante este curso, las reuniones de equipo serán telemáticas a través de videollamada. Para poder acceder a ella se debe instalar la aplicación en el ordenador/tablet y acceder con el usuario y contraseña de Educacyl. Más abajo os explicamos en tutoriales como instalar y arrancar con TEAMS.

En Teams también contamos con unos equipos ya creados por interniveles, así como otro con la CCP. En algunas ocasiones, compartiremos documentos para trabajar en línea, por ejemplo las sesiones de evaluación se rellenan de esta manera.

**AULA VIRTUAL (MOODLE):**Trabajaremos en el "Cole virtual" con los equipos de esta aplicación. En el Aula Virtual se colgarán las actividades educativas, horario, deberes, etc. A través de ella, realizaremos la enseñanza online necesaria. Para entrar en el Aula Virtual, podéis acceder desde el portal de educacyl con vuestro usuario y contraseña o podéis descargaros la aplicación como os mostramos más abajo.

TUTORIAL DEL AULA VIRTUAL: <file:///C:/Users/cliente/AppData/Local/Temp/presentacion-3.pdf>

# ACCESO AL PORTAL DE EDUCACIÓN

Desde la página principal del Portal de Educación [\(http://www.educa.jcyl.es\)](http://www.educa.jcyl.es/), en la parte de ACCESO PRIVADO, introduce tu **usuario y contraseña**. Una vez hayas introducido tu usuario y contraseña, podrás acceder a tu zona privada.

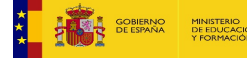

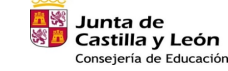

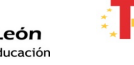

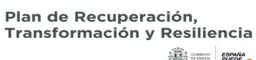

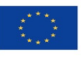

Financiado por la Unión Europea **NextGenerationEU** 

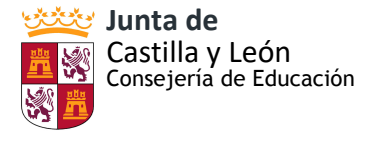

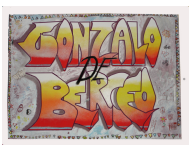

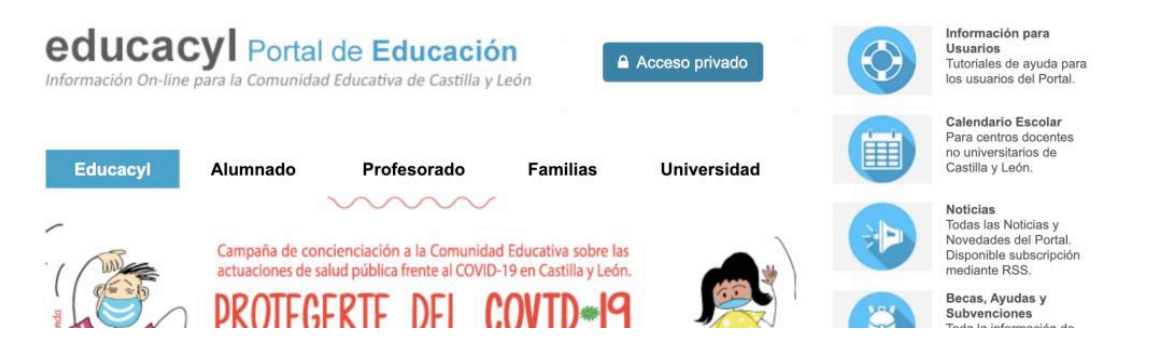

Si quieres cambiar la contraseña y poner una que recuerdes mejor, después de entrar con el usuario y contraseña indicados debes seguir estos pasos:

- A continuación, aparecerá tu nombre y debajo un botón "Mis datos"; haz click en ese botón.
- En la opción "Acceso a cambio de contraseña" escribe tu contraseña actual y tu nueva contraseña dos veces.

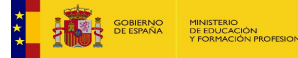

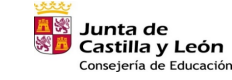

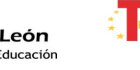

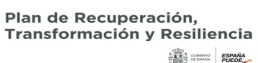

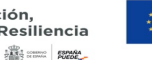

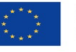

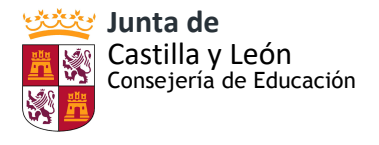

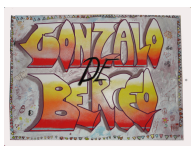

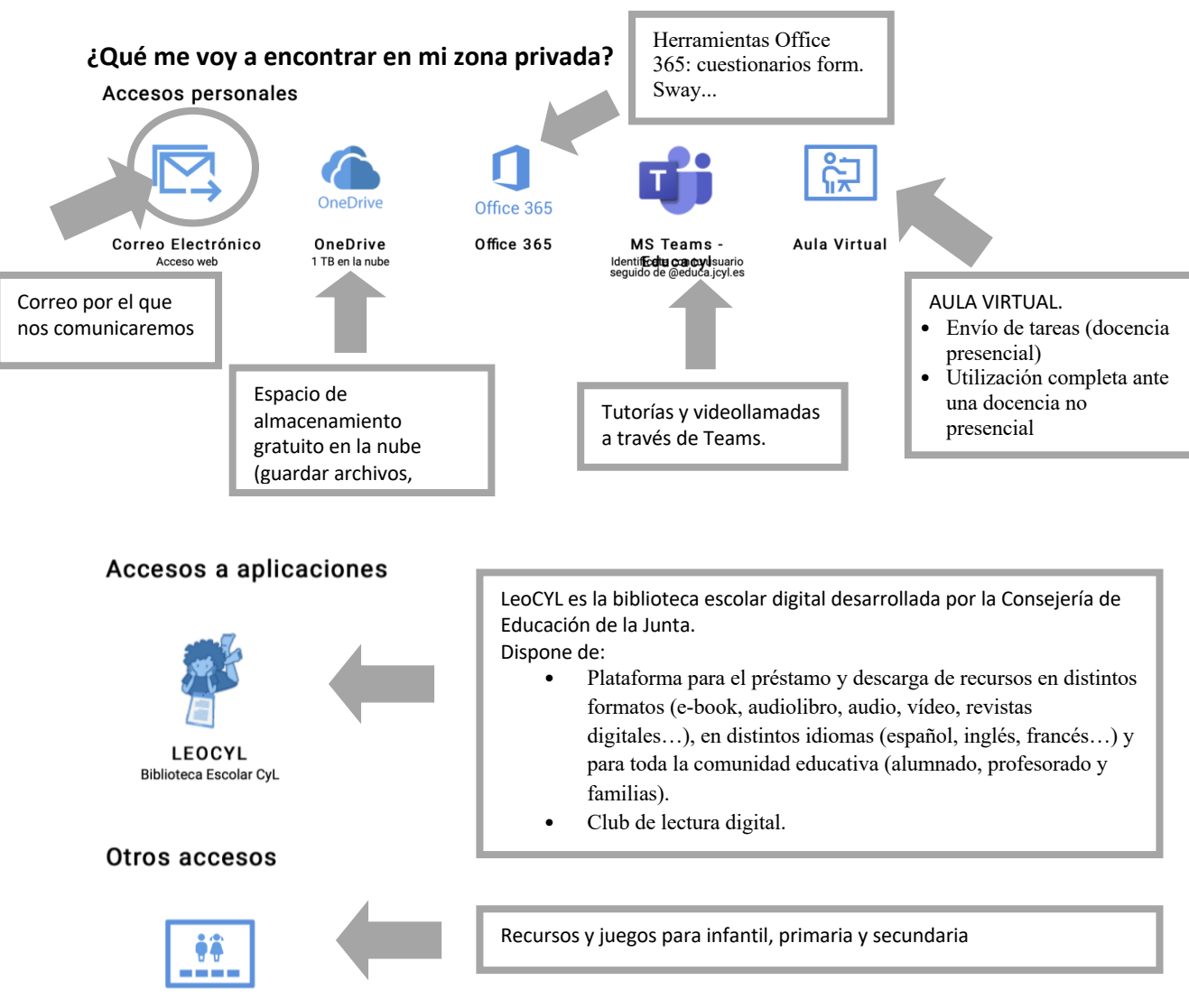

Zona de alumnos

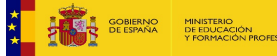

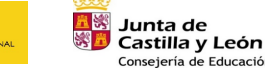

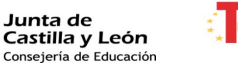

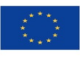

Financiado por la Unión Europea NextGenerationEU

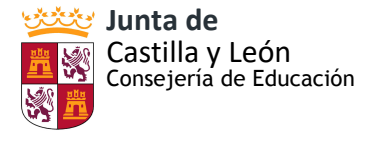

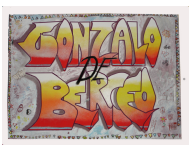

INSTALAR TEAMS ESCRITORIO WINDOWS

Vamos a instalar TEAMS en el ordenador, de manera que se pueda acceder a él sin tener que entrar por el escritorio de Educacyl.

1.Vamos al Portal de Educacyl y accedemos a nuestro escritorio en Acceso privado.<br>Buscador

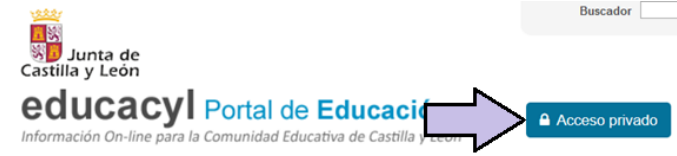

2. Clicamos en MS Teams-Educacyl

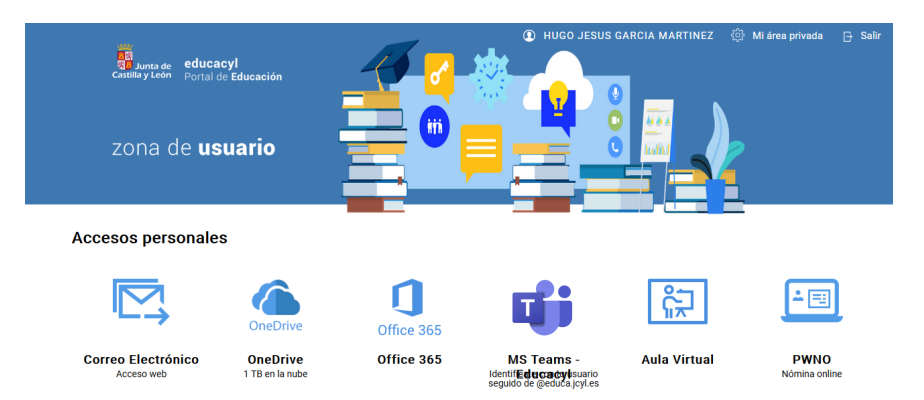

3. Clicamos en Obtenga la aplicación en Windows

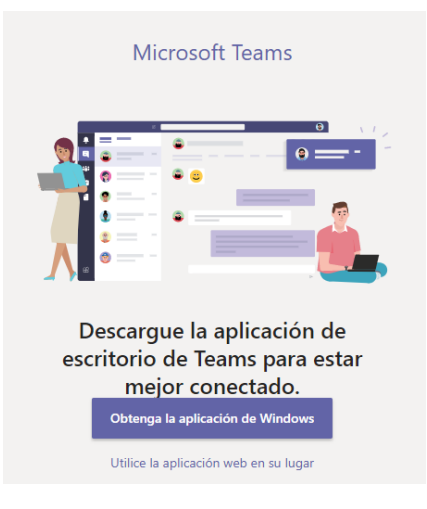

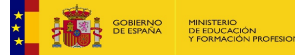

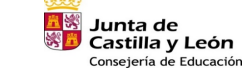

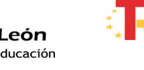

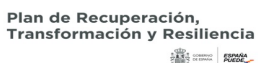

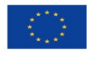

Financiado por la Unión Europea NextGenerationEU

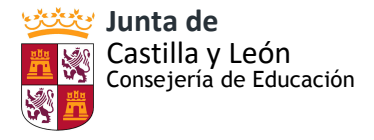

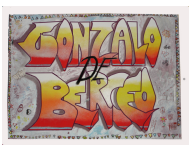

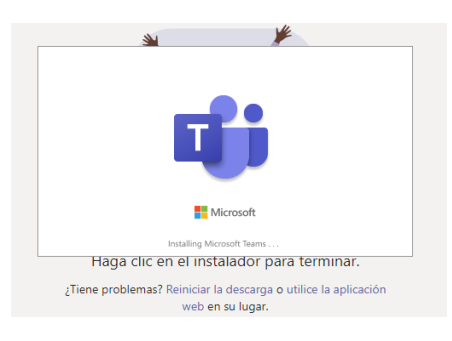

4. Se descarga un archivo ejecutable y le abrimos para su instalación:

5. Cuando finalice, ya tenemos instalado TEAMS y podemos entrar con nuestro Login:

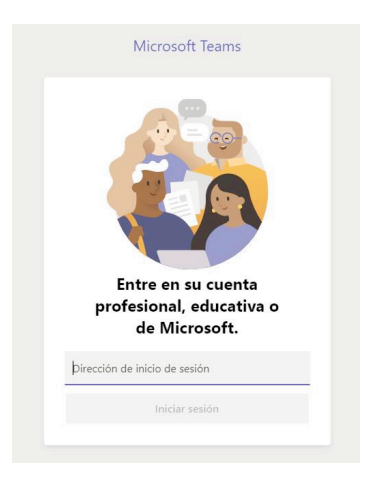

- MicrofostTeams para el ámbito Educativo: [http://ceipgonzalodeberceo.centros.educa.jcyl.es/sitio/upload/GUI769A\\_TEAMS\\_EST](http://ceipgonzalodeberceo.centros.educa.jcyl.es/sitio/upload/GUI769A_TEAMS_ESTUDIANTES.pdf) [UDIANTES.pdf](http://ceipgonzalodeberceo.centros.educa.jcyl.es/sitio/upload/GUI769A_TEAMS_ESTUDIANTES.pdf)
- Guía de Microsoft Teams para Familia y Tutores: [http://ceipgonzalodeberceo.centros.educa.jcyl.es/sitio/upload/GUI769A\\_INSTALACIO](http://ceipgonzalodeberceo.centros.educa.jcyl.es/sitio/upload/GUI769A_INSTALACIO769N_Teams.pdf) [769N\\_Teams.pdf](http://ceipgonzalodeberceo.centros.educa.jcyl.es/sitio/upload/GUI769A_INSTALACIO769N_Teams.pdf)

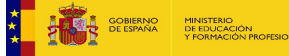

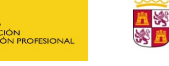

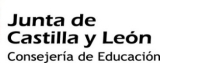

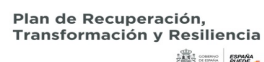

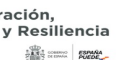

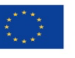

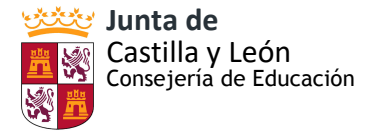

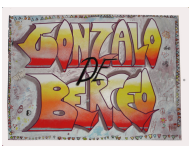

# EVALUACIÓN DEL PLAN DE ACOGIDA TIC

El Plan de Acogida será supervisado por la comisión TIC.

La evaluación del Plan de Acogida debe contemplar dos aspectos esenciales. El ámbito de evaluación, es decir, que coincide con el destinatario del plan, en este caso el profesor acogido. Y por otra parte, el funcionamiento y la eficacia del propio plan.

La evaluación la realizaremos desde la triple perspectiva de qué, cuándo y cómo evaluar. Asimismo, los criterios de evaluación en los distintos ámbitos de intervención básicamente serán dos: grado de adaptación y grado de satisfacción del profesor acogido.

# **Ámbitos de evaluación (Qué evaluar)**

Grado de adaptación al centro

- Conocimiento y valoración de las normas de funcionamiento del centro.
- Conocimiento y valoración de la organización e instalaciones del centro.

# Grado de satisfacción sobre las actividades de acogida

- Información recibida
- Atención e implicación por parte del centro
- Organización y explicación de las actividades TIC y otras Propuestas de mejora.

### El propio plan:

En este ámbito debe valorarse el grado de cumplimiento de los objetivos establecidos en el plan. También debe revisarse la adecuación de los procedimientos, instrumentos y recursos utilizados para la consecución de los objetivos planteados y la adecuación del proceso de información.

#### **Agentes, momentos e instrumentos de evaluación (Quién, cuándo y cómo evaluar)**

Agentes de la evaluación:Será el Equipo Directivo del centro, en colaboración con el resto de la comisión TIC el encargado de coordinar la aplicación de los cuestionarios preparados al efecto para la recogida de información el destinatario del plan: el profesor de reciente incorporación.

Momentos de la evaluación:Al concluir el curso o en el momento que el profesor acabe su incorporación al centro, se le solicitará que rellene un cuestionario de evaluación sobre la incidencia de los procesos de acogida que recoge el presente plan. Profesorado Durante el tercer trimestre del curso se aplicará el cuestionario a aquellos profesores que se han incorporado al centro por primera vez durante este curso académico.

Instrumentos para la evaluación: Los instrumentos que se van a utilizar para la recogida de información serán los cuestionarios iniciales de competencia digital sobre

el nivel de conocimientos informáticos que posee, relacionado tanto con el uso de aplicaciones en el aula, el aula virtual, con diferentes formatos digitales... Cuestionarios sobre el grado de conocimiento y satisfacción del profesor acogido en el centro.

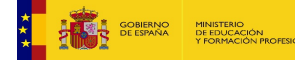

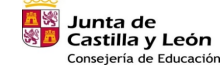

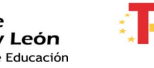

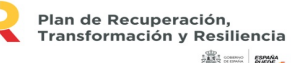

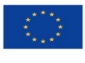

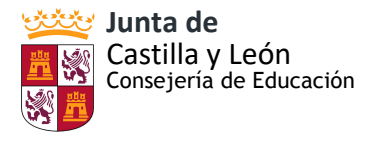

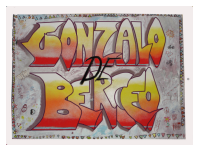

Conclusiones de la evaluación y toma de decisiones: Las conclusiones de esta evaluación serán elaboradas por el Equipo Directivo del centro en colaboración con la comisión TIC. Posteriormente serán elevadas al Claustro quien aprueba la propuesta de modificación, mejora y conclusiones para su inclusión en el Plan de Acogida del Centro del siguiente curso académico.

# ENCUESTA SOBRE LAS ACTIVIDADES DE AGOGIDA Y EL GRADO DE ADAPTACIÓN AL CENTRO

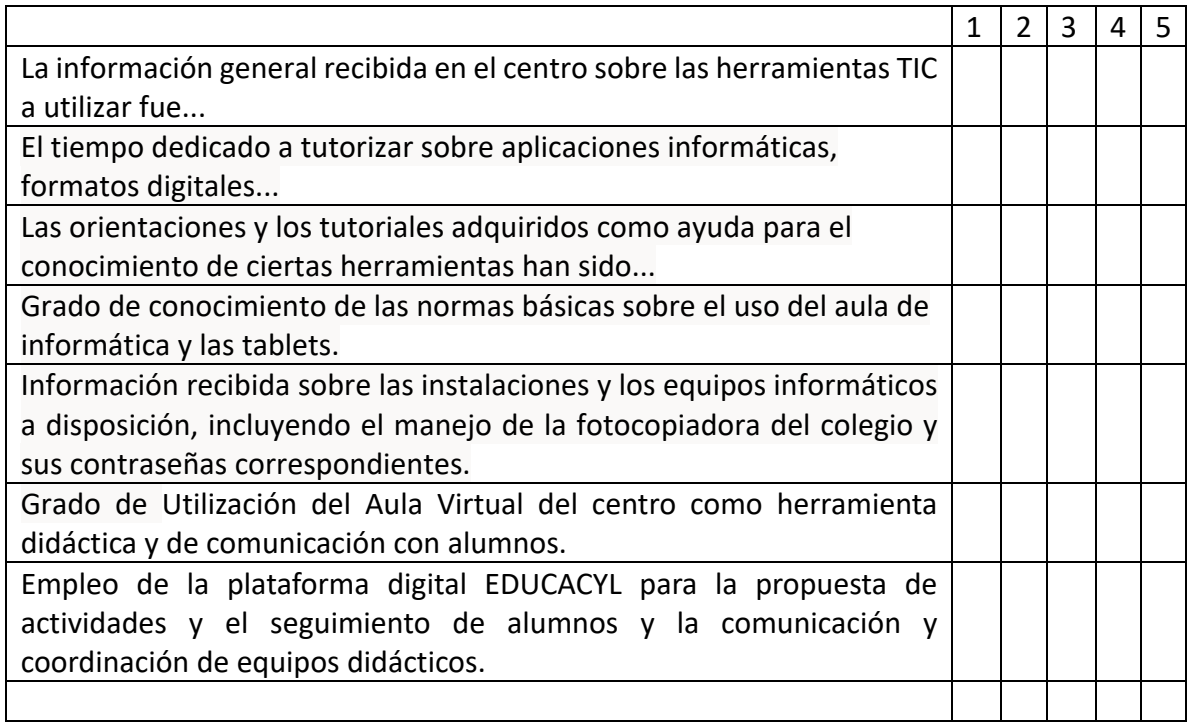

Para la valoración el 1 corresponde a la puntuación más baja y el 5 a la puntuación más alta.

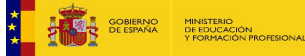

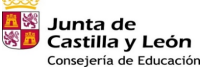

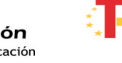

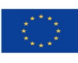
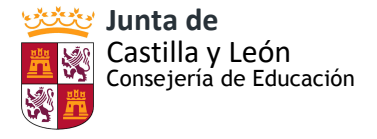

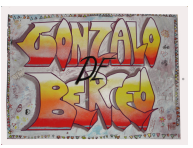

# **ANEXO XIII: CUESTIONARIO DE VALORACIÓN DEL PLAN TIC**

# CUESTIONARIO DE VALORACIÓN DEL PLAN TIC

# CURSO 20\_\_-20\_\_

### **INSTRUCCIONES:**

Dada la importancia que tiene este cuestionario para apoyar la mejora de nuestro colegio e incrementar la eficacia del sistema educativo, le rogamos que lo cumplimente con la mayor sinceridad y seriedad, siguiendo los siguientes criterios:

- Su participación es totalmente anónima.
- Cada pregunta admite una sola respuesta.
- Se contestará marcando una cruz en una da las casillas de cada pregunta.
- La valoración de la numeración es la siguiente: - Del 1 al 4 se mide el grado de valoración:
	- 1 es muy bajo
	- 2 es bajo
	- 3 es medio
	- 4 es alto

- En cada pregunta existe una casilla NS/NC que se debe marcar en el caso de que no se conozca el dato preguntado.

• Todas las preguntas se refieren a la realidad del centro al que está vinculado en la actualidad, no son preguntas generales sino relativas a su experiencia presente.

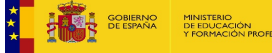

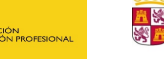

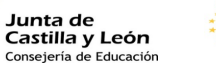

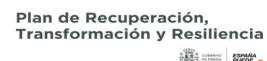

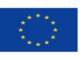

Financiado por la Unión Europea NextGenerationEU

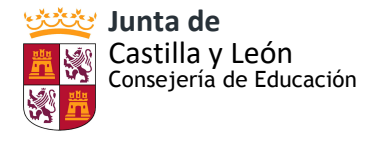

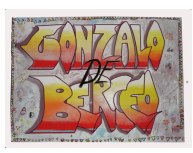

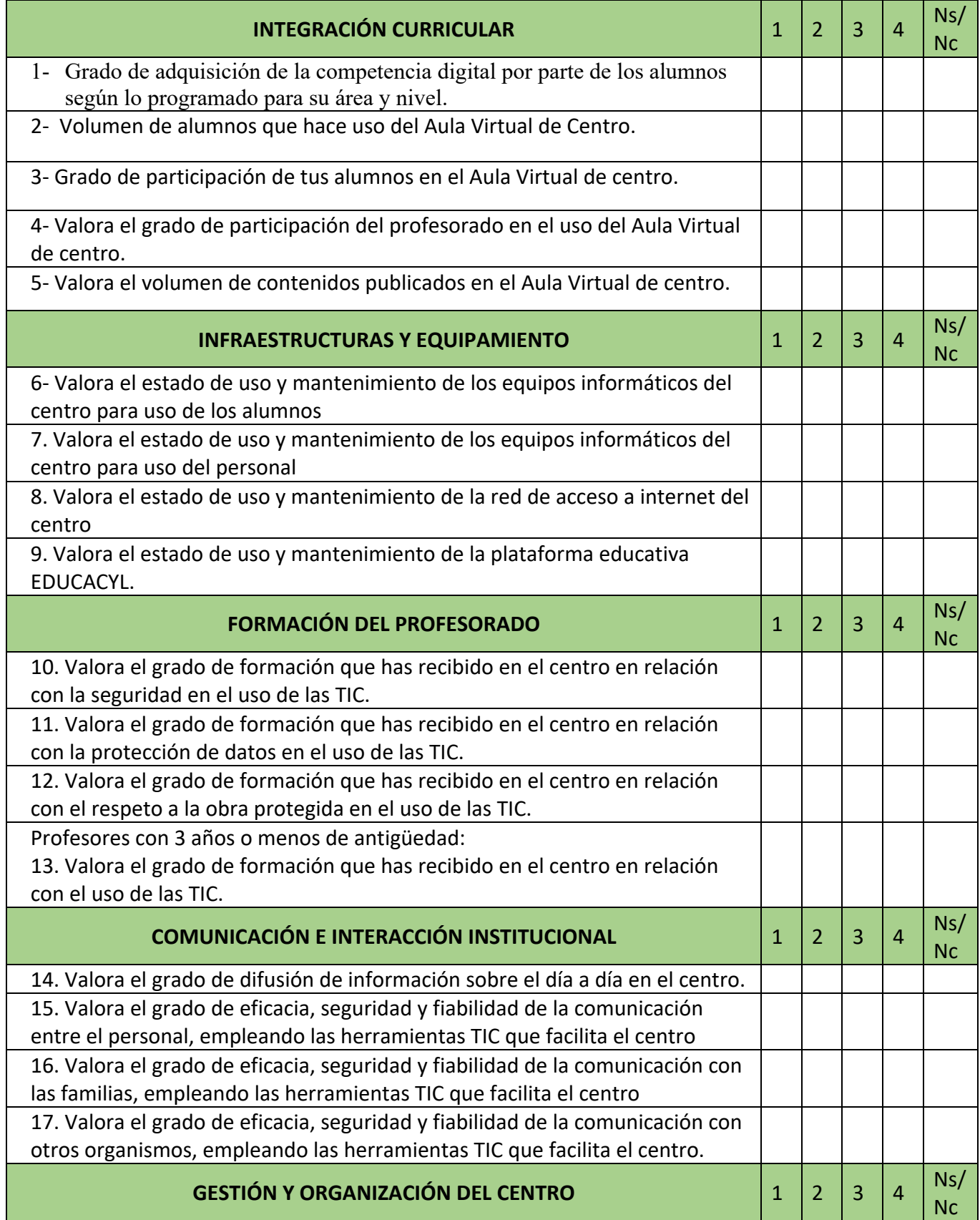

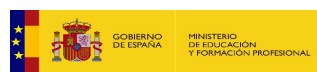

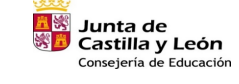

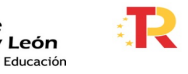

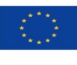

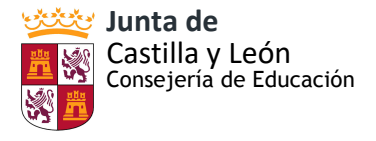

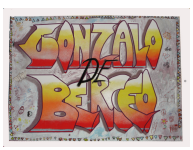

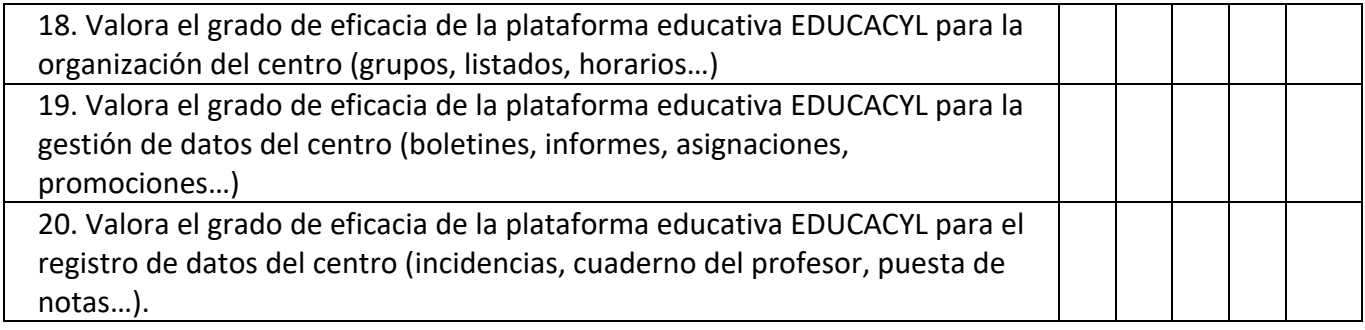

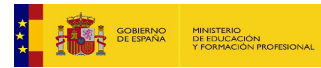

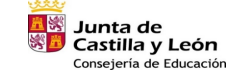

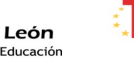

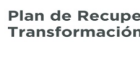

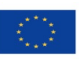

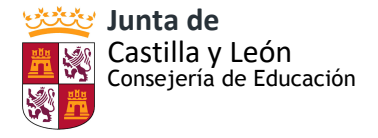

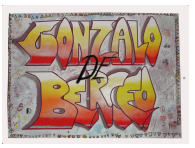

FECHA:

## **ANEXO XIV: MODELO DE ACTA REUNIONES COMISIÓN TIC**

CEIP GONZALO DE BERCEO CURSO 2020/2021

# **ACTA - REUNIÓN COMISIÓN TIC**

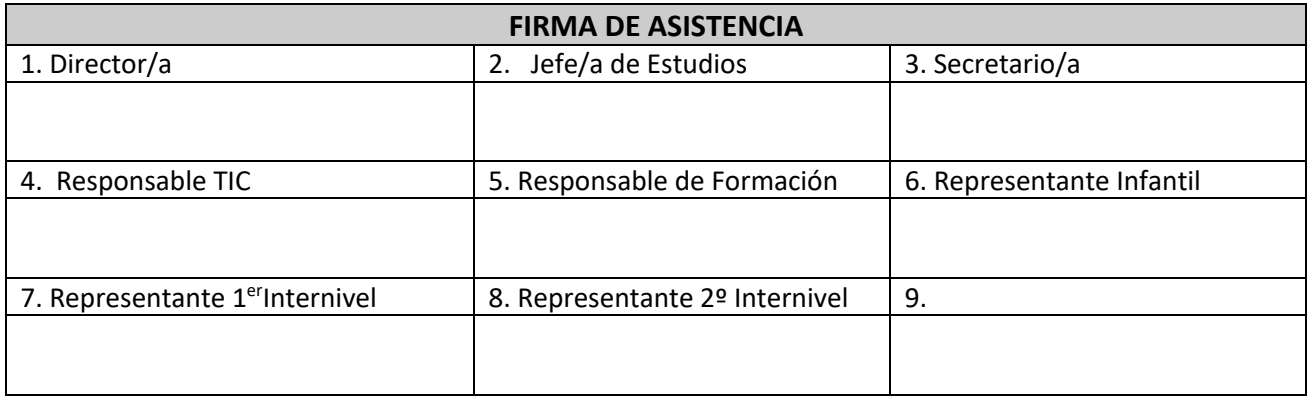

# **TEMAS TRATADOS/ORDEN DEL DÍA**

## **ACUERDOS TOMADOS**

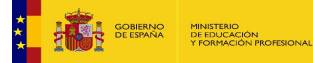

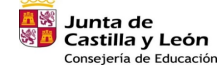

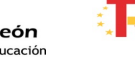

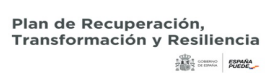

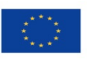

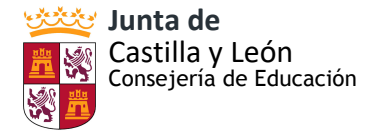

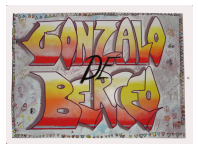

# **ANEXO XV: CONSENTIMIENTO INFORMADO DE TRATAMIENTO DE IMÁGENES/VOZ DE ALUMNOS**

# **CONSENTIMIENTO INFORMADO TRATAMIENTO DE IMÁGENES/VOZ DE ALUMNOS EN CENTROS DE TITULARIDAD PÚBLICA - CURSO 2019/2020.**

La rápida evolución tecnológica, así como la proliferación de plataformas de difusión de la actividad de los centros implica el tratamiento de datos de carácter personal de alumnos con finalidades distintas a la estrictamente educativa, por lo que **es necesario contar con el consentimiento de padres y/o tutores de alumnos menores de 14 años o de los propios alumnos, si estos tienen 14 o más años**, para el tratamiento de estos datos. La finalidad de este documento es:

• **Informar** a los padres/tutores de los alumnos menores de 14 años y a los alumnos mayores de 14 del centro, del tratamiento que éste realizará de las imágenes/ voz de los alumnos.

• **Recabar el consentimiento** de padres, tutores o alumnos como base jurídica que permitirá al centro el tratamiento de las imágenes/voz de los alumnos.

Con carácter previo a la firma del presente documento usted **deberá leer la información relativa a la protección de datos de carácter personal** sobre el tratamiento de imágenes/voz de los alumnos en centros docentes de titularidad pública, **que se detalla al dorso del presente documento.**

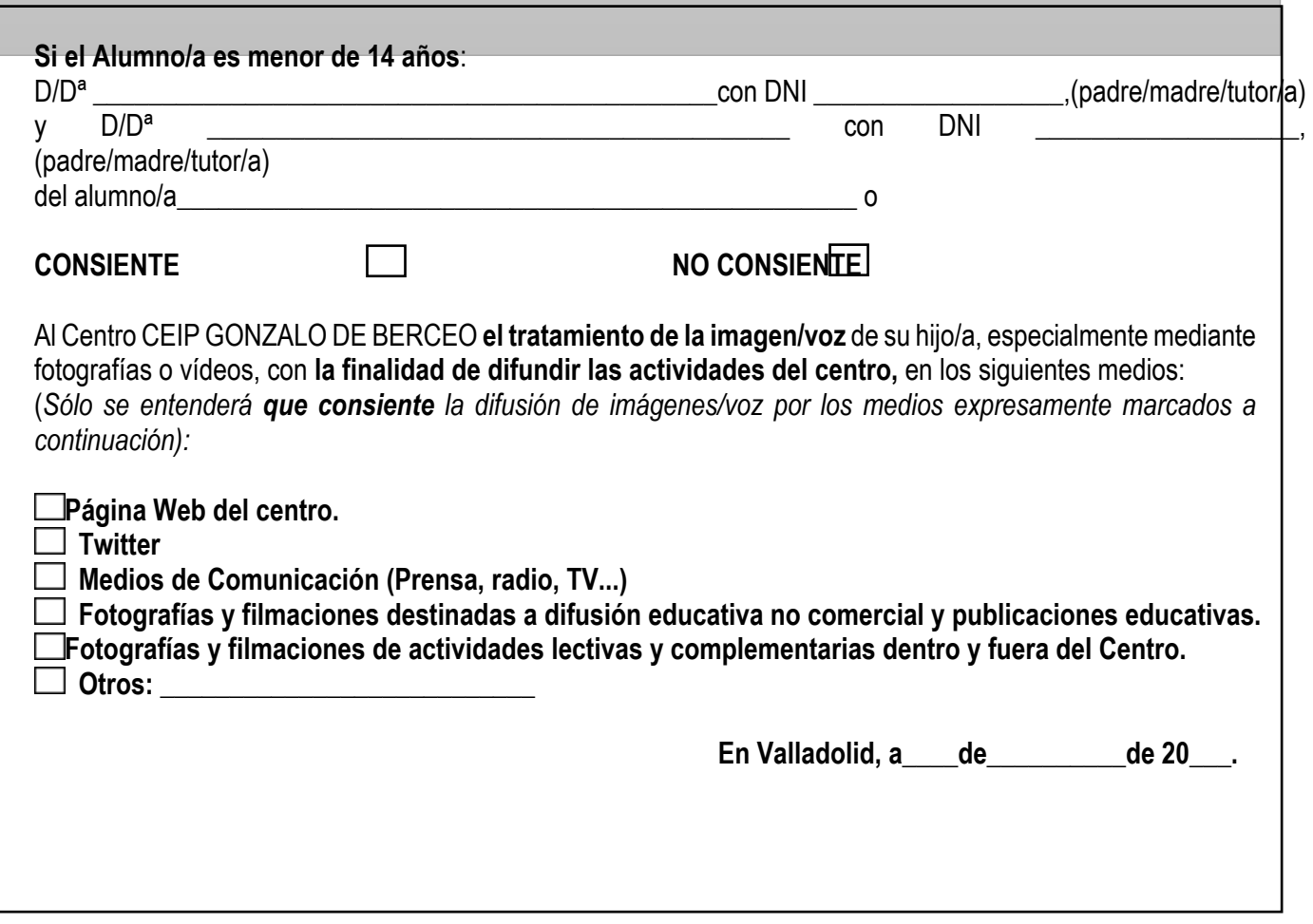

**Fdo.- \_\_\_\_\_\_\_\_\_\_\_\_\_\_\_\_\_\_\_\_\_\_\_ Fdo.- \_\_\_\_\_\_\_\_\_\_\_\_\_\_\_\_\_\_\_\_\_\_\_**

(Padre/madre/tutor-a del alumno/a (Padre/madre/tutor-a del alumno/a Nombre, apellidos y firma) Nombre, apellidos y firma

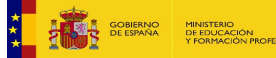

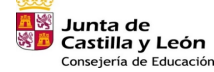

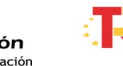

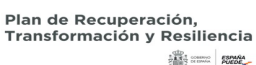

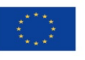

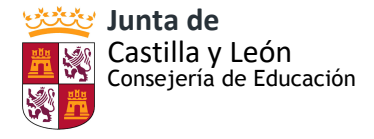

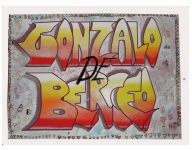

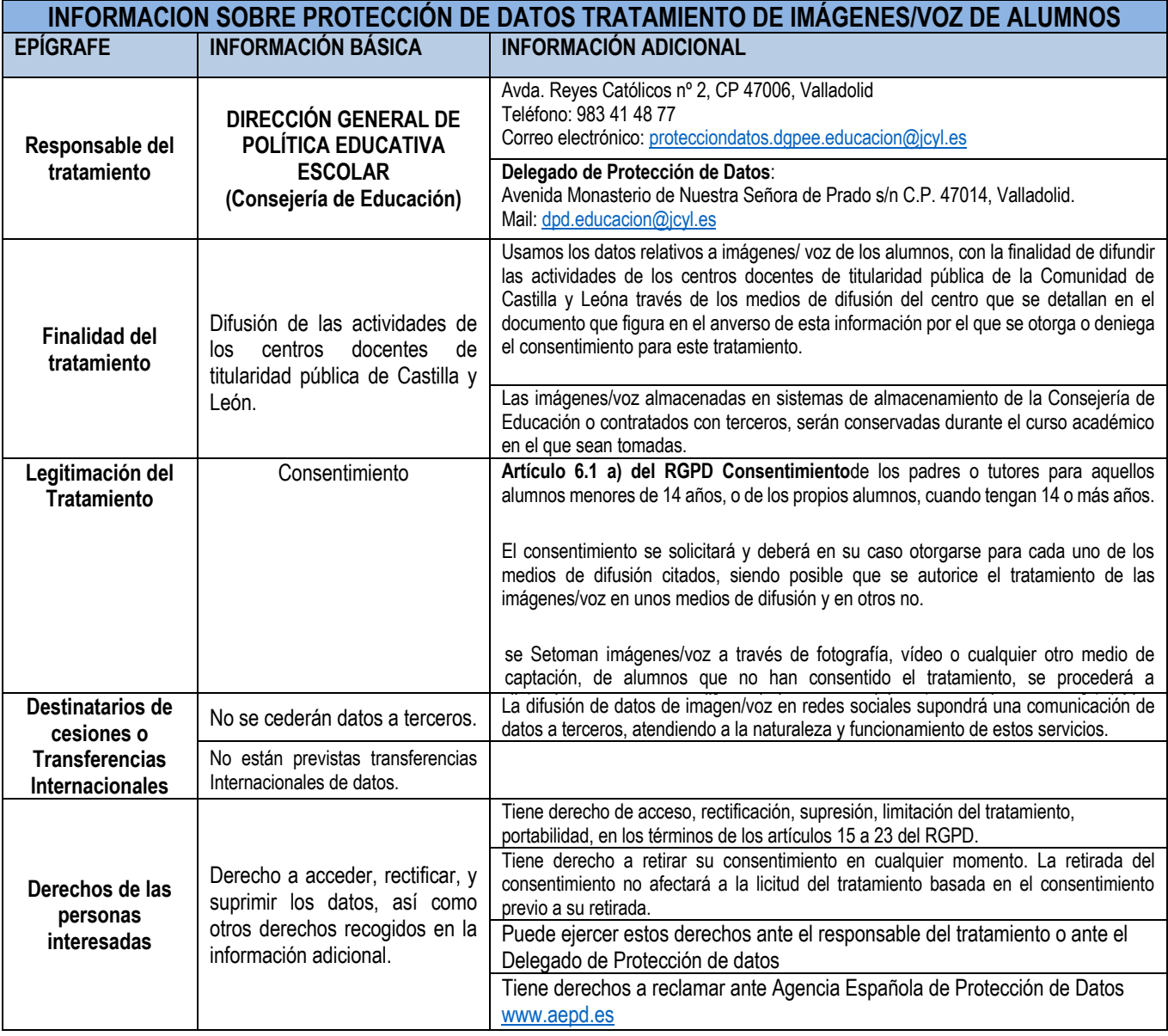

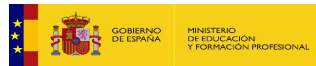

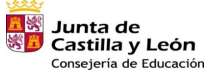

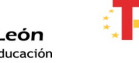

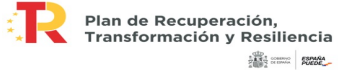

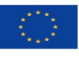

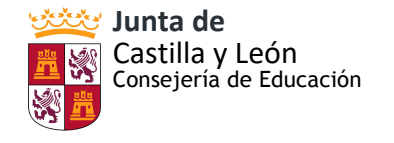

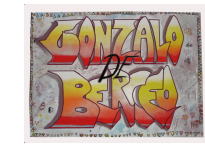

# **ANEXO XVI: TABLA TIPO PARA RECOGER LOS DATOS OBTENIDOS DEL CONSENTIMIENTO INFORMADO DE TRATAMIENTO DE IMÁGENES/VOZ DE ALUMNOS**

**CONSENTIMIENTO INFORMADO TRATAMIENTO DE IMÁGENES/VOZ DE ALUMNOS**(MARCADOS LOS APARTADOS QUE

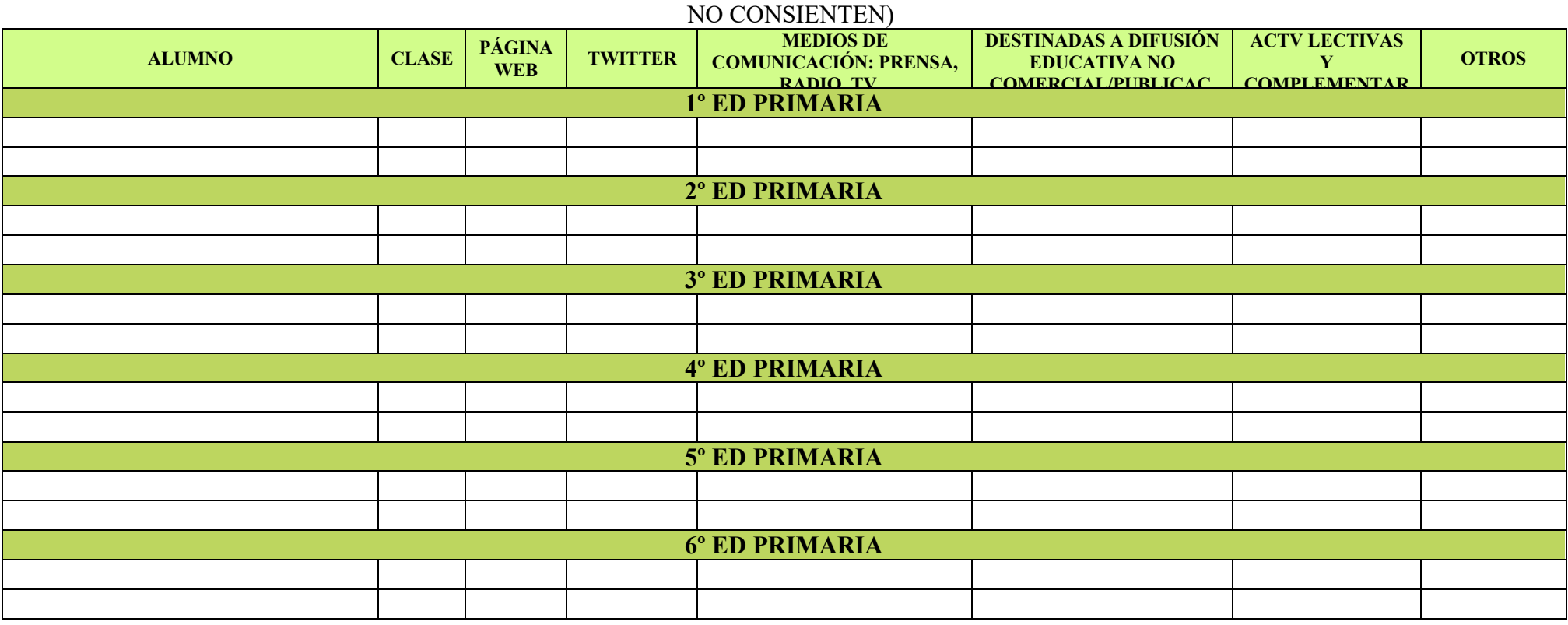

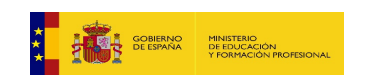

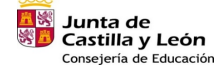

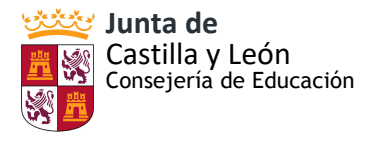

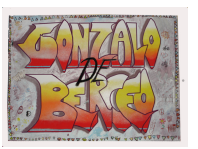

# **ANEXO XVII: TABLA INFRAESTRUCTURAS Y EQUIPAMIENTO**

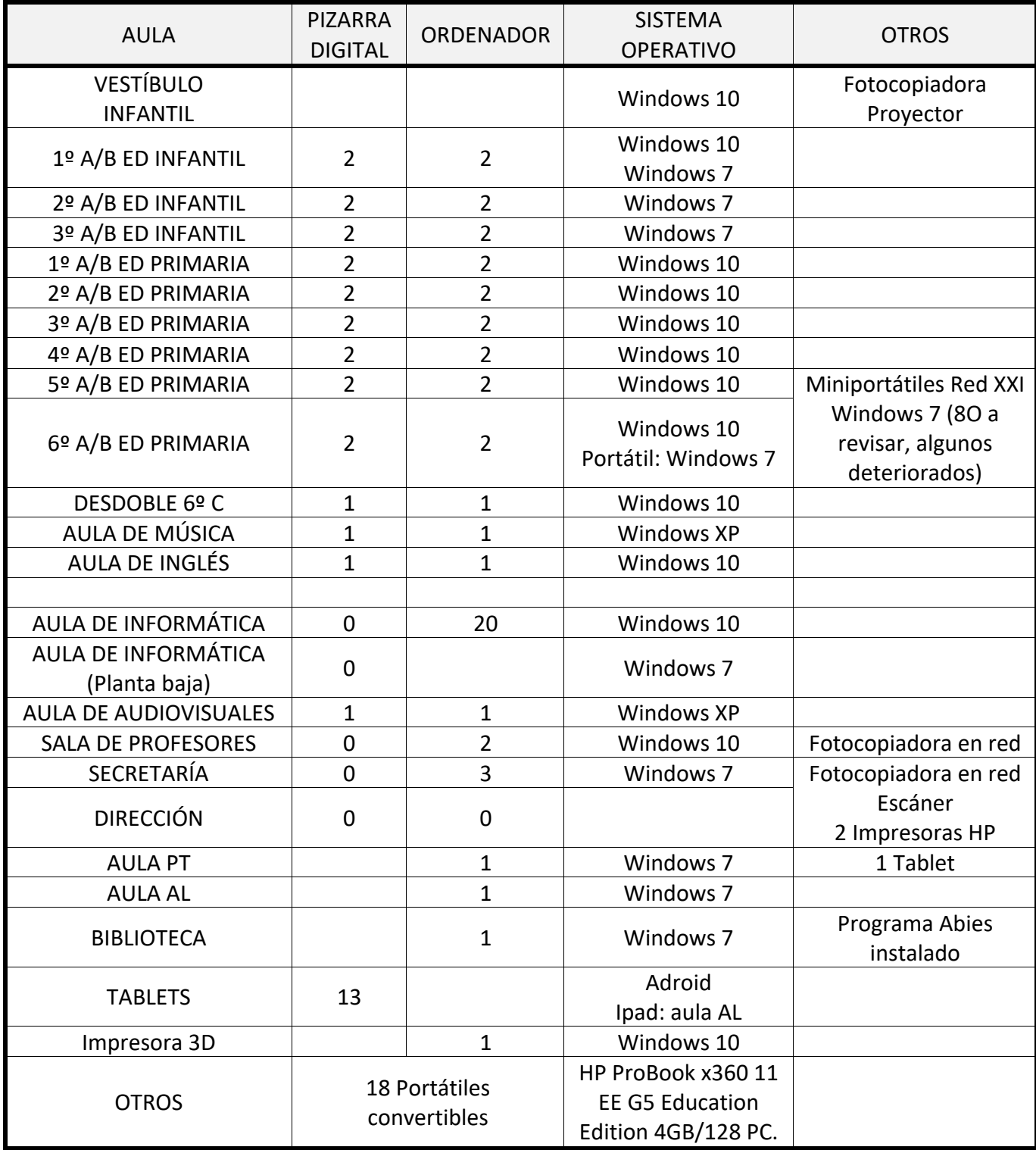

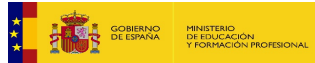

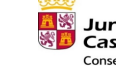

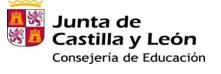

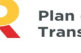

Æ

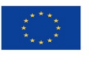

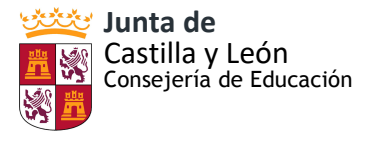

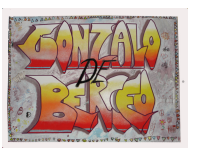

### **ANEXO XVIII: MAPA DE RED**

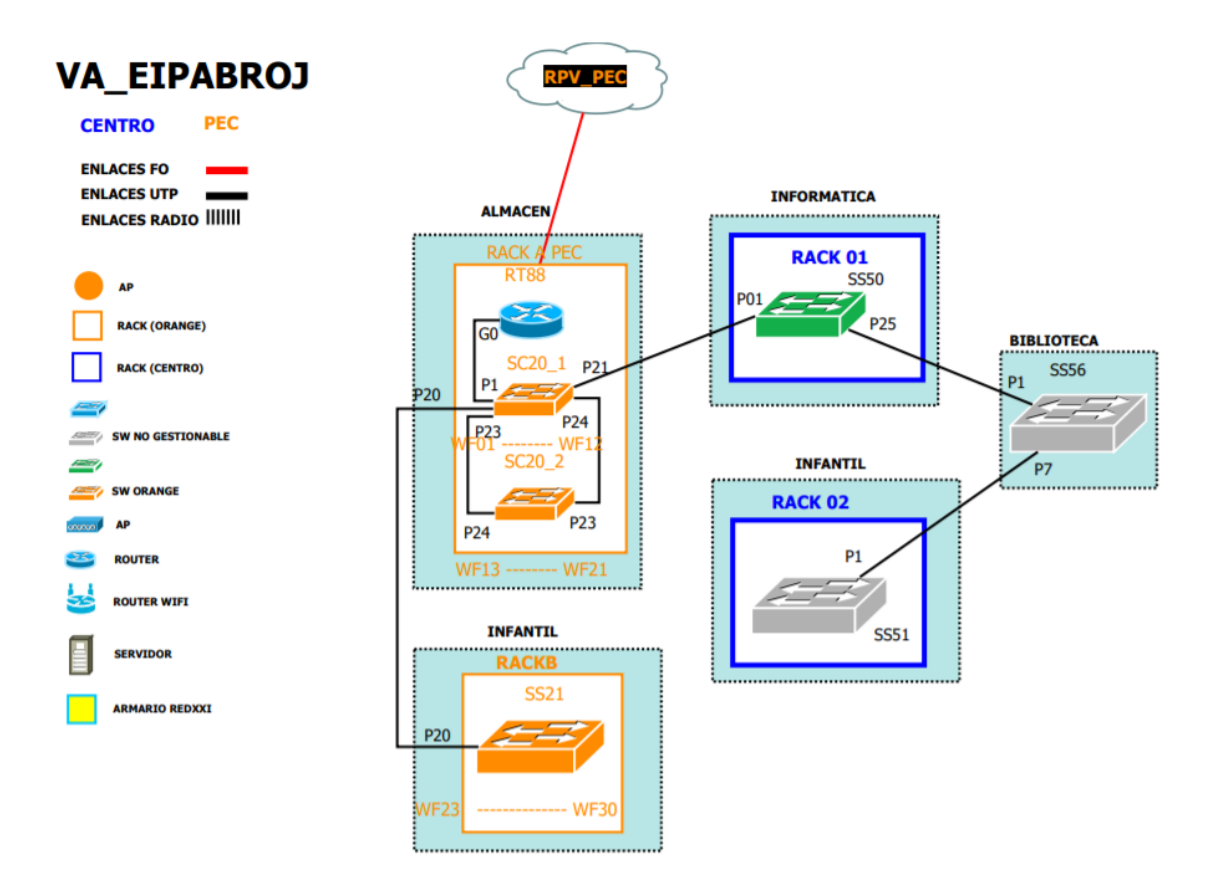

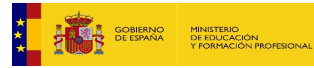

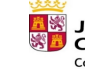

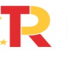

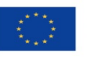